MIPSpro<sup>™</sup> C and C++ Pragmas

007-3587-004

#### COPYRIGHT

© 1999, 2002 Silicon Graphics, Inc. All rights reserved; provided portions may be copyright in third parties, as indicated elsewhere herein. No permission is granted to copy, distribute, or create derivative works from the contents of this electronic documentation in any manner, in whole or in part, without the prior written permission of Silicon Graphics, Inc.

#### LIMITED RIGHTS LEGEND

The electronic (software) version of this document was developed at private expense; if acquired under an agreement with the USA government or any contractor thereto, it is acquired as "commercial computer software" subject to the provisions of its applicable license agreement, as specified in (a) 48 CFR 12.212 of the FAR; or, if acquired for Department of Defense units, (b) 48 CFR 227-7202 of the DoD FAR Supplement; or sections succeeding thereto. Contractor/manufacturer is Silicon Graphics, Inc., 1600 Amphitheatre Pkwy., Mountain View, CA 94043-1351.

#### TRADEMARKS AND ATTRIBUTIONS

Silicon Graphics, SGI, the SGI logo, and IRIX are registered trademarks and OpenMP is a trademark of Silicon Graphics, Inc.. Portions of this publication may have been derived from the OpenMP Language Application Program Interface Specification. MIPSpro is a trademark of MIPS Technologies, Inc., and is used under license by Silicon Graphics, Inc. UNIX and the X device are registered trademarks of The Open Group in the United States and other countries. X/Open is a trademark of X/Open Company Ltd.

Cover design by Sarah Bolles, Sarah Bolles Design, and Dany Galgani, SGI Technical Publications.

# **Record of Revision**

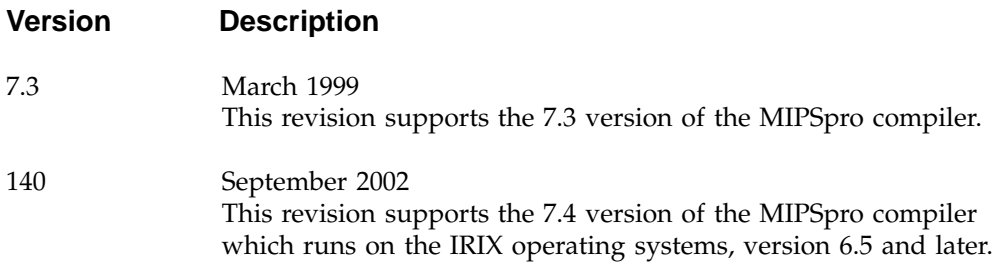

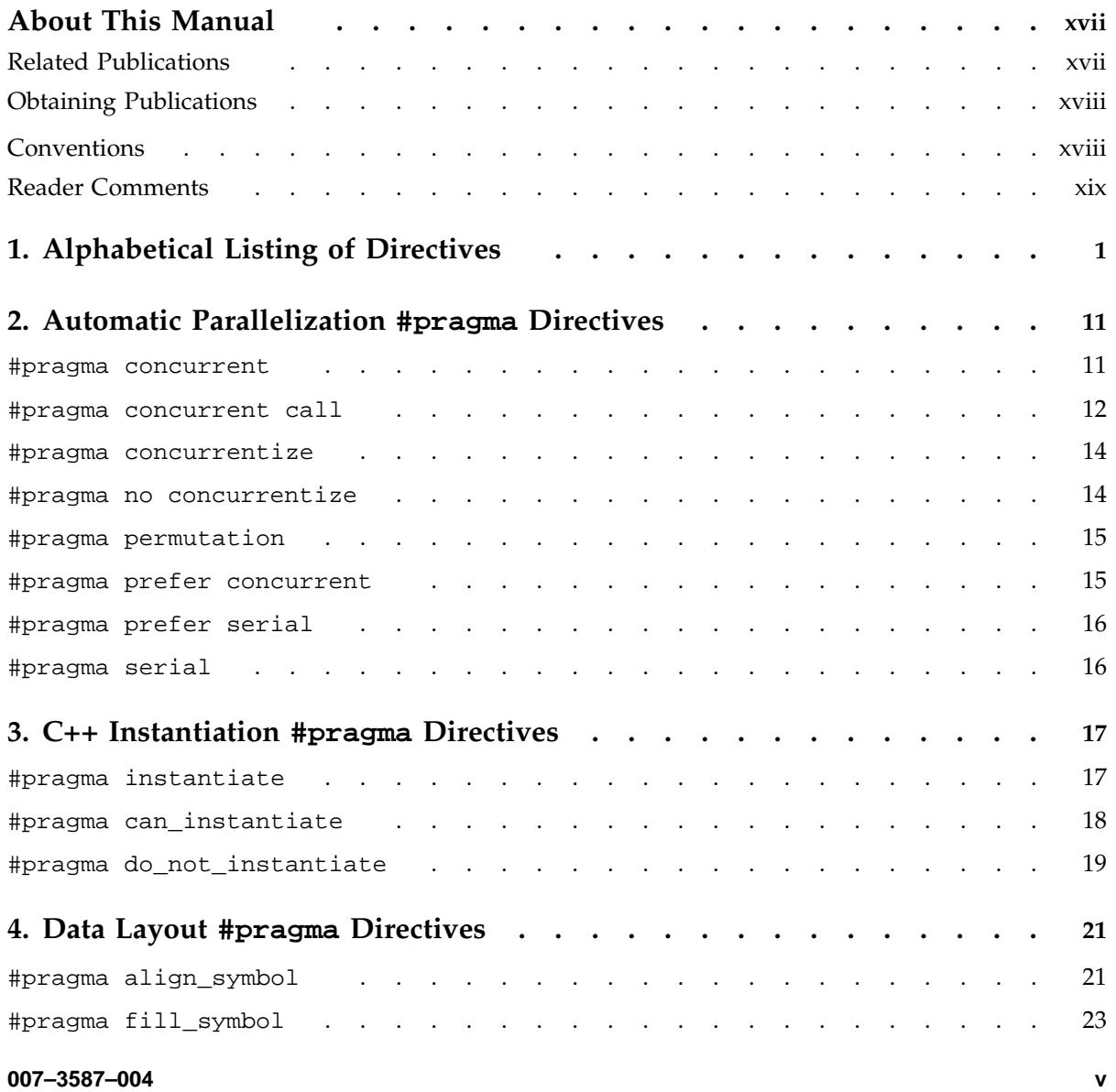

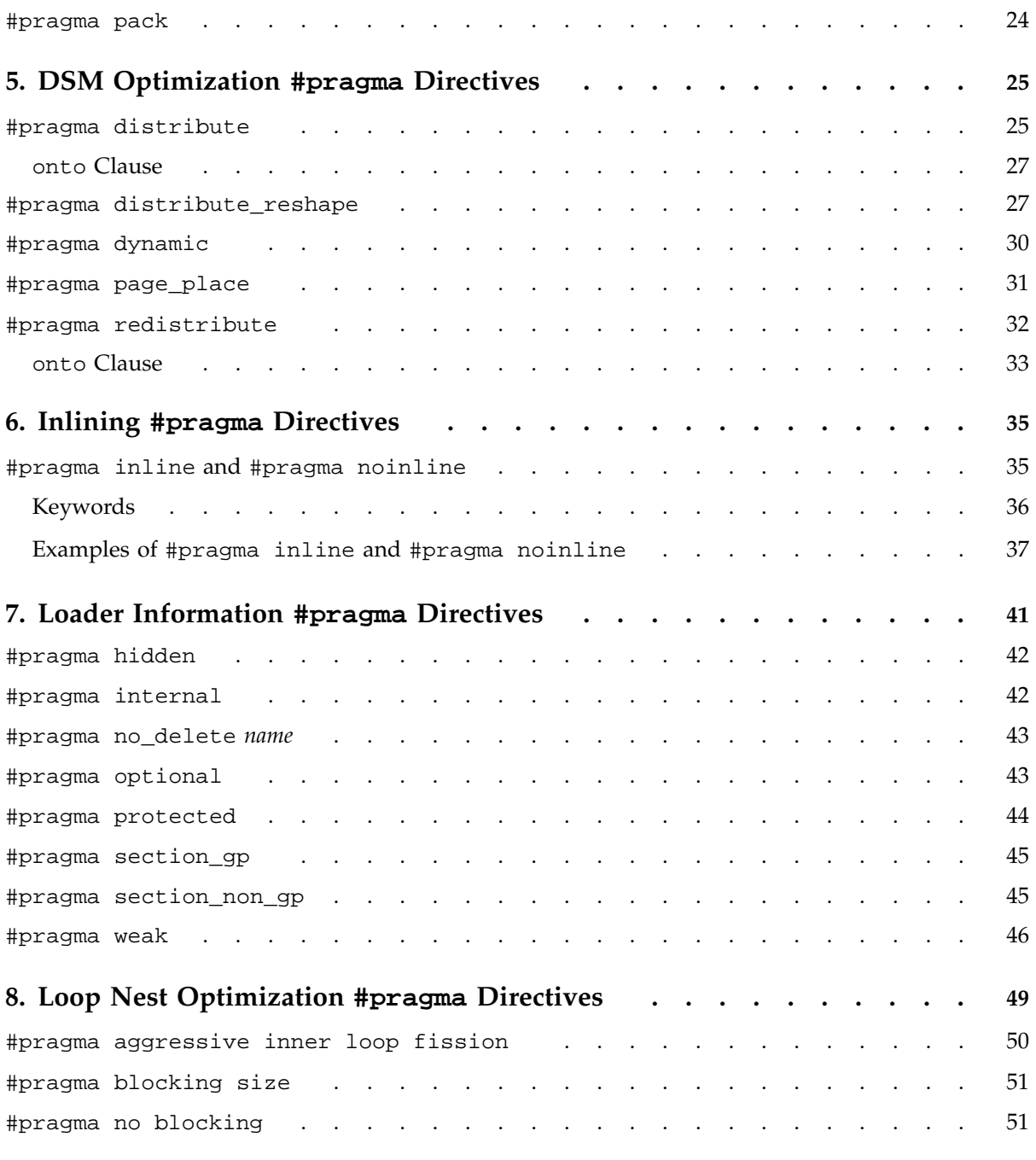

**vi 007–3587–004**

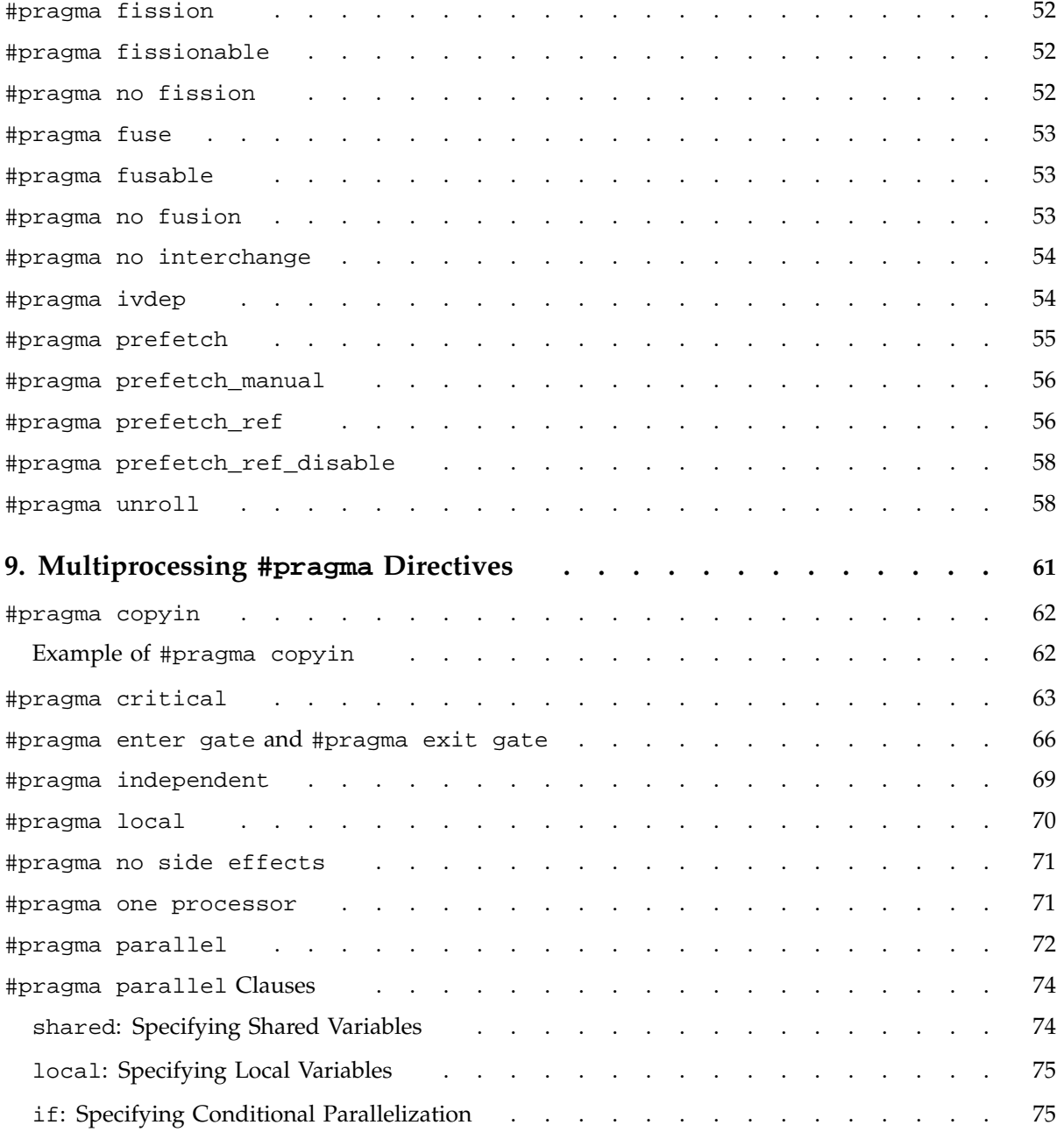

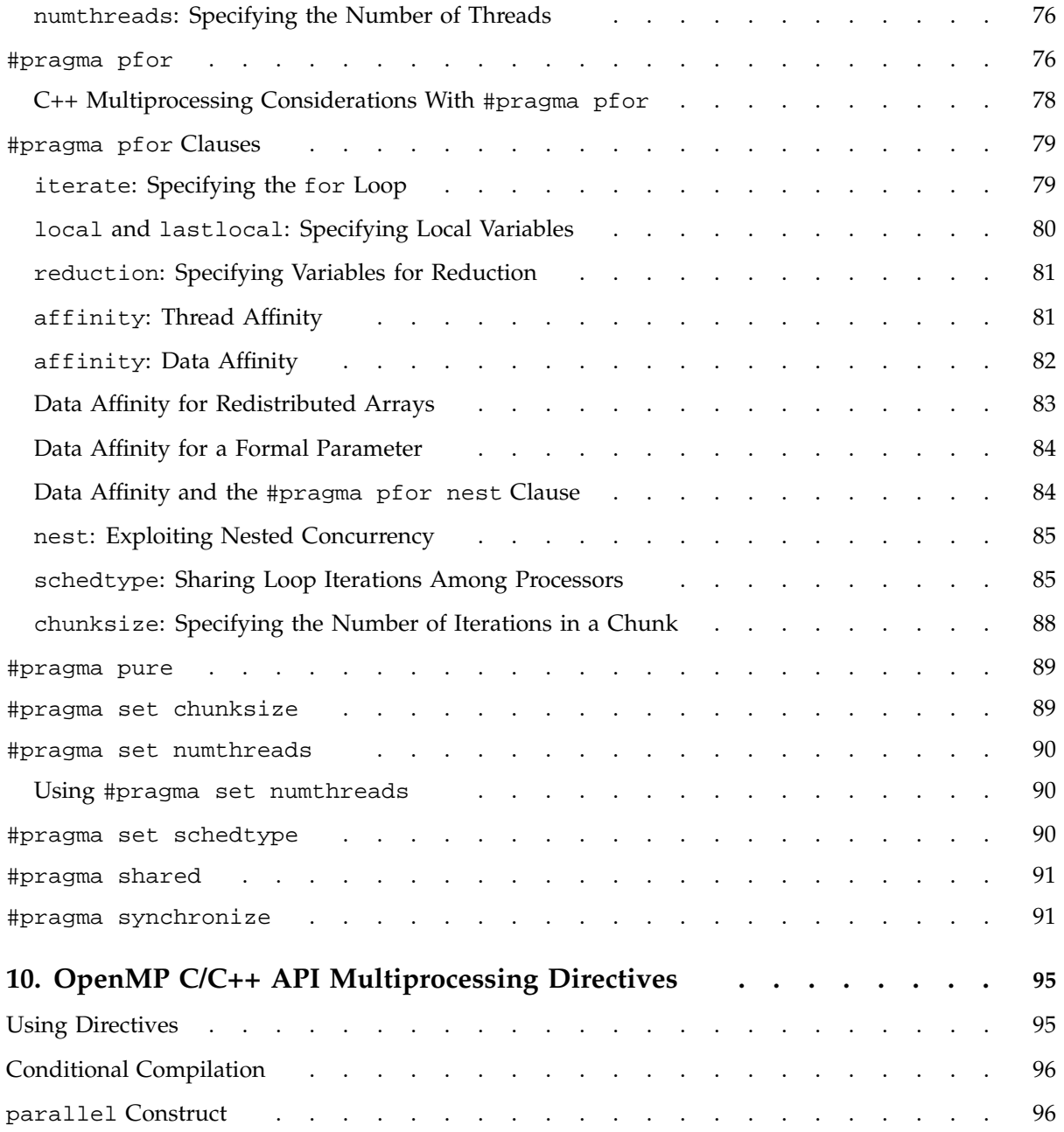

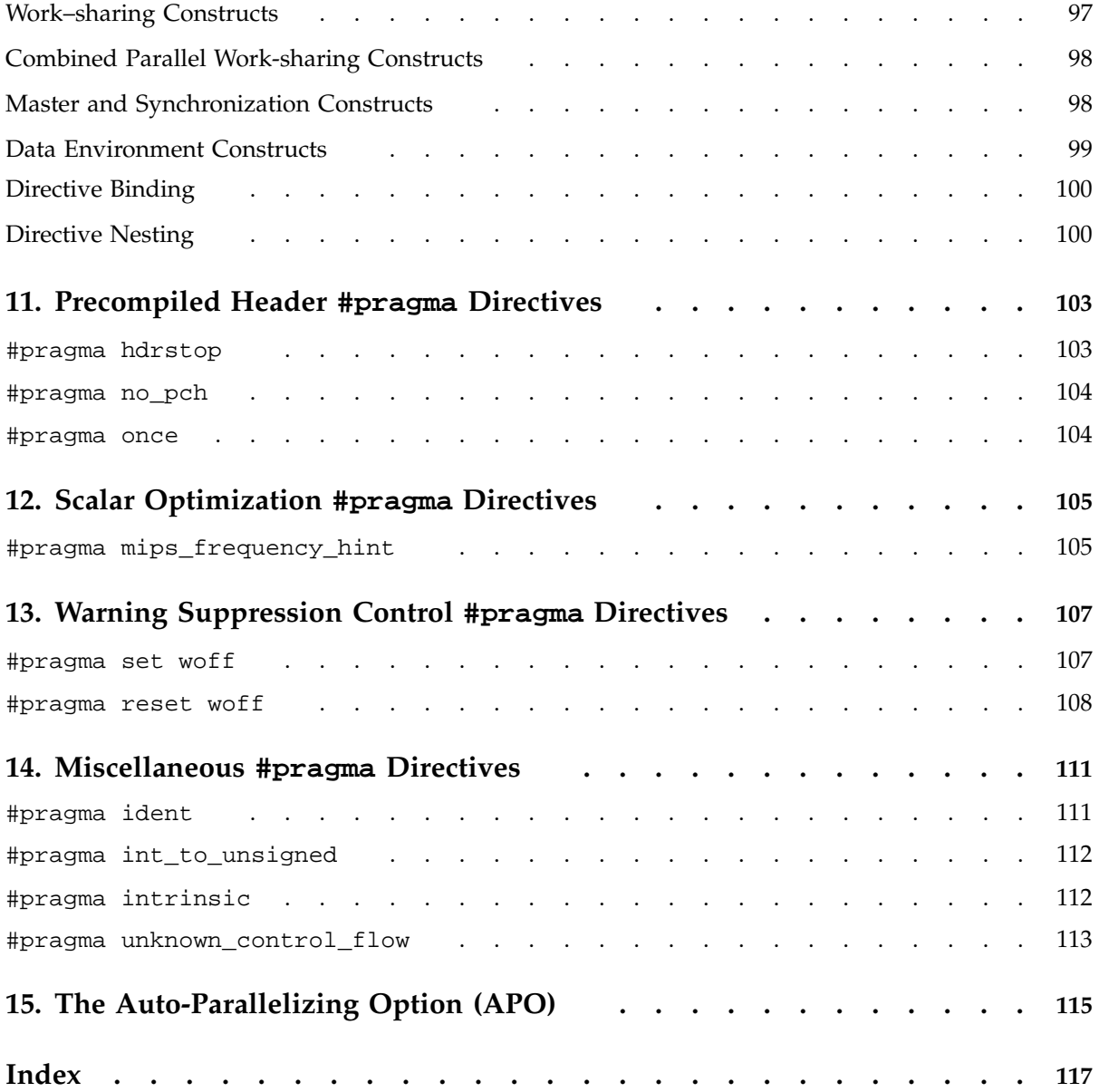

# **Figures**

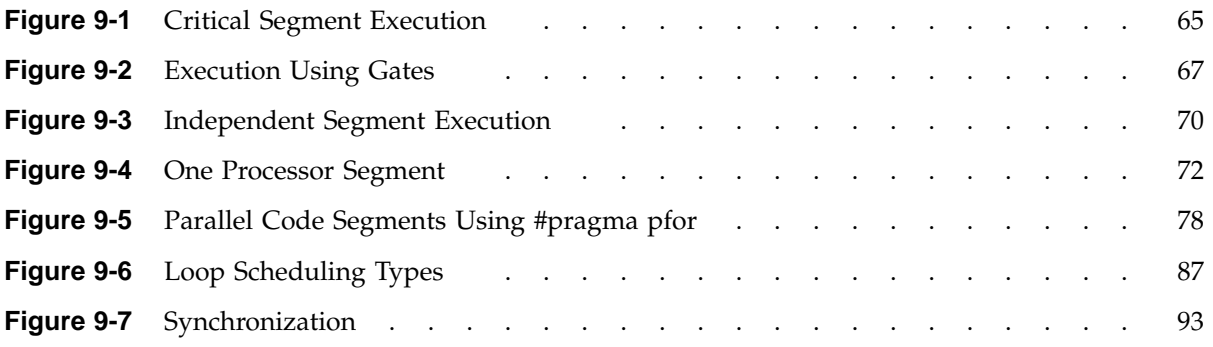

# **Tables**

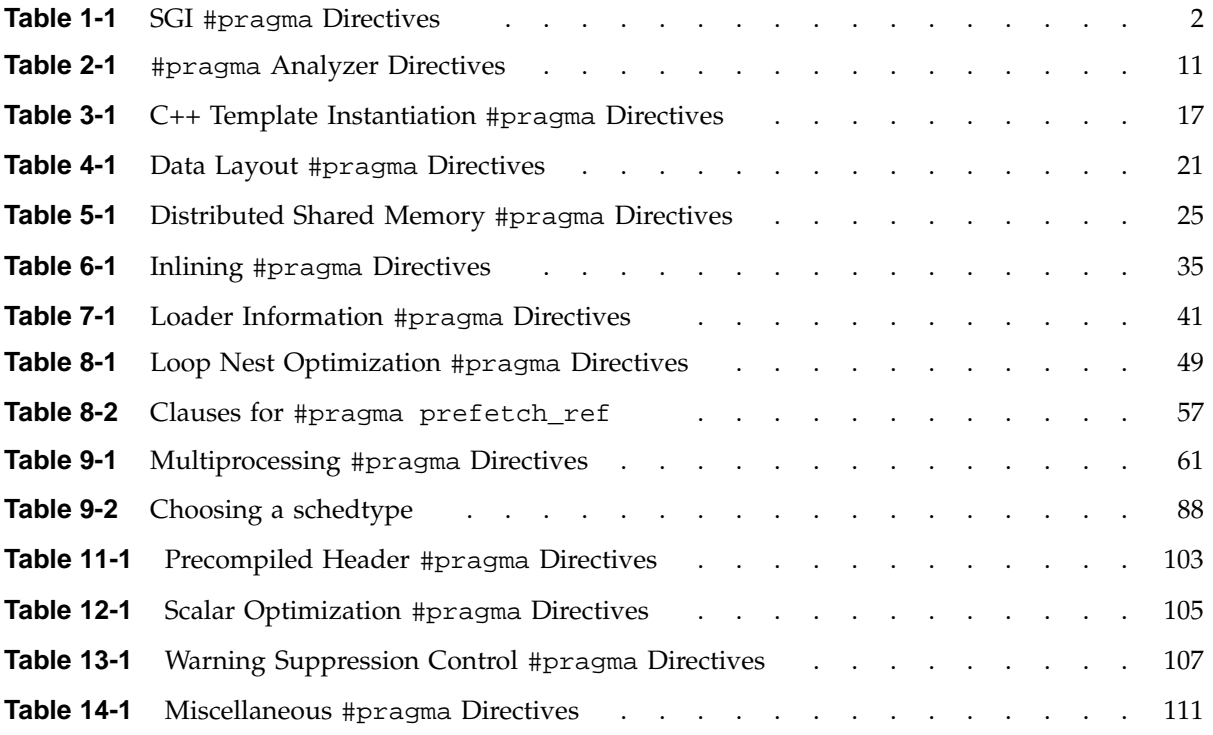

# **Examples**

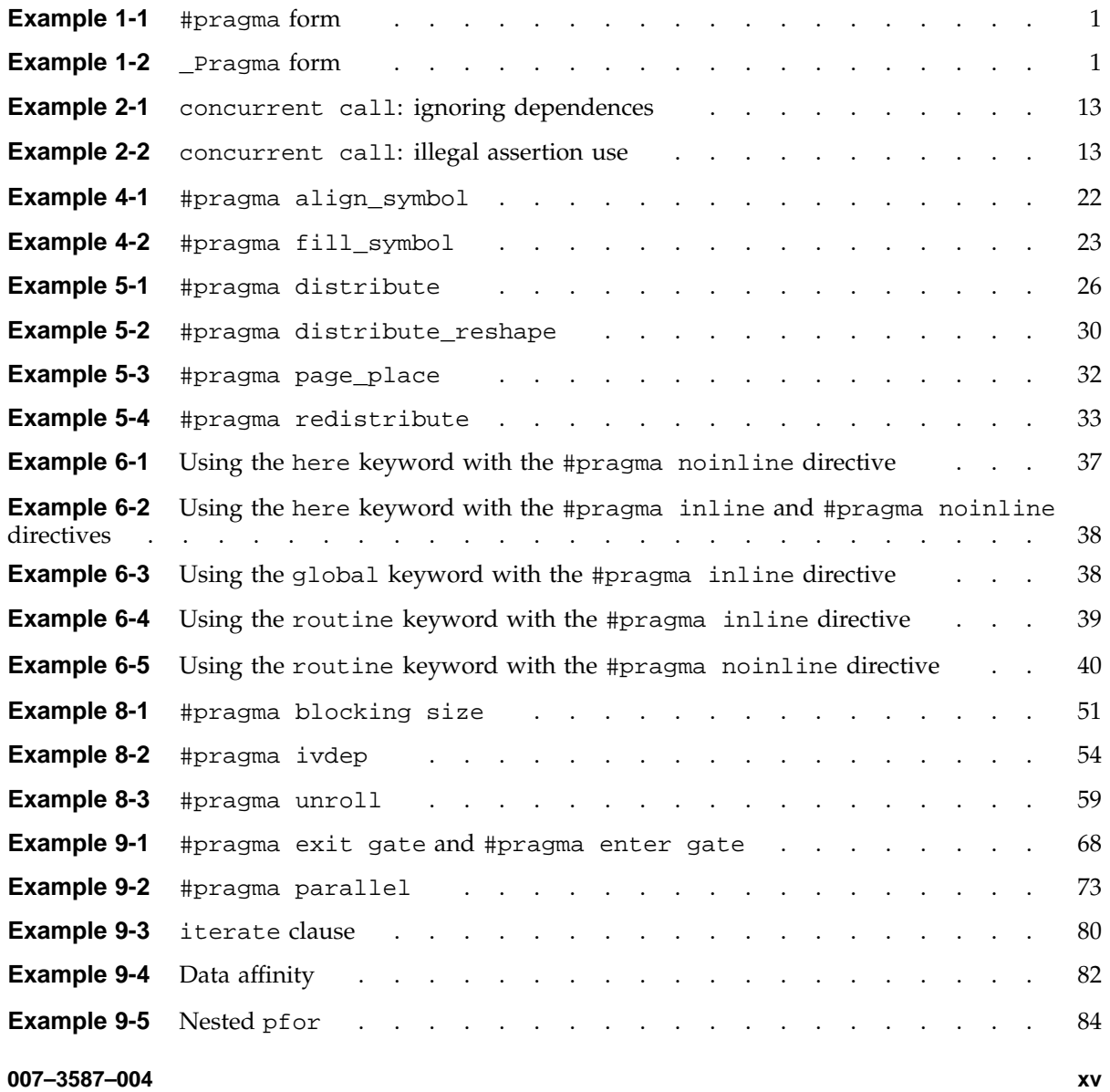

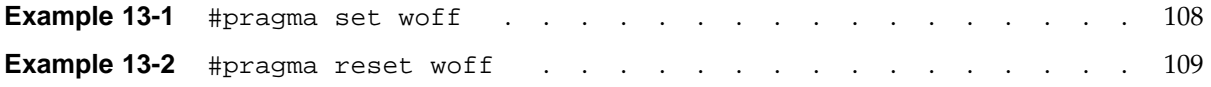

## **About This Manual**

This publication documents the #pragma directives that are supported for the 7.4 release of the SGI MIPSpro C and C++ compilers. The pragma directives are used within the source program to request special processing. Although pragmas are part of the C/C++ language, the meaning of the pragma is implementation-specific.

### **Related Publications**

The following documents contain information that may be helpful in porting code to the newer SGI compilers:

- *MIPS O32 Compiling and Performance Tuning Guide*
- *MIPSpro N32/64 Compiling and Performance and Tuning Guide*
- *MIPSpro N32 ABI Handbook*
- *MIPSpro 64-Bit Porting and Transition Guide*

The following documents contain information about SGI's implementation of C and C++:

- *C Language Reference Manual*
- *MIPSpro C++ Programmer's Guide*

Several performance evaluation and debugging tools are available to help you optimize and evaluate your code. See the *ProDev WorkShop: Overview* for a description of the different tools that are available.

See the *Guide to SGI Compilers and Compiling Tools* for an overview of all SGI compilers, compiler documentation, optimization tools, porting tools, and performance tools.

In addition to the above SGI documentation, several third party documents contain additional information which may be helpful. These books can be ordered from any book vendor:

• Bjarne Stroustrup. *The C++ Programming Language*. Addison-Wesley Publishing Company, special edition, 2000. ISBN 0201700735.

- Josuttis, Nicolai. *The C++ Standard Library: A Tutorial and Reference*. Addison-Wesley Publishing Company, 1999. ISBN 0201379260.
- The C++ Standard, ISO/IEC 14882, *Information Technology — Programming Languages* — C++ is available from the American Standards Institute at http://www.ansi.org.

### **Obtaining Publications**

You can obtain SGI documentation in the following ways:

- See the SGI Technical Publications Library at: http://docs.sgi.com. Various formats are available. This library contains the most recent and most comprehensive set of online books, release notes, man pages, and other information.
- If it is installed on your SGI system, you can use InfoSearch, an online tool that provides a more limited set of online books, release notes, and man pages. With an IRIX system, select **Help** from the Toolchest, and then select **InfoSearch**. Or you can type infosearch on a command line.
- You can also view release notes by typing either grelnotes or relnotes on a command line.
- You can also view man pages by typing man *title* on a command line.

## **Conventions**

The following conventions are used throughout this document:

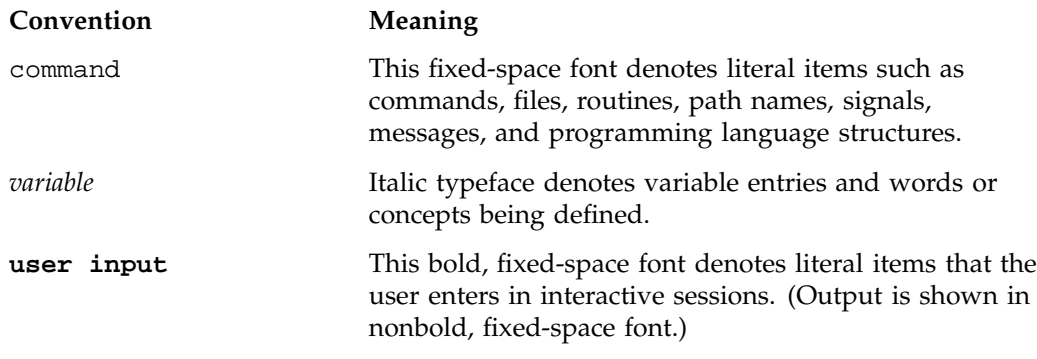

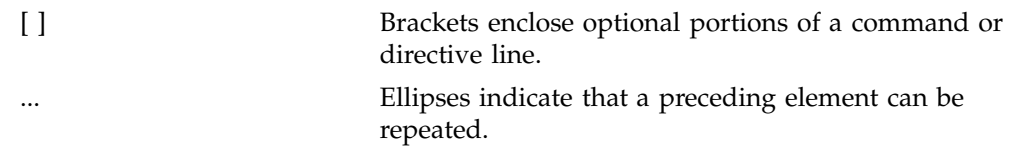

## **Reader Comments**

If you have comments about the technical accuracy, content, or organization of this document, contact SGI. Be sure to include the title and document number of the manual with your comments. (Online, the document number is located in the front matter of the manual. In printed manuals, the document number is located at the bottom of each page.)

You can contact SGI in any of the following ways:

• Send e-mail to the following address:

techpubs@sgi.com

• Use the Feedback option on the Technical Publications Library Web page:

http://docs.sgi.com

- Contact your customer service representative and ask that an incident be filed in the SGI incident tracking system.
- Send mail to the following address:

Technical Publications SGI 1600 Amphitheatre Parkway, M/S 535 Mountain View, California 94043–1351

• Send a fax to the attention of "Technical Publications" at +1 650 932 0801.

SGI values your comments and will respond to them promptly.

# **Alphabetical Listing of Directives**

#pragma directives are used within the source program to request certain kinds of special processing. #pragma directives are part of the C and C++ languages, but the meaning of any #pragma directive is defined by the implementation.

#pragma directives are expressed in the following form:

#pragma *identifier* [*arguments*]

Compiler directives can also be specified in the following form, which has the advantage in that it can appear inside macro definitions:

\_Pragma("*identifier*");

This form has the same effect as using the #pragma form, except that everything that appeared on the line following the #pragma must now appear inside the double quotation marks and parentheses. The expression inside the parentheses must be a single string literal, but it cannot be a macro that expands into a string literal. \_Pragma is a SGI extension to the C and C++ standards.

### **Example 1-1** #pragma form

The following is an example using the #pragma form:

```
#pragma ivdep
#pragma parallel local(i, j, k) \
                 shared(a, b, c)
```
#### **Example 1-2** \_Pragma form

The following is the same example using the alternative form:

```
_Pragma("ivdep")
_Pragma("parallel local(i, j, k) \
                  shared(a, b, c)")
```
Macro expansion occurs on the directive line after the directive name. (That is, macro expansion is applied only to arguments.) For example, if NUM\_CHUNKS is a macro defined as the value 8, the original code is as follows:

```
#define NUM_CHUNKS 8
_Pragma("parallel numchunks(NUM_CHUNKS)")
```
Table 1-1, page 2, is an alphabetical list of SGI supported #pragma directives, with a short description of each and a link to the chapter where the directive is discussed.

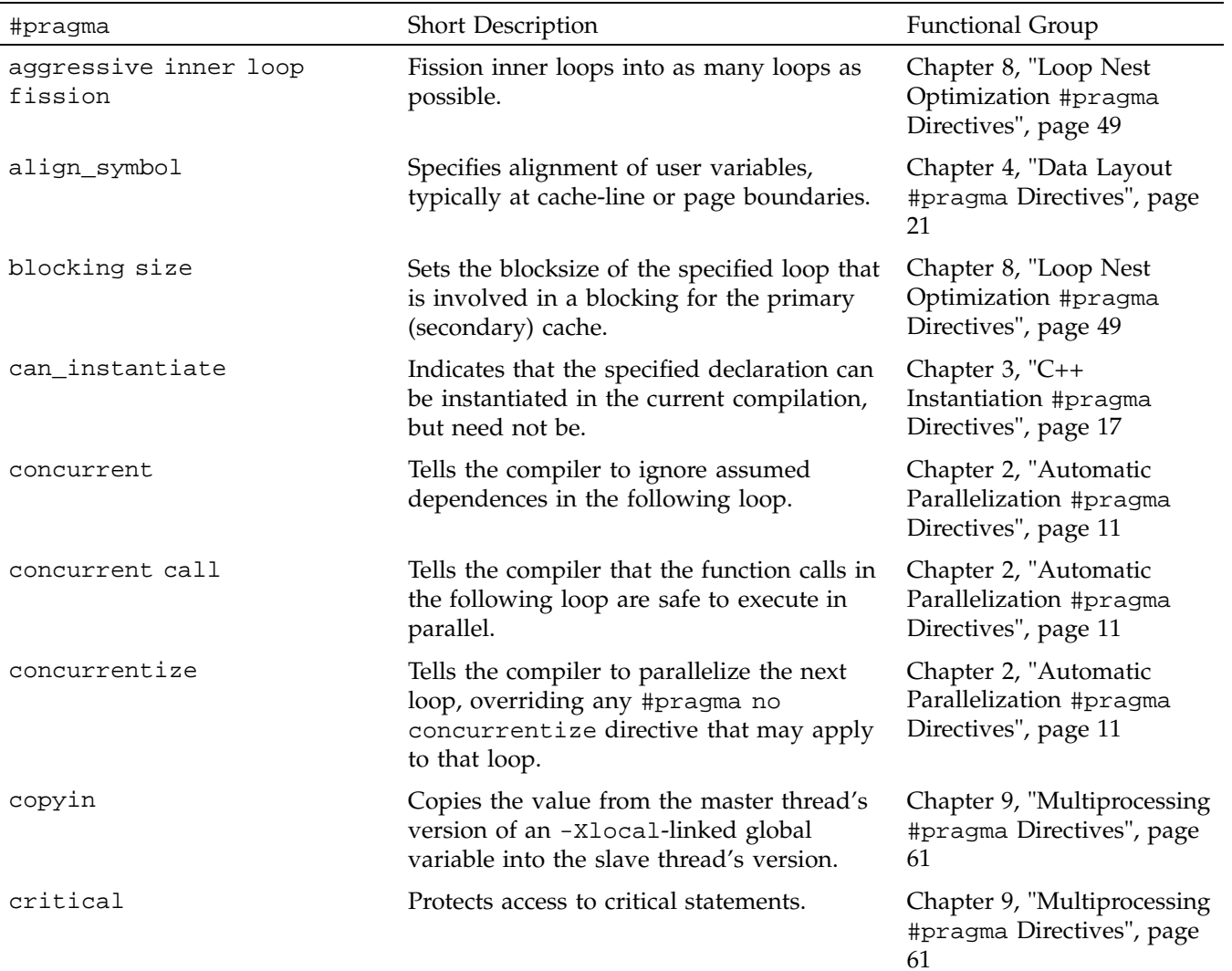

## **Table 1-1** SGI #pragma Directives

**2 007–3587–004**

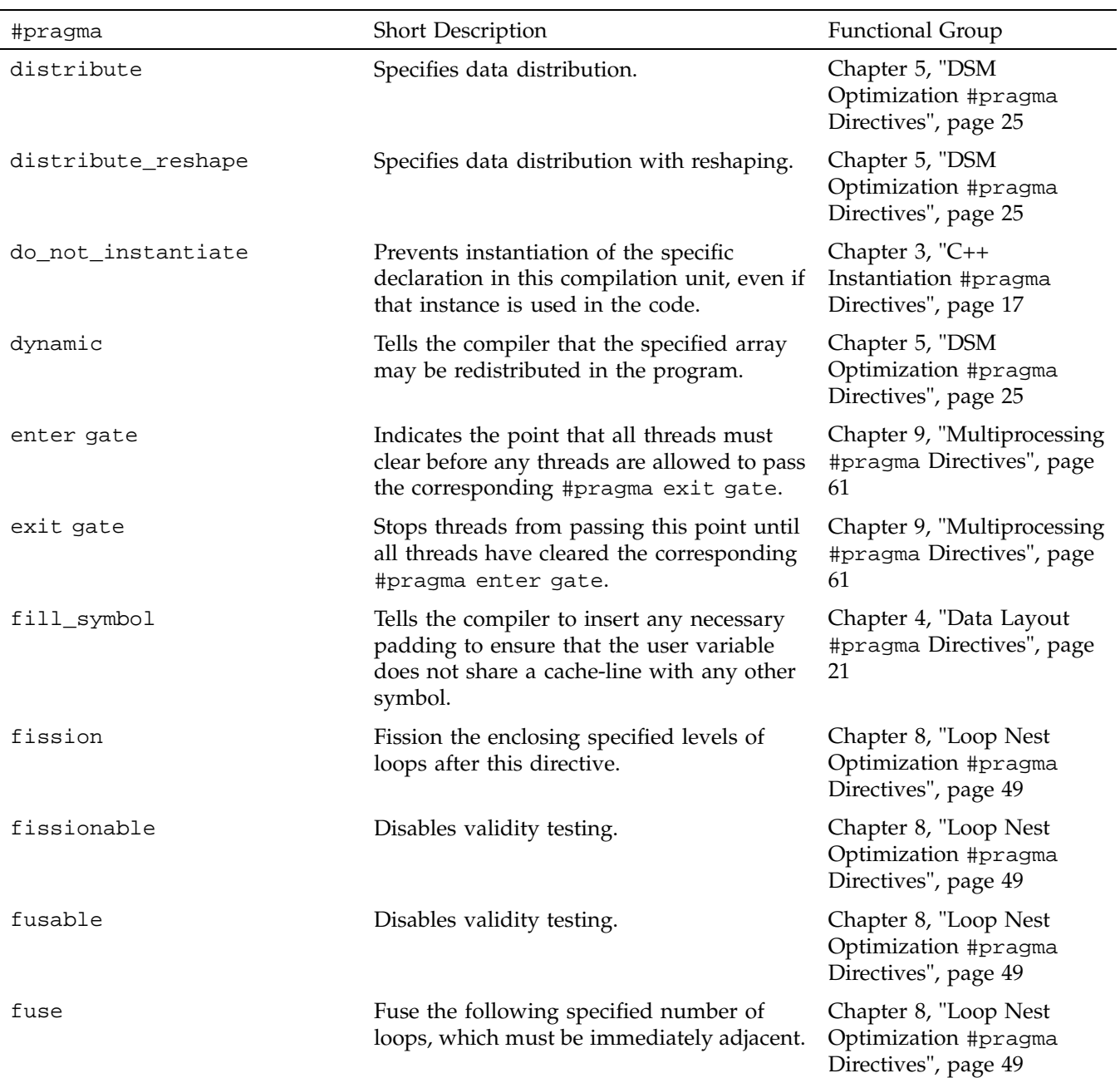

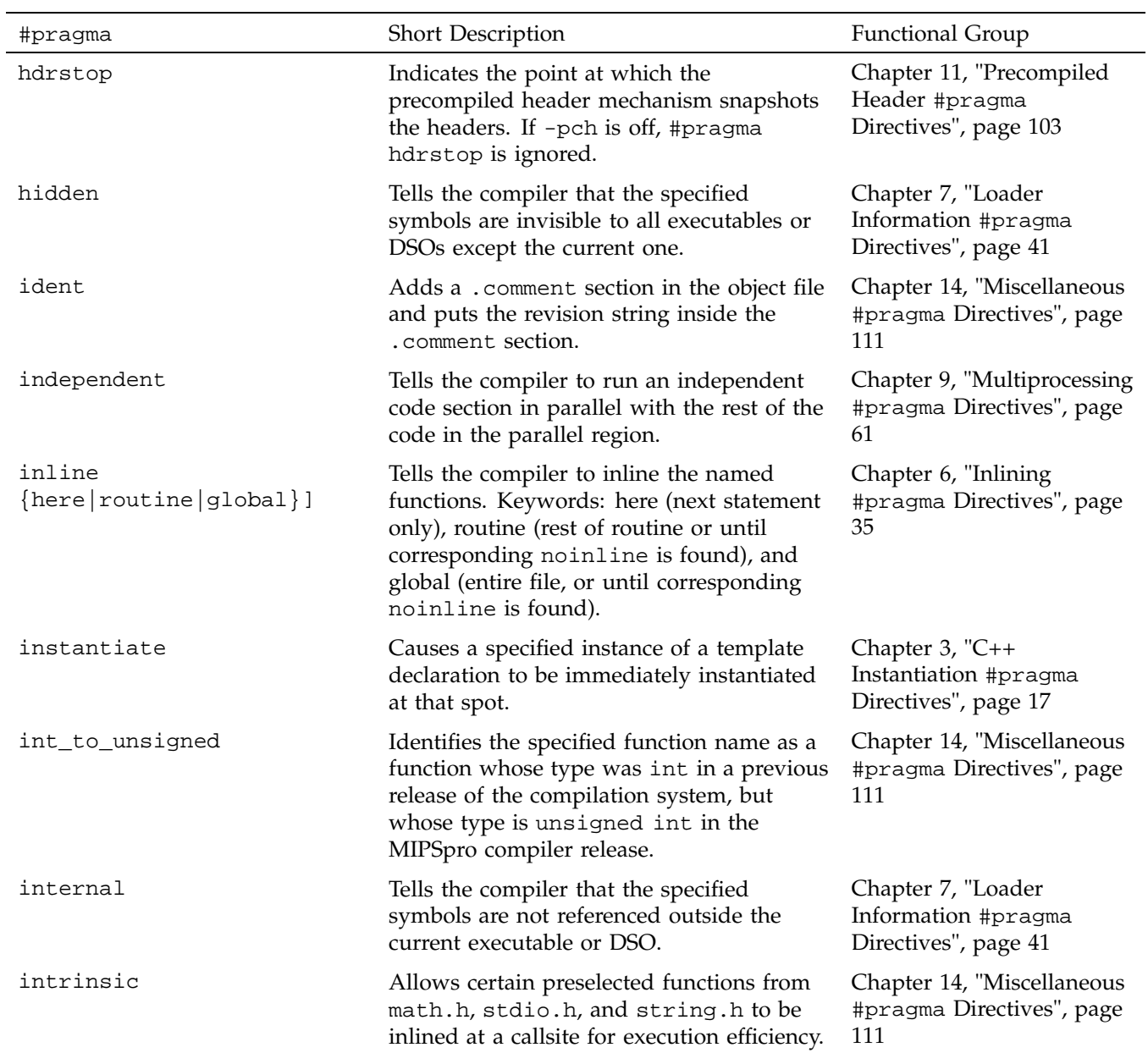

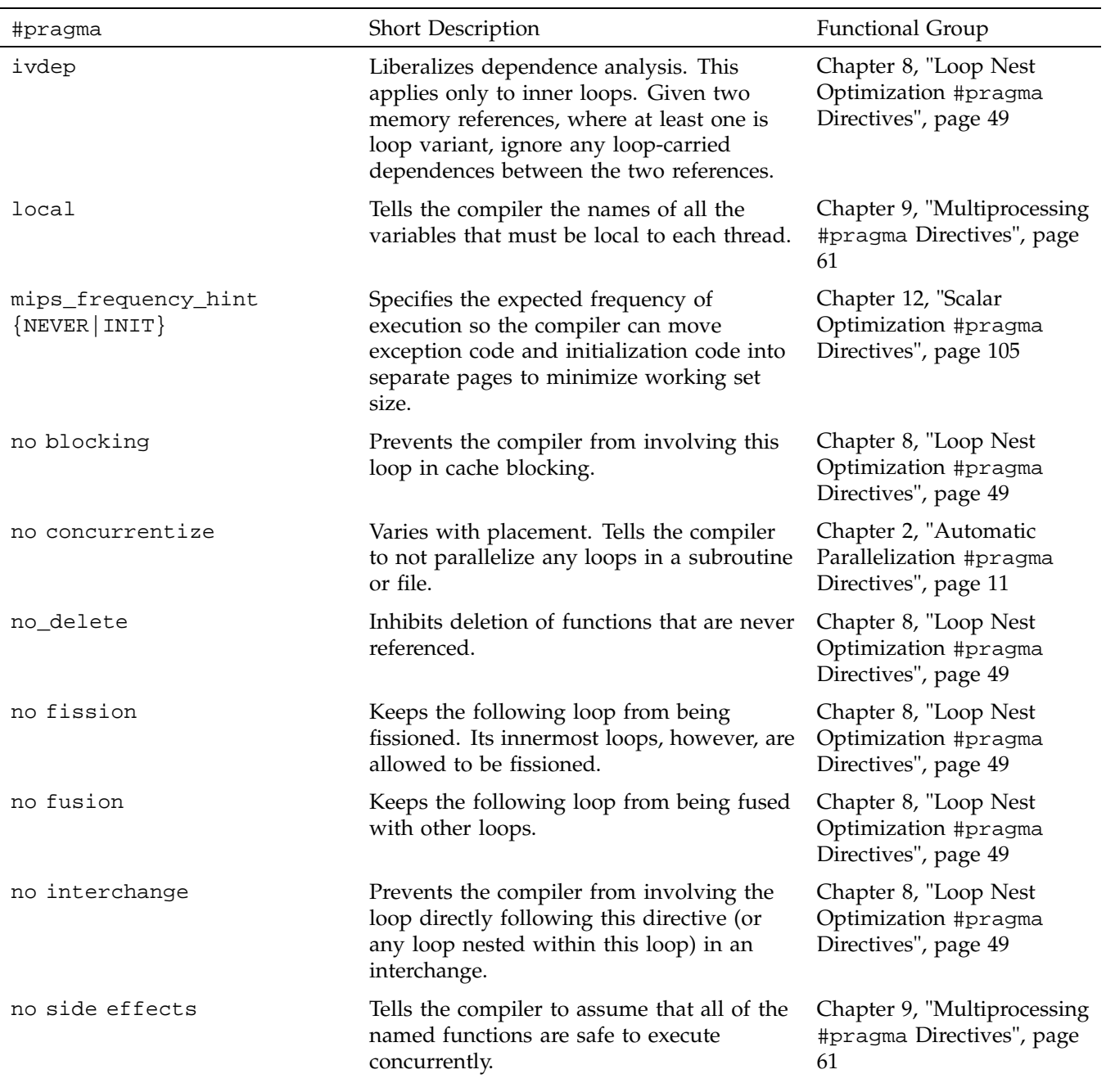

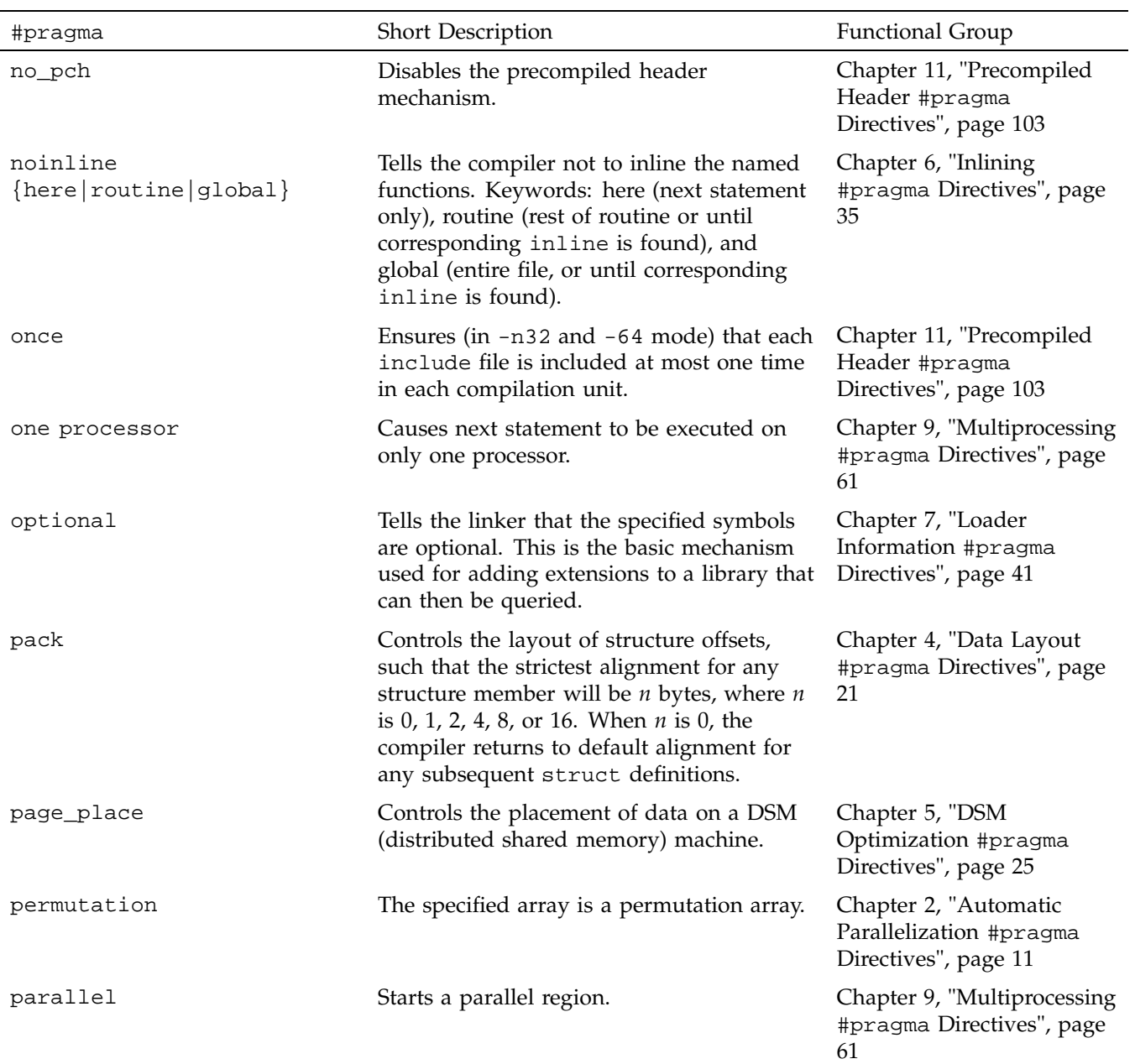

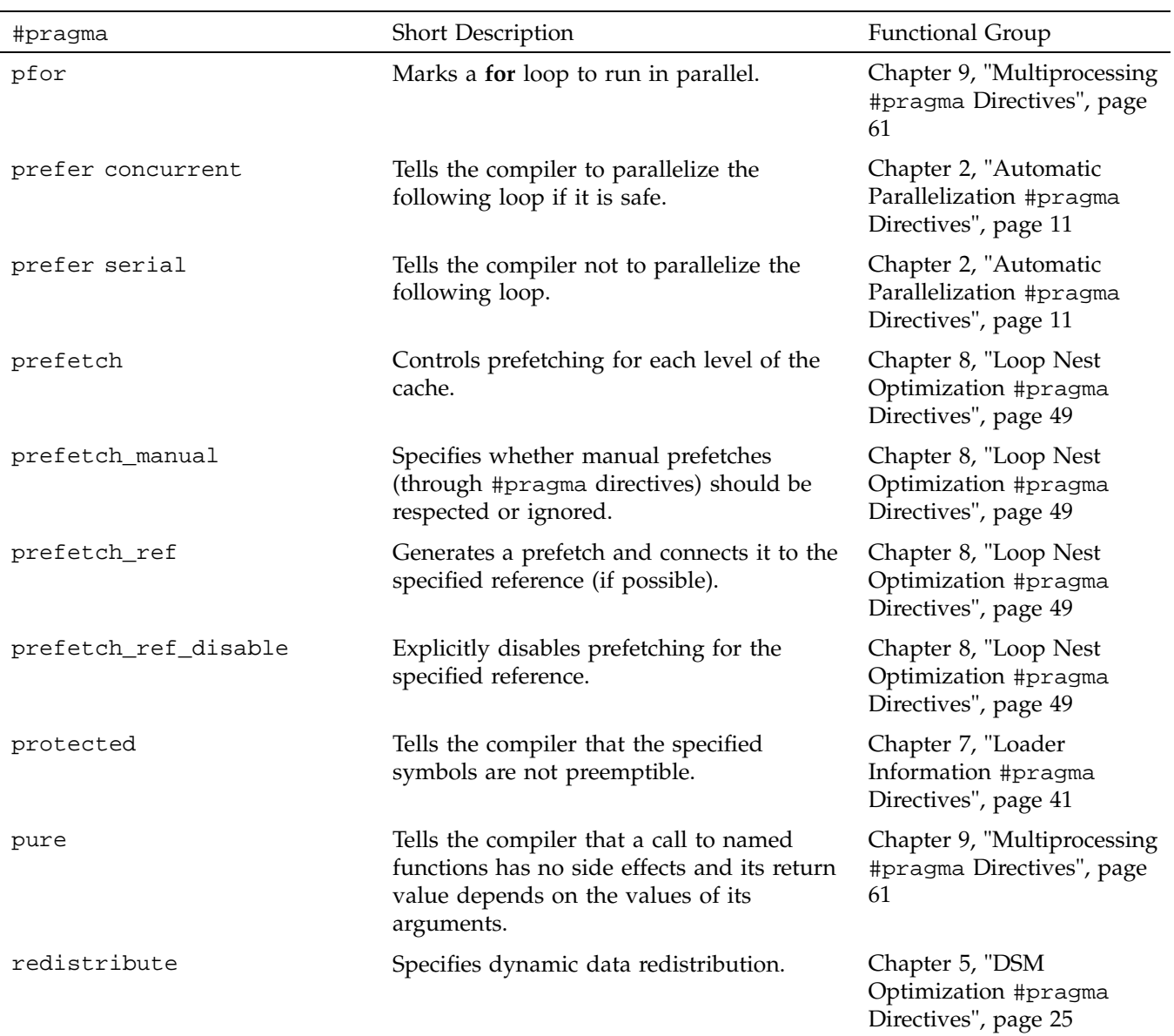

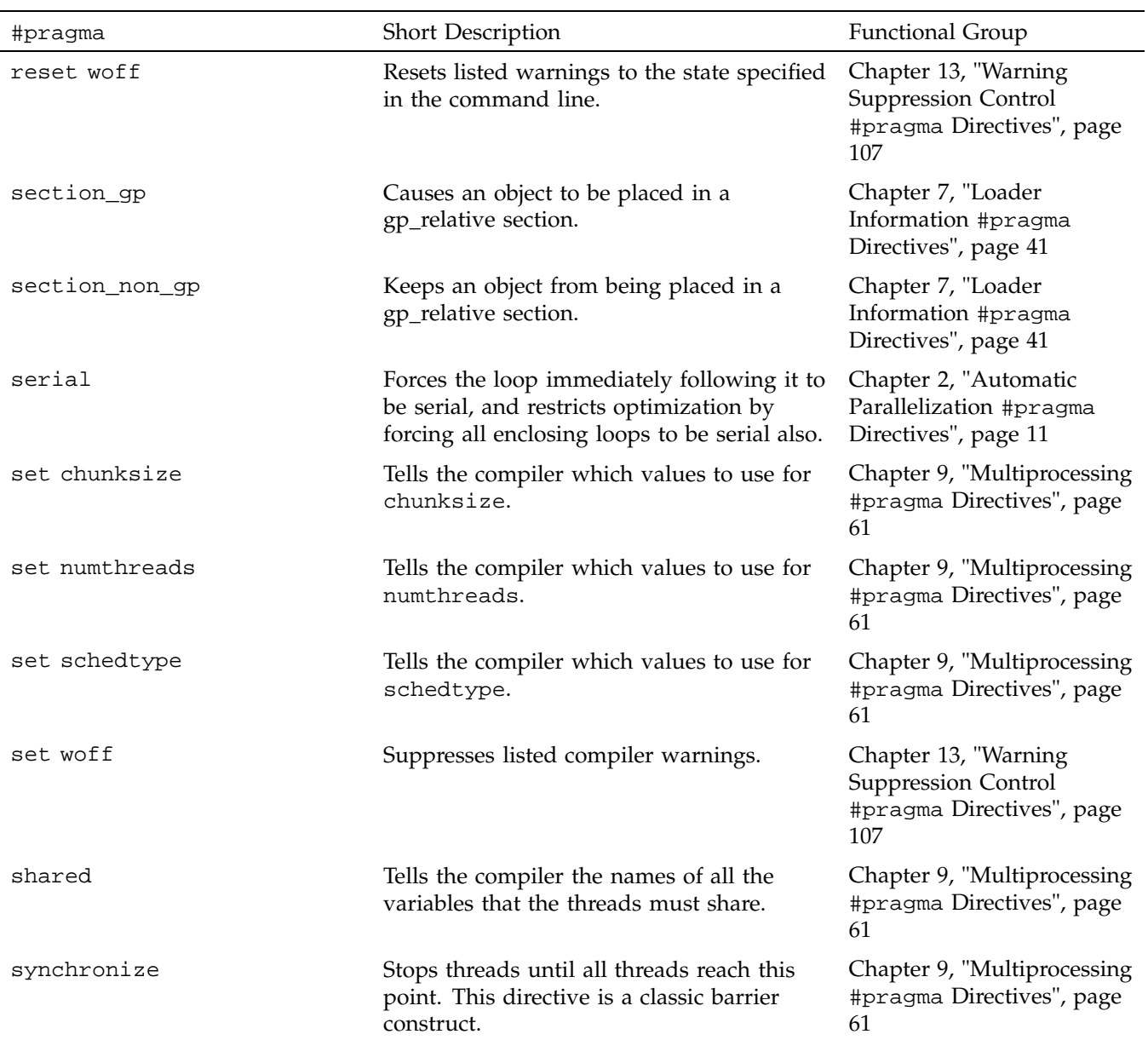

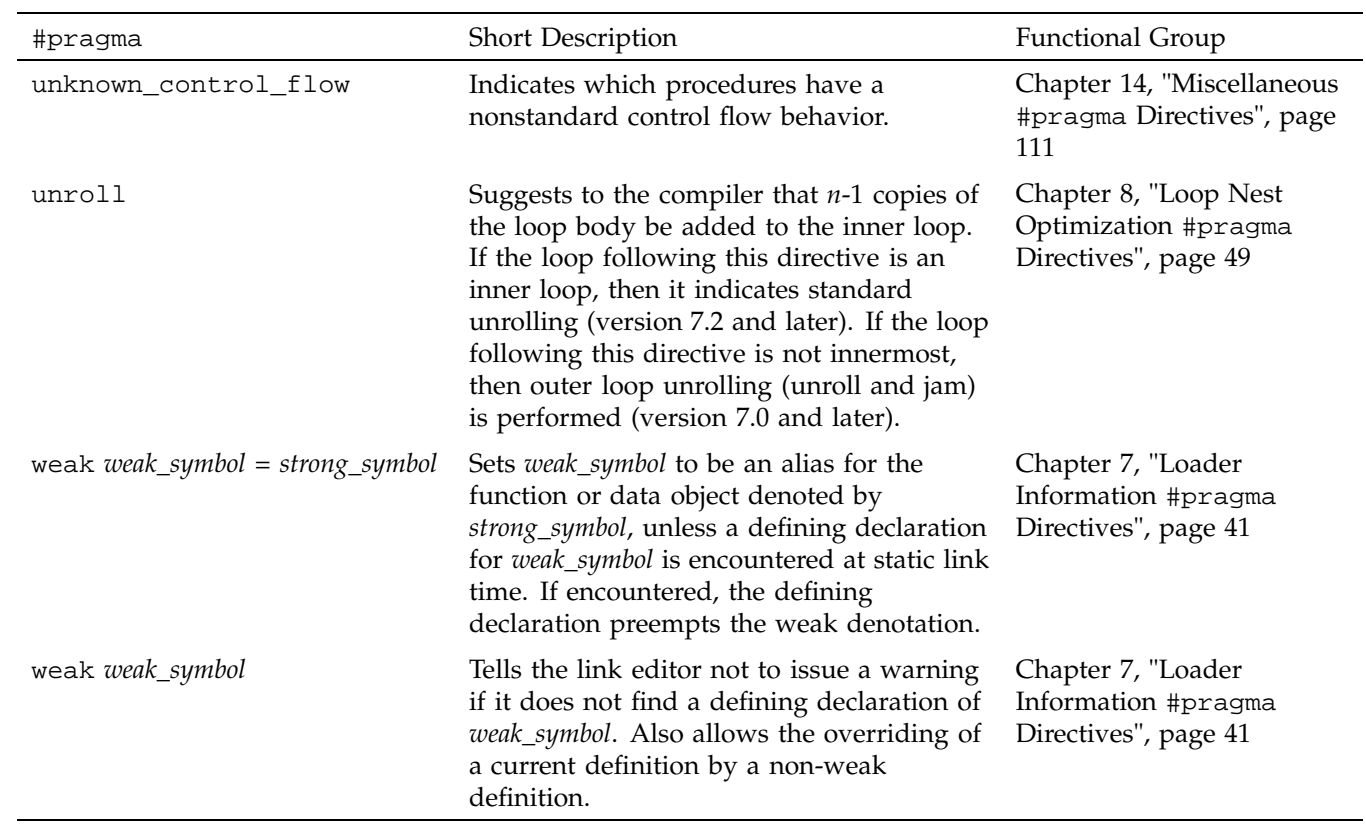

# **Automatic Parallelization #pragma Directives**

Table 2-1 lists the #pragma directives discussed in this chapter, along with a brief description of each and the compiler versions in which the directive is supported.

**Table 2-1** #pragma Analyzer Directives

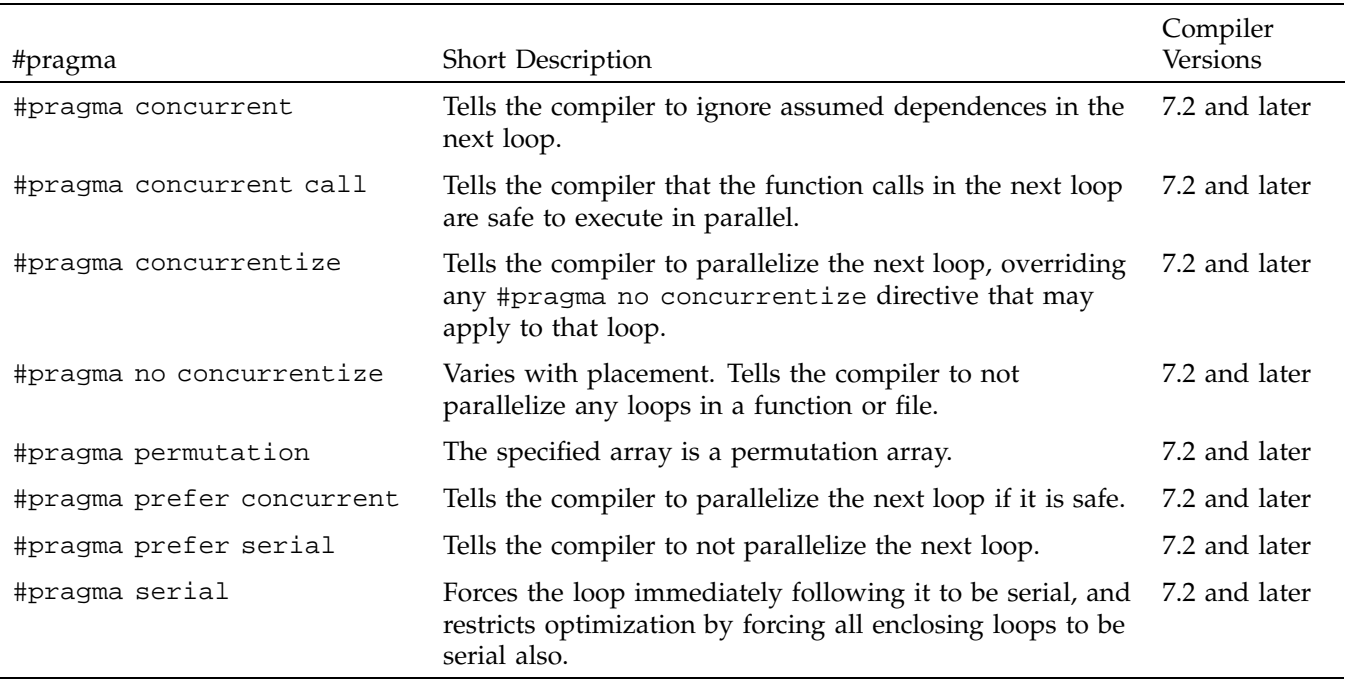

### **#pragma concurrent**

The #pragma concurrent directive instructs the compiler, when analyzing the loop immediately following this assertion, to ignore all dependences between two references to the same array.

The syntax of #pragma concurrent is as follows:

**007–3587–004 11**

#pragma concurrent

When using this directive, be aware of the following:

- If multiple loops in a nest can be parallelized, #pragma concurrent instructs the compiler to parallelize the loop immediately following the directive.
- Applying this directive to an inner loop may cause the loop to be made outermost by the compiler's loop interchange operations.
- #pragma concurrent does not affect how the compiler analyzes function calls. See "#pragma concurrent call", page 12.
- #pragma concurrent does not affect how the compiler analyzes dependences between two potentially aliased pointers.
- If there are real dependences between array references, #pragma concurrent may cause the compiler to generate incorrect code.

### **#pragma concurrent call**

The #pragma concurrent call directive instructs the compiler to ignore the dependences of any function calls contained in the loop that follows the directive.

The syntax for #pragma concurrent call is as follows:

#pragma concurrent call

This directive applies to the loop that immediately follows it and to all loops nested inside that loop.

To prevent incorrect parallelization, make sure the following conditions are met when using #pragma concurrent call:

- A function inside the loop cannot read from a location that is written to during another iteration. This rule does not apply to a location that is a local variable declared inside the function.
- A function inside the loop cannot write to a location that is read from or written to during another iteration. This rule does not apply to a location that is a local variable declared inside the function.

```
Example 2-1 concurrent call: ignoring dependences
```
In this example the compiler ignores the dependences in the function fred() when it analyzes the following loop:

```
#pragma concurrent call
for (i = 0; i < N; i++){
  fred(...)
  ...
}
void fred (...)
{
  ...
}
```
**Example 2-2** concurrent call: illegal assertion use

The following code shows an illegal use of the assertion. Function fred() writes to variable *T,* which is also read by wilma() during other iterations.

```
float A[M], B[M];
int i, T;
#pragma concurrent call
for (i = 0; i < M; i++){
  fred(B, i, &T);wilma(A, i, &T);
}
void fred(float B[], int i, int* T)
{
  *T = B[i];}
void wilma(float A[], int i, int* T)
{
 A[i] = *T;}
```
**007–3587–004 13**

By localizing the variable *T*, you can manually parallelize the preceding example safely. But the compiler is not instructed to localize *T*, and the loop is illegally parallelized because of the assertion.

### **#pragma concurrentize**

The #pragma concurrentize directive instructs the compiler to parallelize an entire file or function.

The syntax of #pragma concurrentize is as follows:

#pragma concurrentize

Placing the #pragma concurrentize directive inside a function overrides a #pragma no concurrentize directive placed outside of it. In other words, this directive allows you to selectively parallelize functions in a file that has been made sequential with #pragma no concurrentize.

This directive works only with the MIPSpro APO option.

### **#pragma no concurrentize**

The #pragma no concurrentize directive prevents parallelization of a file or function.

The syntax of #pragma no concurrentize is as follows:

#pragma no concurrentize

The effect of #pragma no concurrentize depends on its placement:

- When placed inside a function, the directive prevent its parallelization.
- When placed outside of a function, #pragma no concurrentize prevents the parallelization of all functions in the file, even those that appear ahead of it in the file.

This directive works only with the MIPSpro APO option.

### **#pragma permutation**

When placed inside a function, the #pragma permutation directive instructs the compiler that the specified array is a permutation array.

The syntax of #pragma permutation is as follows:

#pragma permutation [*array*]

*array* is the name of a permutation array. Every element of *array* has a distinct value. The directive does not require the permutation array to be dense. In other words, while every *array[1]* must have a distinct value, there can be gaps between those values, such as  $array[1] = 1$ ,  $array[2] = 4$ ,  $array[3] = 9$ , and so on.

You can use this assertion to parallelize loops that use arrays for indirect addressing. Without this directive, the compiler cannot determine that the array elements used as indexes are distinct.

The #pragma permutation directive affects every loop in a function, even those that precede it.

### **#pragma prefer concurrent**

The #pragma prefer concurrent directive instructs the compiler to parallelize the loop immediately following the directive, if it is safe to do so.

The syntax of the #pragma prefer concurrent directive is as follows:

#pragma prefer concurrent

This pragma is always safe to use. The compiler parallelizes the loop only when it can determine that it is safe to do so.

When dealing with nested loops, the compiler follows these guidelines:

- If the loop specified by this directive is safe to parallelize, the compiler chooses it to parallelize, even if other loops are also candidates for parallelization.
- If the specified loop is not safe to parallelize, the compiler uses its heuristics to choose among loops that are safe.

**007–3587–004 15**

- If this directive is applied to an inner loop, the compiler may make it the outermost loop.
- If this assertion is applied to more than one loop in a nest, the compiler uses its heuristics to choose one of the specified loops.

This directive works only with the MIPSpro APO option.

### **#pragma prefer serial**

The #pragma prefer serial directive instructs the compiler to not parallelize the loop that immediately follows it. It performs in the same way as the #pragma serial directive.

The syntax of #pragma prefer serial is as follows:

#pragma prefer serial

This directive works only with the MIPSpro APO option.

### **#pragma serial**

The #pragma serial directive instructs the compiler to not parallelize the loop following the assertion. However, the compiler may parallelize another loop in the same nest. The parallelized loop may be either inside or outside the designated sequential loop.

The syntax for this directive is as follows:

#pragma serial

This directive works only with the MIPSpro APO option.
# **C++ Instantiation #pragma Directives**

Instantiation #pragma directives control the instantiation of specific template entities or sets of template entities.

Table 3-1 lists the C++ instantiation #pragma directives discussed in this chapter, along with a brief description of each and the compiler versions in which the directive is supported.

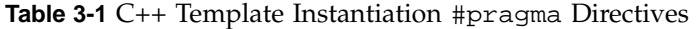

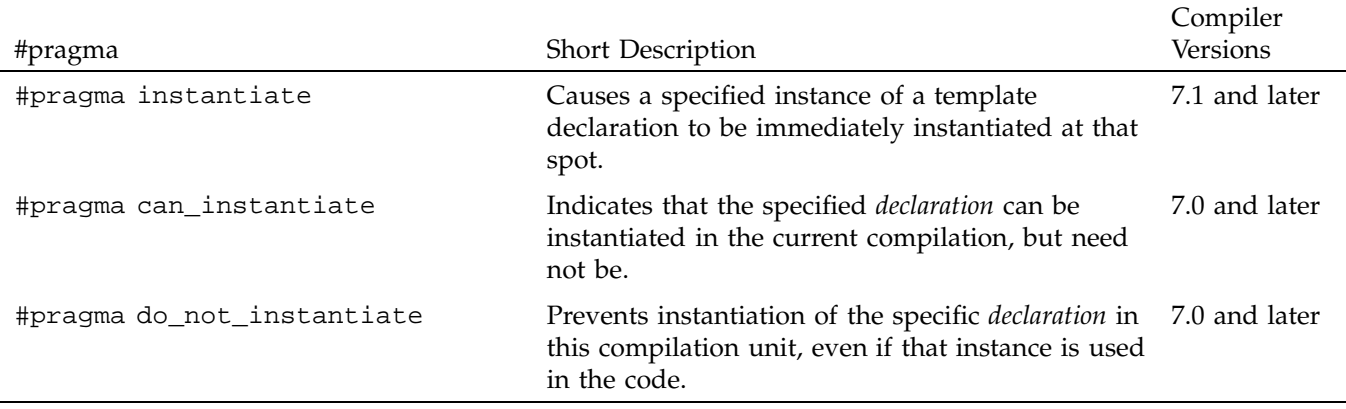

## **#pragma instantiate**

The #pragma instantiate directive causes a specific instance of a template declaration to be immediately instantiated.

The syntax of the #pragma instantiate directive is as follows:

#pragma instantiate *entity*

The *entity* argument can be any of the following:

**007–3587–004 17**

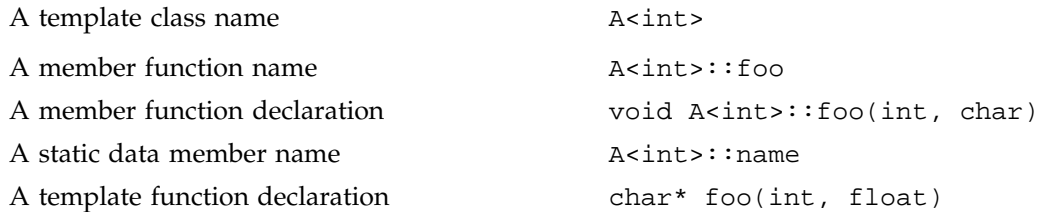

The template definition of *entity* must be present in the compilation for an instantiation to occur. If you use #pragma instantiate to explicitly request the instantiation of a class or function for which no template definition is available, the compiler issues a warning.

The declaration needs to be a complete declaration of a function or a static data member, exactly as if you had specified it for a specialization of the template.

The argument to an instantiation #pragma directive cannot be a compiler-generated function, an inline function, or a pure virtual function.

A member function name (for example,  $A$ <int>::foo) can be used as an argument for a #pragma instantiate directive only if it refers to a single, user-defined member function that is not an overloaded function. Compiler-generated functions are not considered, so a name can refer to a user-defined constructor even if a compiler-generated copy constructor of the same name exists. Overloaded member functions can be instantiated by providing the complete member function declaration, as the following example shows:

```
char * A<int>::foo(int))
```
**Note:** Using the #pragma instantiate directive to instantiate a template class is equivalent to repeating the directive for each member function and static data member declared in the class. When instantiating an entire class, you can exclude a given member function or static data member by using the #pragma do\_not\_instantiate directive.

### **#pragma can\_instantiate**

The #pragma can\_instantiate directive indicates that the specified entity can be instantiated in the current compilation, but need not be. It is used in conjunction with automatic instantiation to indicate potential sites for instantiation if the template entity is deemed to be required by the compiler.

The syntax of the #pragma can\_instantiate directive is as follows:

#pragma can\_instantiate *entity*

The argument, *entity*, can be any of the following:

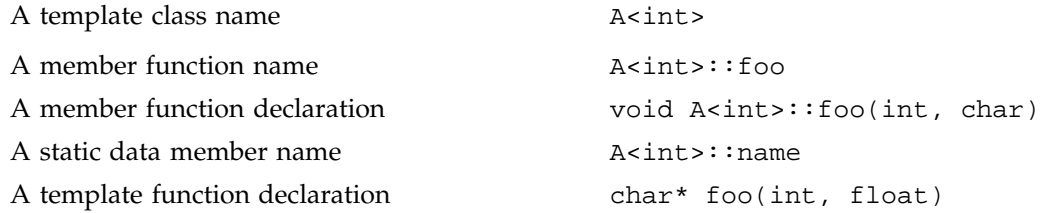

The template definition of *entity* must be present in the compilation for an instantiation to occur. If you use #pragma can\_instantiate to explicitly request the instantiation of a class or function for which no template definition is available, the compiler issues a warning.

The argument to a #pragma can\_instantiate directive cannot be a compiler-generated function, an inline function, or a pure virtual function.

A member function name (for example,  $A$ <int>::foo) can be used as an argument for a #pragma can\_instantiate directive only if it refers to a single, user-defined member function that is not an overloaded function. Compiler-generated functions are not considered, so a name can refer to a user-defined constructor even if a compiler-generated copy constructor of the same name exists. Overloaded member functions can be instantiated by providing the complete member function declaration, as shown in the following example:

```
char * A<int>::foo(int)
```
#### **#pragma do\_not\_instantiate**

The #pragma do\_not\_instantiate directive suppresses the instantiation of a specified entity. It is typically used to suppress the instantiation of an entity for which a specific definition is supplied.

The syntax of the #pragma do\_not\_instantiate directive is as follows:

#pragma do\_not\_instantiate *entity*

The argument, *entity*, can be any of the following:

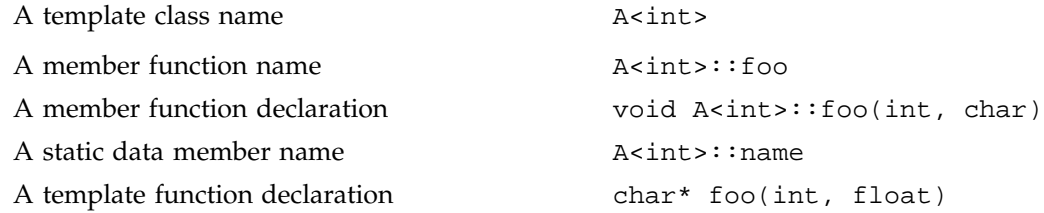

The argument to a #pragma do\_not\_instantiate directive cannot be a compiler-generated function, an inline function, or a pure virtual function.

A member function name (for example, A<int>::foo) can be used as an argument for the #pragma do\_not\_instantiate directive only if it refers to a single, user-defined member function that is not overloaded. Compiler-generated functions are not considered, so a name can refer to a user-defined constructor even if a compiler-generated copy constructor of the same name exists. Overloaded member functions can be specified by providing the complete member function declaration, as the following example shows:

char \* A<int>::foo(int)

## **Data Layout #pragma Directives**

Table 4-1 lists the #pragma directives discussed in this chapter, along with a short description of each and the compiler versions in which the directive is supported.

**Table 4-1** Data Layout #pragma Directives

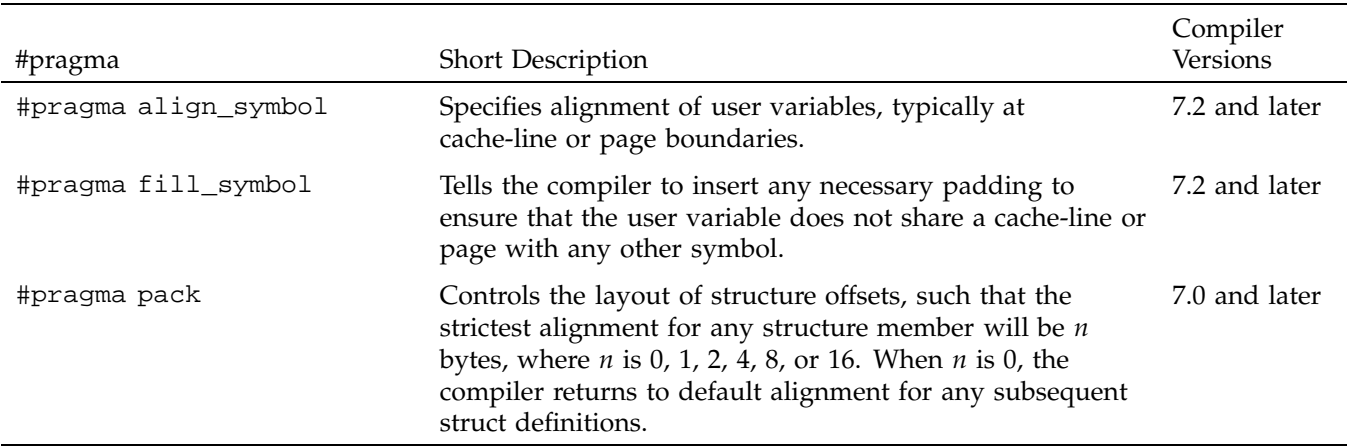

#### **#pragma align\_symbol**

The #pragma align\_symbol directive specifies the alignment of user variables, typically at cache-line or page boundaries.

The syntax of the #pragma align\_symbol directive is as follows:

#pragma align\_symbol [*symbol*, *size*]

The first argument to this directive is a *symbol*. The symbol can be a global or automatic variable, but it cannot be a formal parameter to a function, or an element of a structured type such as a structure or array.

The second argument, *size*, can be any one of the following:

**007–3587–004 21**

- L1cacheline, a machine-specific first-level cache-line size, typically 32 bytes
- L2cacheline, a machine-specific second-level cache-line size, typically 128 bytes
- page, a machine specific page size, typically 16 Kilobytes
- a user-specified value, which must be a power of two

The #pragma align\_symbol directive aligns the start of *symbol* at the specified alignment boundary.

For global variables, this directive must be specified where the variable is defined. The directive is optional where the variable is declared.

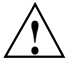

**Caution:** When using the #pragma align\_symbol directive, there are two points to keep in mind:

- The #pragma align\_symbol directive is ineffective for local variables of fixed-size symbols, such as simple scalars or arrays of known size. Theis directive is most effective for stack-allocated arrays of dynamically determined size.
- A variable cannot have both #pragma fill\_symbol and #pragma align\_symbol directives applied to it.

**Example 4-1** #pragma align\_symbol

The following code fragment illustrates the use of the #pragma align\_symbol directive:

```
int x;
/* x is a global variable */
#pragma align_symbol (x, 32)
/* x will start at a 32-byte boundary */
#pragma align_symbol (x, 2)
/* Error: cannot request an alignment
lower than the natural alignment of the symbol. */
```
#### **#pragma fill\_symbol**

The #pragma fill\_symbol directive instructs the compiler to insert any necessary padding to ensure that the user variable does not share a cache-line, page, or other specified block of memory with any other symbol.

The syntax of the fill\_symbol pragma is as follows:

#pragma fill\_symbol [*symbol*, *size*]

The first argument to this pragma is a symbol. The symbol can be a global or automatic variable, but it cannot be a formal parameter to a function, or an element of a structured type such as a structure or array.

The second argument can be any one of the following:

- L1cacheline, a machine-specific first-level cache-line size, typically 32 bytes
- L2cacheline, a machine-specific second-level cache-line size, typically 128 bytes
- page, a machine specific page size, typically 16 kilobytes
- a user-specified value that must be a power of two

The #pragma fill\_symbol directive pads the named *symbol* with additional storage so that the symbol is assured not to overlap with any other data item within the storage of the specified *size*. The additional padding required is heuristically divided between each end of the specified variable.

For instance, a #pragma fill\_symbol directive for the L1cacheline guarantees that the specified *symbol* will not suffer from false-sharing (multiple, unrelated symbols sharing the same cache line) between multiple processors for the L1 cache line.

For global variables, this directive must be specified where the variable is defined. The directive is optional where the variable is declared.

A variable cannot have both #pragma fill\_symbol and #pragma align\_symbol directives applied to it.

**Example 4-2** #pragma fill\_symbol

The following code fragment illustrates the use of #pragma fill\_symbol:

```
double y;
/* y is a global or local variable */
```
**007–3587–004 23**

```
#pragma fill_symbol (y, L2cacheline)
/* Allocates extra storage
  both before and after y so that
  y is within an L2cacheline (128
  bytes) all by itself. */
```
#### **#pragma pack**

The #pragma pack directive controls the layout of structure offsets. The strictest alignment for any structure member is the specified number of bytes (1, 2, 4, 8, or 16).

The syntax of the #pragma pack directive is as follows:

#pragma pack [*n*]

The #pragma pack directive works according to the following rules:

- A struct type defined in the scope of a #pragma pack has up to *n* bytes of alignment, where *n* is 0, 1, 2, 4, 8, or 16. When *n* is 0, the compiler returns to default alignment for any subsequent structure definitions.
- The packed characteristics of the type apply wherever the type is used, even outside the scope of the pragma in which the type was declared.
- The scope of a #pragma pack ends with the next #pragma pack, hence this pragma does not nest. There is no way to "return" from one instance of the directive to a lexically earlier instance of the directive.

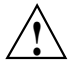

#### **Caution:**

- SGI strongly discourages the use of #pragma pack, because it is a nonportable feature and the semantics of this directive may change in future compiler releases.
- A structure declaration must be subjected to identical instances of a #pragma pack directive in all files, or else misaligned memory accesses and erroneous structure member dereferencing may ensue.
- References to fields in packed structures may be less efficient than references to fields in unpacked structures.
- The #pragma pack directive is not supported for C++ in -n32 and -64 modes.

# **DSM Optimization #pragma Directives**

Table 5-1 lists the #pragma directives discussed in this chapter, along with a short description of each and the compiler versions in which the directive is supported. These directives are useful primarily on systems with distributed shared memory, such as Origin servers.

#### **Table 5-1** Distributed Shared Memory #pragma Directives

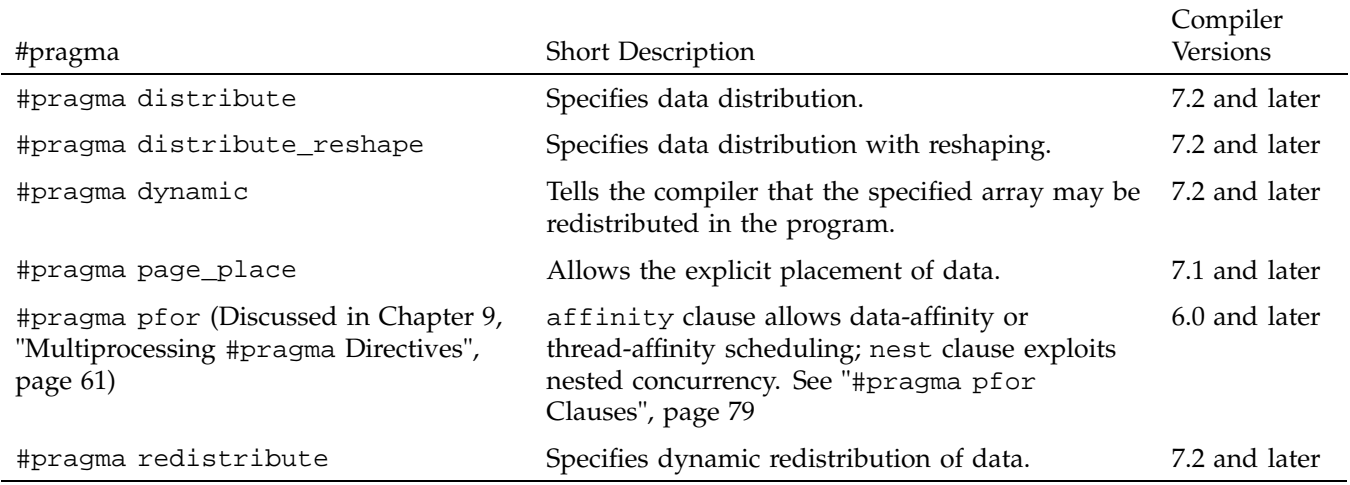

### **#pragma distribute**

The #pragma distribute directive specifies the distribution of data across the processors. It functions by influencing the mapping of virtual addresses to physical pages without affecting the layout of the data structure. Because the granularity of data allocation is a physical page (at least 16 KB), the achieved distribution is limited by the underlying page granularity. However, the advantages to using this directive are that it can be added to an existing program without any restrictions, and can be used for affinity scheduling. See "affinity: Thread Affinity", page 81, for more information about data affinity.

The syntax of the #pragma distribute directive is as follows:

#pragma distribute *array*[*dst1*][[*dst2*]...] [onto (*dim1*, *dim2*[, *dim3* ...])]

- array is the name of the array you want to have distributed.
- *array* is the name of the array you want to have distributed.
	- \*: not distributed.
	- block: partitions the elements of an array dimension into blocks equal to the size of the dimension (*N*) divided by the number of processors (*P*). The size of each block will be equal to *N*/*P*, rounded up to the nearest integer value (ceiling (N/P)).
	- cyclic[*size\_expr*]: partitions the elements of an array dimension into chunks and distributes the chunks sequentially across the processors. The size of the pieces is equal to the value of *size\_expr*. If *size\_expr* is not specified, the chunk size defaults to 1. A cyclic distribution with a chunk size that is either greater than 1 or is determined at run time is sometimes also called block-cyclic.
- *dim* is the specification for partitioning the processors across the distributed dimensions (see "onto Clause", page 33, for more information).

The following is some additional information about #pragma distribute:

- You must specify the #pragma distribute directive in the declaration part of the program, along with the array declaration.
- You can specify a data distribution directive for any local or global array.
- Each dimension of a multi-dimensional array can be independently distributed.
- A distributed array is distributed across all of the processors being used in that particular execution of the program, as determined by the environment variable MP\_SET\_NUMTHREADS.

**Example 5-1** #pragma distribute

The following code fragment demonstrates the use of #pragma distribute:

```
float A[200][300];
...
#pragma distribute A[cyclic][block];
```
On a machine with eight processors, the first dimension of array *A* is distributed across the processors in chunks of 1, and the second dimension is distributed in chunks of 25 for each processor.

#### **onto Clause**

If an array is distributed in more than one dimension, then by default the processors are apportioned as equally as possible across each distributed dimension. For instance, if an array has two distributed dimensions, then an execution with 16 processors assigns 4 processors to each dimension  $(4 \times 4 = 16)$ , whereas an execution with 8 processors assigns 4 processors to the first dimension and 2 processors to the second dimension.

You can override this default and explicitly control the number of processors in each dimension by using the onto clause. The onto clause allows you to specify the processor topology when an array is being distributed in more than one dimension. For instance, if an array is distributed in two dimensions, and you want to assign more processors to the second dimension than to the first dimension, you can use the onto clause as in the following code fragment:

float A[100][200];

/\* Assign to the second dimension twice as many processors as to the first dimension. \*/

#pragma distribute A[block][block] onto (1, 2)

#### **#pragma distribute\_reshape**

...

The #pragma distribute\_reshape directive, like #pragma distribute, specifies the desired distribution of an array. In addition, however, the #pragma distribute\_reshape directive declares that the program makes no assumptions about the storage layout of that array. The compiler performs aggressive optimizations for reshaped arrays that violate standard layout assumptions but guarantee the desired data distribution for that array.

For information about using data affinity with #pragma redistribute-reshape, see "affinity: Thread Affinity", page 81.

The syntax of the #pragma distribute\_reshape directive is as follows:

#pragma distribute\_reshape *array*[*dst1*][[*dst2*]...]

The #pragma distribute\_reshape directive accepts the same distributions as the #pragma distribute directive:

- *array* is the name of the array you want to have distributed.
- dst is the distribution specification for each dimension of the array. It can be any one of the following:
	- \*: not distributed.
	- block: partitions the elements of an array dimension into blocks equal to the size of the dimension (*N*) divided by the number of processors (*P*). The size of each block will be equal to *N*/*P*, rounded up to the nearest integer value (ceiling (N/P)).
	- cyclic [*size\_expr*]: partitions the elements of an array dimension into chunks and distributes the chunks sequentially across the processors. The size of the pieces is equal to the value of *size\_expr*. If *size\_expr* is not specified, the chunk size defaults to 1. A cyclic distribution with a chunk size that is either greater than 1 or is determined at run time is sometimes also called block-cyclic.

The following is some additional information about #pragma distribute\_reshape:

- You must specify the #pragma distribute\_reshape directive in the declaration part of the program, along with the array declaration.
- You can specify a data distribution directive for any local or global array.
- Each dimension of a multi-dimensional array can be independently distributed.
- A distributed array is distributed across all of the processors being used in that particular execution of the program, as determined by the environment variable MP\_SET\_NUMTHREADS.
- A reshaped array is passed as an actual parameter to a subroutine, in which case two possible scenarios exist:
	- The array is passed in its entirety ( $func(A)$  passes the entire array A, whereas func( $A([i][j])$ ) passes a portion of A). The C compiler automatically clones a

copy of the called function and compiles it for the incoming distribution. The actual and formal parameters must match in the number of dimensions, and the size of each dimension.

The C++ compiler does not perform this cloning automatically, due to interactions in the compiler with the C++ template instantiation mechanism. For C++, therefore, the user has the following two options:

- 1. The first option is to specify #pragma distribute\_reshape directly on the formal parameter of the called function.
- 2. The second option is to compile with -MP:clone=on to enable automatic cloning in C++.

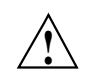

**Caution:** This option may not work for some programs that use templates.

- You can restrict a function to accept a particular reshaped distribution on a parameter by specifying a #pragma distribute\_reshape directive on the formal parameter within the function. All calls to this function with a mismatched distribution will lead to compile- or link-time errors.
- A portion of the array can be passed as a parameter, but the callee must access only a single processor's portion. If the callee exceeds a single processor's portion, then the results are undefined. You can use intrinsics to access details about the array distribution.

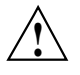

**Caution:** Because the #pragma distribute\_reshape directive specifies that the program does not depend on the storage layout of the reshaped array, restrictions on reshaping arrays include the following (for more details on reshaping arrays, see the *C Language Reference Manual* ):

- The distribution of a reshaped array cannot be changed dynamically (that is, there is no #pragma redistribute\_reshape directive).
- Initialized data cannot be reshaped.
- Arrays that are explicitly allocated through alloca/malloc and accessed through pointers cannot be reshaped. Use variable length arrays instead.
- An array that is equivalenced to another array cannot be reshaped.
- A global reshaped array cannot be linked -Xlocal. This user error is not caught by the compiler or linker.

**Example 5-2** #pragma distribute\_reshape

The following code fragment demonstrates the use of #pragma distribute\_reshape:

```
float A[400][300];
...
#pragma distribute_reshape A[block][cyclic(3]);
...
```
On a machine with eight processors, the first dimension of array A is distributed in chunks of 50 for each processor, and the second dimension is distributed across the processors in chunks of 3.

#### **#pragma dynamic**

By default, the compiler assumes that a distributed array is not dynamically redistributed, and directly schedules a parallel loop for the specified data affinity. In contrast, a redistributed array can have multiple possible distributions, and data affinity for a redistributed array must be implemented in the run-time system based on the particular distribution.

The #pragma dynamic directive notifies the compiler that the named array may be dynamically redistributed at some point in the run. This tells the compiler that any data affinity for that array must be implemented at run time. For information about using data affinity with #pragma dynamic, see "affinity: Thread Affinity", page 81.

The syntax of the #pragma dynamic directive is as follows:

#pragma dynamic *array*

*array* is the name of the array in question.

The #pragma dynamic directive informs the compiler that *array* may be dynamically redistributed. Data affinity for such arrays is implemented through a run-time lookup. Implementing data affinity in this manner incurs some extra overhead compared to a direct compile-time implementation, so you should use the #pragma dynamic directive only if it is actually necessary.

You must explicitly specify the #pragma dynamic declaration for a redistributed array under the following conditions:

- The function contains a pfor loop that specifies data affinity for the array.
- The distribution for the array is not known.

Under the following conditions, you can omit the #pragma dynamic directive and just supply the #pragma distribute directive with the particular distribution:

- The function contains data affinity for the redistributed array.
- The array has a specified distribution throughout the duration of the function.

Because reshaped arrays cannot be dynamically redistributed, this is an issue only for regular data distribution.

#### **#pragma page\_place**

The #pragma page\_place directive is useful for dealing with irregular data structures. It allows you to explicitly place data in the physical memory of a particular processor. This directive is often used in conjunction with thread affinity (see "affinity: Thread Affinity", page 81, for more information).

The syntax of the #pragma page\_place directive is as follows:

#pragma page\_place [*object*, *size*, *threadnum*]

- 1. *object* is the object you want to place
- 2. *size* is the size in bytes
- 3. *threadnum* is the number of the destination processor

On a system with physically distributed shared memory, you can explicitly place all data pages spanned by the virtual address range [&object, &object+ size-1] in the physical memory of the processor corresponding to the specified thread. This directive is an executable statement; therefore, you can use it to place either statically or dynamically allocated data.

The function getpagesize() can be invoked to determine the page size. On the Origin2000 $\degree$  server, the minimum page size is 16384 bytes.

**Example 5-3** #pragma page\_place

The following is an example of the use of #pragma page\_place:

```
double A[8192];
#pragma page_place (A[0], 32768, 0)
#pragma page_place (A[4096], 16384, 1)
```
The first #pragma page\_place directive causes the first half of the array to be placed in the physical memory associated with thread 0. The second causes the next quarter of the array to be placed in the physical memory associated with thread 1. The remaining portion of *A* is allocated based on the operating system's allocation policy (default is "first-touch").

#### **#pragma redistribute**

The #pragma redistribute directive allows you to dynamically redistribute previously distributed arrays. For information about using data affinity with #pragma redistribute, see "affinity: Thread Affinity", page 81.

The syntax of the redistribute pragma is as follows:

```
#pragma redistribute array[dst1][[dst2]...]
  [onto (dim1, dim2[, dim3 ...])]
```
- *array* is the name of the array you wish to have distributed.
- *dst* is the distribution specification for each dimension of the array. It can be any one of the following:
	- \*: not distributed.
	- block: partitions the elements of an array dimension into blocks equal to the size of the dimension (*N*) divided by the number of processors (*P*). The size of each block will be equal to *N*/*P*, rounded up to the nearest integer value (ceiling (N/P)).
	- cyclic [*size\_expr*]: partitions the elements of an array dimension into chunks and distributes the chunks sequentially across the processors. The size of the pieces is equal to the value of *size\_expr*. If *size\_expr* is not specified, the chunk

size defaults to 1. A cyclic distribution with a chunk size that is either greater than 1 or is determined at run time is sometimes also called block-cyclic.

• *dim* is the specification for partitioning the processors across the distributed dimensions (see "onto Clause", page 33, for more information).

The following is some additional information about #pragma redistribute:

- It is an executable statement and can appear in any executable portion of the program.
- It changes the distribution permanently (or until another redistribute statement).
- It also affects subsequent affinity scheduling.

#### **onto Clause**

If an array is distributed in more than one dimension, then by default the processors are apportioned as equally as possible across each distributed dimension. For instance, if an array has two distributed dimensions, then an execution with 16 processors assigns 4 processors to each dimension  $(4 \times 4 = 16)$ , whereas an execution with 8 processors assigns 4 processors to the first dimension and 2 processors to the second dimension.

You can override this default and explicitly control the number of processors in each dimension by using the onto clause. The onto clause allows you to specify the processor topology when an array is being distributed in more than one dimension. For instance, if an array is distributed in two dimensions, and you want to assign more processors to the second dimension than to the first dimension, you can use the onto clause as in the following code fragment:

float A[100][200];

/\* Assign to the second dimension twice as many processors as to the first dimension. \*/

#pragma redistribute A[block][block] onto (1, 2)

**Example 5-4** #pragma redistribute

The following code fragment demonstrates the use of #pragma redistribute:

```
float A[500][300];
...
#pragma redistribute A[cyclic(1)][cyclic (5)];
...
```
After the #pragma redistribute directive, the first dimension of array *A* is distributed across the processors in chunks of 1, the second dimension in chunks of 5.

# **Inlining #pragma Directives**

Table 6-1 lists the #pragma directives discussed in this chapter, along with a brief description of each and the compiler versions in which the directive is supported.

**Table 6-1** Inlining #pragma Directives

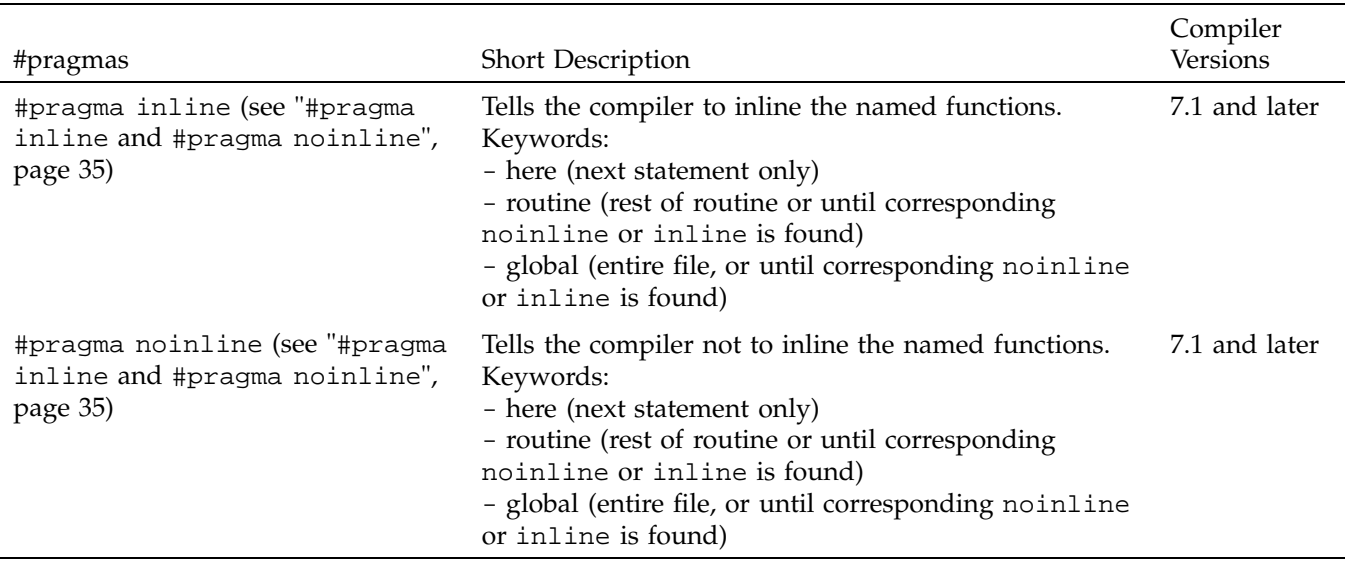

## **#pragma inline and #pragma noinline**

The #pragma inline and #pragma noinline directives instruct the compiler whether or not to inline the named functions. These directives can have next-line, entire routine, or global scope.

The syntax of the #pragma inline and #pragma noinline directives is as follows:

#pragma [no] inline {here|routine|global} [*name1*[,*name2* ...]]

here, routine, and global are keywords (see "Keywords", page 36).

The optional *name1* and *name2* are function names. If they are present, they follow these rules:

- If any functions are named in the directive, it applies only to them.
- If no function names are given, the pragma applies to all functions.
- If a specified function does not exist, a warning message is issued, and the pragma is ignored.

If the list of function names is empty, the parentheses around the function names are not required.

#### **Keywords**

The following list describes the here, routine, and global keywords. These keywords must appear in lowercase, because function names are case sensitive.

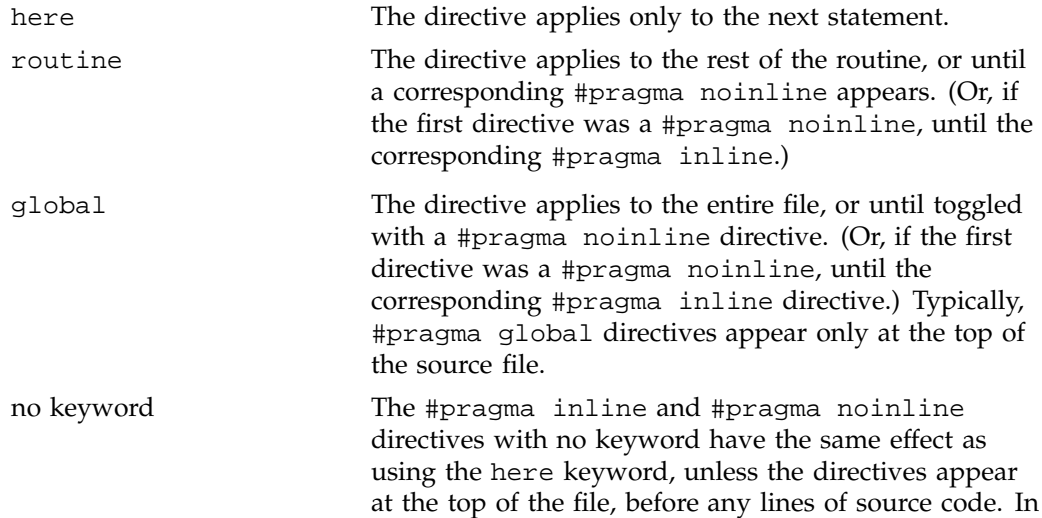

that case, the #pragma directives apply to the entire file, as if the global keyword had been used.

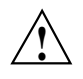

**Caution:** For C++ code, #pragma inline and #pragma noinline take C++ style function names. If you use mangled names, the results are undefined. The compiler gives a warning if it cannot find the supplied name.

#### **Examples of #pragma inline and #pragma noinline**

The following examples illustrate different aspects of the #pragma inline and #pragma noinline directives.

**Example 6-1** Using the here keyword with the #pragma noinline directive

This example illustrates the use of the #pragma noinline directive with the here keyword. All occurrences of  $f1(int)$  are marked for inlining, except the one directly following #pragma noinline here.

```
int ig = 0;
double dg = 0.;
inline void f1(int) {ig++;}
void f1(double){dg++;}
void main ()
{
 int i;
 double d;
 f1(i); // f1(int) is marked for inlining
 f1(d);#pragma noinline here (void f1(int))
 f1(i); \frac{1}{\sqrt{1-\frac{1}{n}}} // f1(int) is not marked for inlining
 f1(d);f1(i); \frac{1}{i} // f1(int) is marked for inlining
 printf(''Result is %d\n'', ig + (int) dg);
}
```
**Example 6-2** Using the here keyword with the #pragma inline and #pragma noinline directives

This example illustrates the use of the #pragma inline and #pragma noinline directives with the here keyword. All occurrences of  $f1(int)$  are marked for inlining, except the one directly following #pragma noinline here. The only occurrence of f1(double) that is marked for inlining is the one directly following #pragma inline here.

```
int ig = 0;
double dq = 0.;
inline void f1(int) {ig++;}
void f1(double){def++};
void main ()
{
 int i;
 double d;
 f1(i); // f1(int) is marked for inlining
 f1(d); // f1(double) is not marked for inlining
 #pragma noinline here (void f1(int))
 f1(i); // f1(int) is not marked for inlining
 #pragma inline here (void f1(double))
 f1(d); // f1(double) is marked for inlining
 f1(i); // f1(int) is marked for inlining
 printf(''Result is d\nu'', ig + (int) dg);
}
```
**Example 6-3** Using the global keyword with the #pragma inline directive

This example illustrates the use of the #pragma inline directive with the global keyword. All occurrences of f1(int) following the #pragma inline global are marked for inlining, except the one following the #pragma noinline here.

```
int ig = 0;double dg = 0.;
void f1(int) \{ig++; \}
```
**38 007–3587–004**

```
void f1(double){def+};
void main ()
{
 #pragma inline global (void f1(int));
 int i;
 double d;
 f1(i); \frac{1}{i} // f1(int) is marked for inlining
 f1(d); // f1(double) is not marked for inlining
 #pragma noinline here (void f1(int))
 f1(i); \frac{1}{i} // f1(int) is not marked for inlining
 #pragma inline here (void f1(double))
 f1(d); // f1(double) is marked for inlining
 f1(i); // f1(int) is marked for inlining
 printf(''Result is d\n'', ig + (int) dg);
}
```
**Example 6-4** Using the routine keyword with the #pragma inline directive

This example illustrates the use of the #pragma inline directive with the routine keyword. All occurrences of f1(int) following #pragma inline routine are marked for inlining, except the one following #pragma noinline here.

```
int ig = 0;
double dq = 0.;
void f1(int) \{ig++; \}void f1(double){dg++;}
void main ()
{
  #pragma inline routine (void f1(int))
  int i;
 double d;
  f1(i); \frac{1}{i} // f1(int) is marked for inlining
  f1(d); \frac{1}{d} // f1(double) is not marked for inlining
  #pragma noinline here (void f1(int))
  f1(i); \frac{1}{i} // f1(int) is not marked for inlining
```
}

```
#pragma inline here (void f1(double))
f1(d); // f1(double) is marked for inlining
f1(i); \frac{1}{i} // f1(int) is marked for inlining
printf(''Result is d\nu'', ig + (int) dg);
```
**Example 6-5** Using the routine keyword with the #pragma noinline directive

This example illustrates the use of the #pragma noinline directive with the routine keyword. None of the occurrences of f1(int) following #pragma noinline routine are marked for inlining, except the one following #pragma inline here.

```
int ig = 0;
double dq = 0.;
inline void f1(int) {ig++;}
void f1(double){dg++;}
void main ()
{
 int i;
 double d;
 #pragma noinline routine (void f1(int))
 f1(i); // f1(int) is not marked for inlining
 f1(d); // f1(double) is not marked for inlining
 #pragma inline here (void f1(int))
 f1(i); // f1(int) is marked for inlining
 #pragma noinline here (void f1(double))
 f1(d); // f1(double) is not marked for inlining
 f1(i); // f1(int) is not marked for inlining
 printf(''Result is %d\n'', ig + (int) dg);
}
```
# **Loader Information #pragma Directives**

Table 7-1 lists the #pragma directives discussed in this chapter, along with a brief description of each and the compiler versions in which the directive is supported.

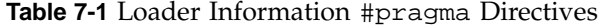

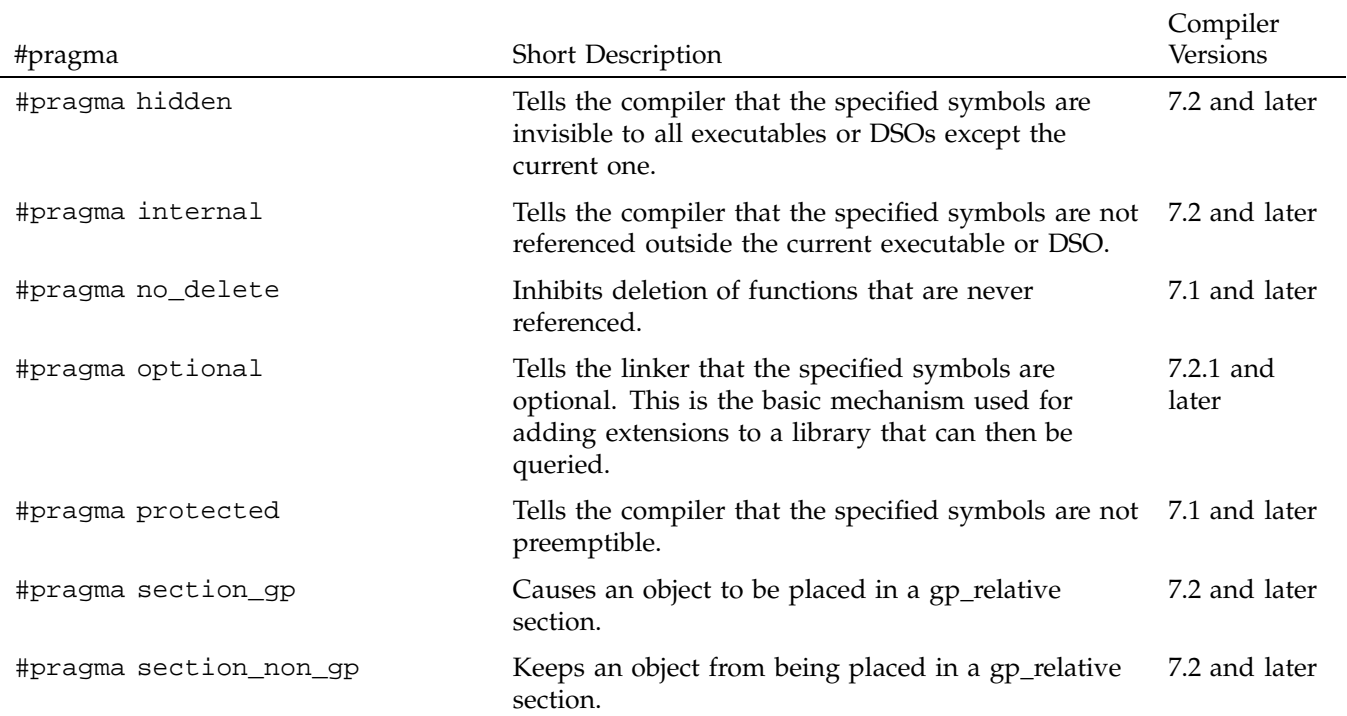

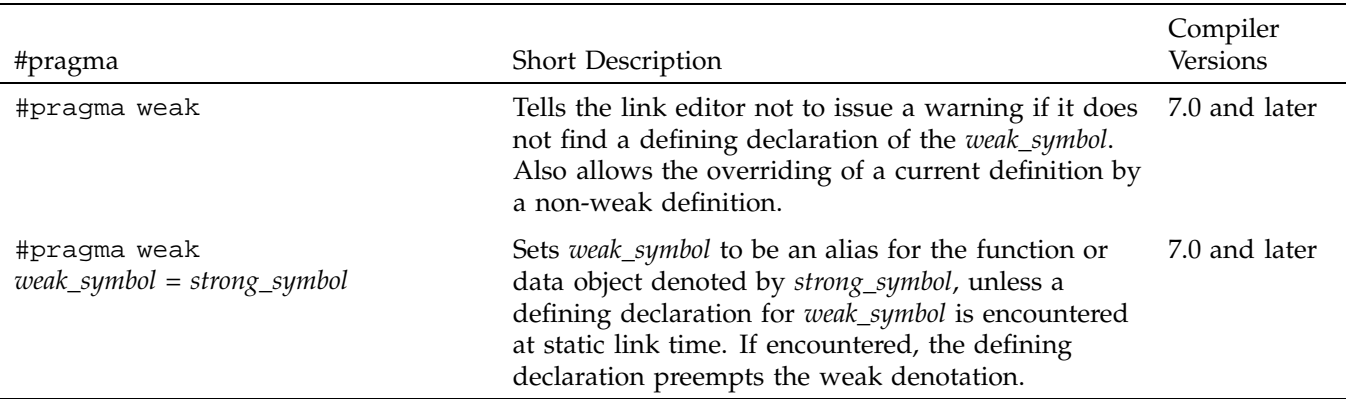

#### **#pragma hidden**

The #pragma hidden directive tells the compiler that the specified symbols are invisible to all executables or DSOs except the current one. This allows hidden data objects to be placed in the small data area and accessed using the (fast) gp-relative load/store. Hidden symbols need not be put into the hash table of a DSO because they are not globally visible.

The syntax of the #pragma hidden directive is as follows:

#pragma hidden *symbol1* [, *symbol2* ...]

#pragma hidden is not currently supported in C++, except for symbols marked extern ''C''.

All of the listed symbols are marked as STO\_HIDDEN. This means that the symbol definition can be referenced only within an object, not from outside. Even though a hidden symbol cannot be directly referenced from outside a DSO, its address may be taken and passed, so it is possible to call a hidden function from another DSO.

#### **#pragma internal**

The #pragma internal directive tells the compiler that the specified functions are not referenced outside the current executable or DSO. Internal symbols are the same as hidden symbols, except that they are guaranteed not to be referenced from outside a DSO, even through pointers or weak bindings.

The syntax of the #pragma internal directive is as follows:

#pragma internal *func1* [, *func2* ...]

#pragma internal is not currently supported in C++, except for symbols marked extern ''C''.

The specified functions are marked STO\_INTERNAL. This means that this function need not save, restore, or recalculate \$gp (global pointer), because it is callable only from a location that has the same \$gp (global pointer) value.

#### **#pragma no\_delete** *name*

The #pragma no\_delete directive inhibits deletion of functions that are never referenced.

The syntax of the #pragma no\_delete directive is as follows:

#pragma no\_delete

**Note:** This pragma applies only to C++ and is not available for C programs. It applies only to functions, not data. It changes the ELF symbol name from its current name to a local name, thus making the ELF name (as seen by dis(1)) unusual and causing the name to not appear to debuggers.

#### **#pragma optional**

The #pragma optional directive tells the linker that the specified symbols are optional.

The static linker (ld), converts references to optional definitions (in another DSO) to optional references. Unresolved optional references are not reported as errors.

The run-time linker  $(rld)$  resolves any unresolved optional references to a special symbol in libc.so.1.

Programs can check for the existence of an optional symbol by use of macros defined in the header file /usr/include/optional\_sym.h.

This is the basic mechanism used for adding extensions to a library that you can then query. For example, when new functions are added to the next revision of libfoo.so, they can be added as optional functions; then programs can check for their existence and use them only when the new revision of the library is available and avoid them on older systems, thus giving backwards and forwards compatibility across a series of releases.

The syntax of the #pragma optional directive is as follows:

```
#pragma optional symbol1 [, symbol2 ... ]
```
The following rules apply to #pragma optional:

- #pragma optional must come after the declaration or definition of *symbol*.
- #pragma optional is not currently supported in C++, except for symbols marked extern ''C''.

#### **#pragma protected**

The #pragma protected directive tells the compiler that the specified symbols are not preemptible, but are visible from outside of a DSO.

The syntax of the #pragma protected directive is as follows:

#pragma protected *symbol1* [, *symbol2* ...]

#pragma protected is not currently supported in C++, except for symbols marked extern ''C''.

The specified symbols are marked STO\_PROTECTED. This means that the symbol definition cannot be preempted by another definition.

#### **#pragma section\_gp**

MIPS binaries have a global pointer (gp) that can be used to reference global data more efficiently (by using gp + *offset*) than constructing the entire address when that variable is referenced. Only a limited set of elements can be referenced in this fashion because the size of *offset* is limited to 16 bits. The compiler heuristically places global data in either gp-relative or non-gp-relative sections. However, it is sometimes useful to manually control which variables go within the gp-relative section and which need to be addressed explicitly.

The #pragma section\_gp directive causes an object to be placed in a gp\_relative section, while the #pragma section\_non\_gp directive causes an object to be placed in a non-gp-relative section.

The syntax of the #pragma section\_gp directive is as follows:

```
#pragma section_gp symbol1[, symbol2 ...]
```
*symbol* must be a static or global variable.

#### **#pragma section\_non\_gp**

MIPS binaries have a global pointer (gp) that can be used to reference global data more efficiently (by using gp + *offset*) than constructing the entire address when that variable is referenced. Only a limited set of elements can be referenced in this fashion because the size of *offset* is limited to 16 bits. The compiler heuristically places global data in either gp-relative or non-gp-relative sections. However, it is sometimes useful to manually control which variables go within the gp-relative section and which need to be addressed explicitly.

The #pragma section gp directive causes an object to be placed in a gp\_relative section, while the #pragma section\_non\_gp directive causes an object to be placed in a non-gp-relative section.

The syntax of the #pragma section\_non\_gp directive is as follows:

#pragma section\_non\_gp *symbol1*[, *symbol2* ...]

*symbol* must be a static or global variable.

#### **#pragma weak**

The #pragma weak directive can be used in two ways. It can instruct the link editor to not issue a warning if it does not find a defining declaration of the specified weak symbol, or it can allow the overriding of a current definition by a non-weak definition.

Weak definitions behave as follows:

- A definition is weak if a symbol defined in an executable or DSO is marked as weak at the point of definition.
- A weak definition is preemptible and will be preempted by any strong global definition of the same name in the executable, the DSOs linked in at static link time, or the DSOs linked in at run time. Multiple weak definitions follow the same preemption rules as for global symbols except that they will all be preempted by any strong definition of their name.
- Multiple global weak definitions of a symbol may or may not result in an error:
	- At static link time, multiple global definitions of a weak symbol within a DSO or executable result in an error. For example, linking a.o and b.o when they both have definitions for the symbol *x* results in an error.
	- At run time, multiple global weak definitions of a symbol across the executable and its DSOs, result in the first definition preempting all others. No error message is generated. For example, if your executable, j, references the DSOs k.so and l.so that have weak definitions of the symbol *y*, the first definition encountered is used, and the other is ignored.
- Unresolved weak references do not cause a run-time error, even if the environment variable LD\_BIND\_NOW is set. They have a value of 0 (that is, the symbol address is taken as 0). Attempting a call of a weak undefined function symbol gets either a core dump (if LD\_BIND\_NOW is 1) or a fatal run-time linker error on an attempted address of an unresolved symbol (if LD\_BIND\_NOW is not 1). Attempting a load or store of an undefined weak symbol results in a core dump because the address is 0, and 0 is normally not a legal virtual address.
- Weak references do not trigger the loading of delay-loaded libraries. This implies that weak object references may go unresolved until some other event triggers the loading of the delay-load library.

The syntax of the #pragma weak directive is as follows:

#pragma weak *weak\_symbol* [= *strong\_symbol*]

When #pragma weak applies to a C++ function, *weak\_symbol* and *strong\_symbol* must be the mangled names.

The #pragma weak directive can be used in the following two ways:

• #pragma weak*weak\_symbol*

Used in this way, the #pragma weak directive tells the link editor to not issue a warning if it does not find a defining declaration of *weak\_symbol*. References to the symbol use the appropriate lvalue if the symbol is defined; otherwise, it uses memory location zero (0).

• #pragma weak *weak\_symbol* **=** *strong\_symbol*

In this case, the *weak\_symbol* is an alias that denotes the same function or data object as that denoted by the *strong\_symbol*, unless a defining declaration for the *weak\_symbol* is encountered at static link time or in dynamically linked libraries. If encountered, the defining declaration preempts the weak denotation.

Observe the following conventions when using this form of the directive:

- Define the *strong\_symbol* within the same compilation unit in which the directive occurs.
- Declare the weak and strong symbols with compatible types. When the strong symbol is a data object, its declaration must be initialized.
- Declare the *weak\_symbol* with extern linkage in the same compilation unit. The extern declaration of the weak symbol is not required, unless the symbol is referenced within the compilation unit, but Silicon Graphics recommends it for type-checking purposes.

Weak extern declarations are typically used to export non-ANSI C symbols from a library without polluting the ANSI C name-space. As an example, libc may export a weak symbol read(), which aliases a strong symbol \_read(), where  $real()$  is used in the implementation of the exported symbol fread(). You can either use the exported (weak) version of read(), or define your own version of read(), thereby preempting the weak denotation of this symbol. This will not alter the definition of fread(), because it depends only on the (strong) symbol \_read(), which is outside of the ANSI C name-space.

For example, the following code defines a new version of read() (which is a weak symbol in libc.so.1):

```
/* read() is a weak symbol in libc.so.1
     This program omits error checking and makes no
     attempt at good style!
*/
#include <stdio.h>
char *read(int);
int main(int argc, char **argv)
\{char *var;
 int c;
 c = getchar()var = read(c);printf(''%s\n'',var);
  return c;
}
char *read(int val)
{
  static char buf[100];
  sprintf(buf,''%d'',val);
  return buf;
}
```
This program reads a single character from standard input and prints the character's decimal value. Even though getchar() uses the libc.so version of  $fread()$ , the redefinition of  $read()$  has no effect on the internal processing in libc.so because fread() uses the strong symbol \_read().

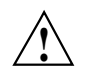

**Caution:** The #pragma weak directive is not supported in -o32 C++.

# **Loop Nest Optimization #pragma Directives**

Table 8-1 contains an alphabetical list of the #pragma directives discussed in this chapter, along with a brief description of each and the compiler versions in which the directive is supported.

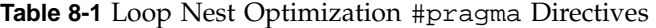

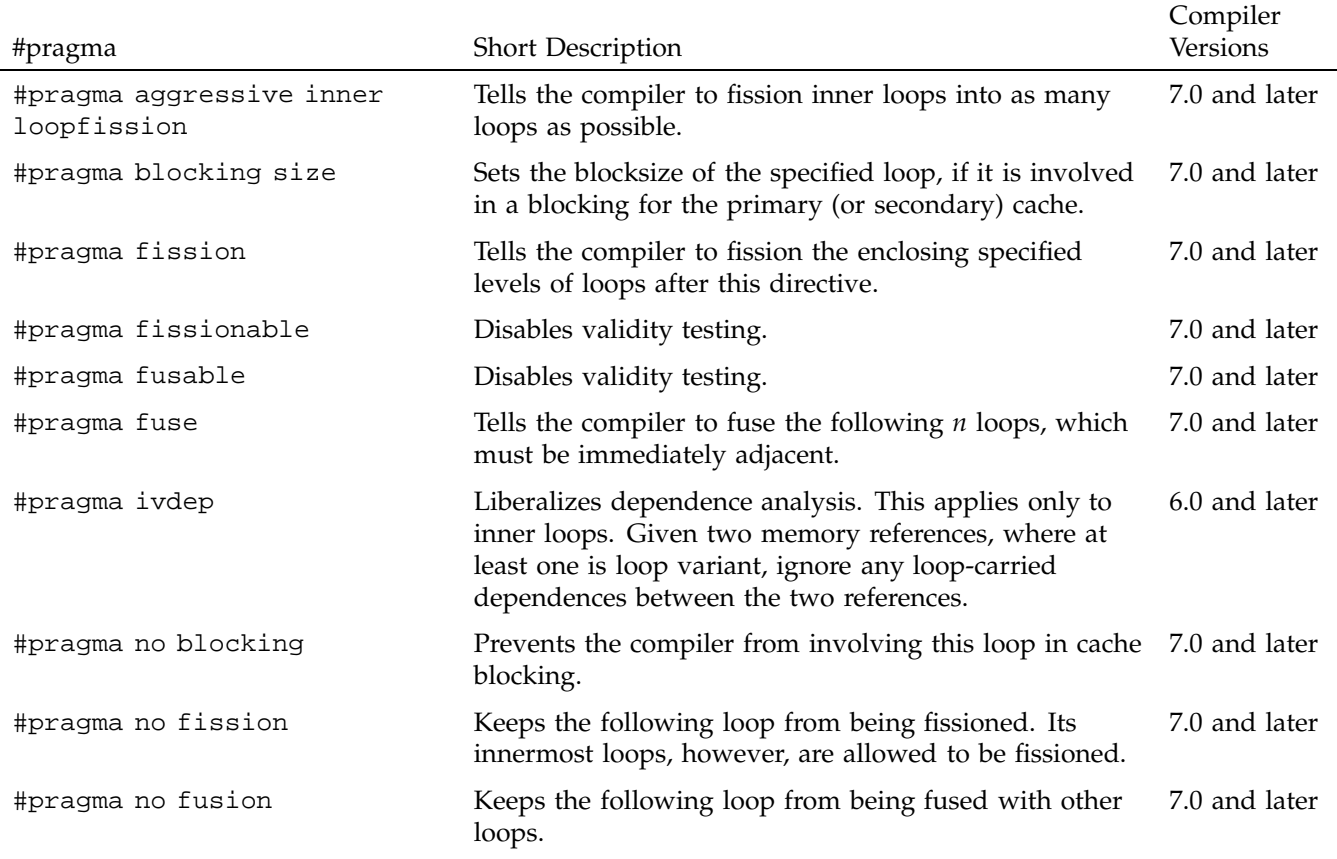

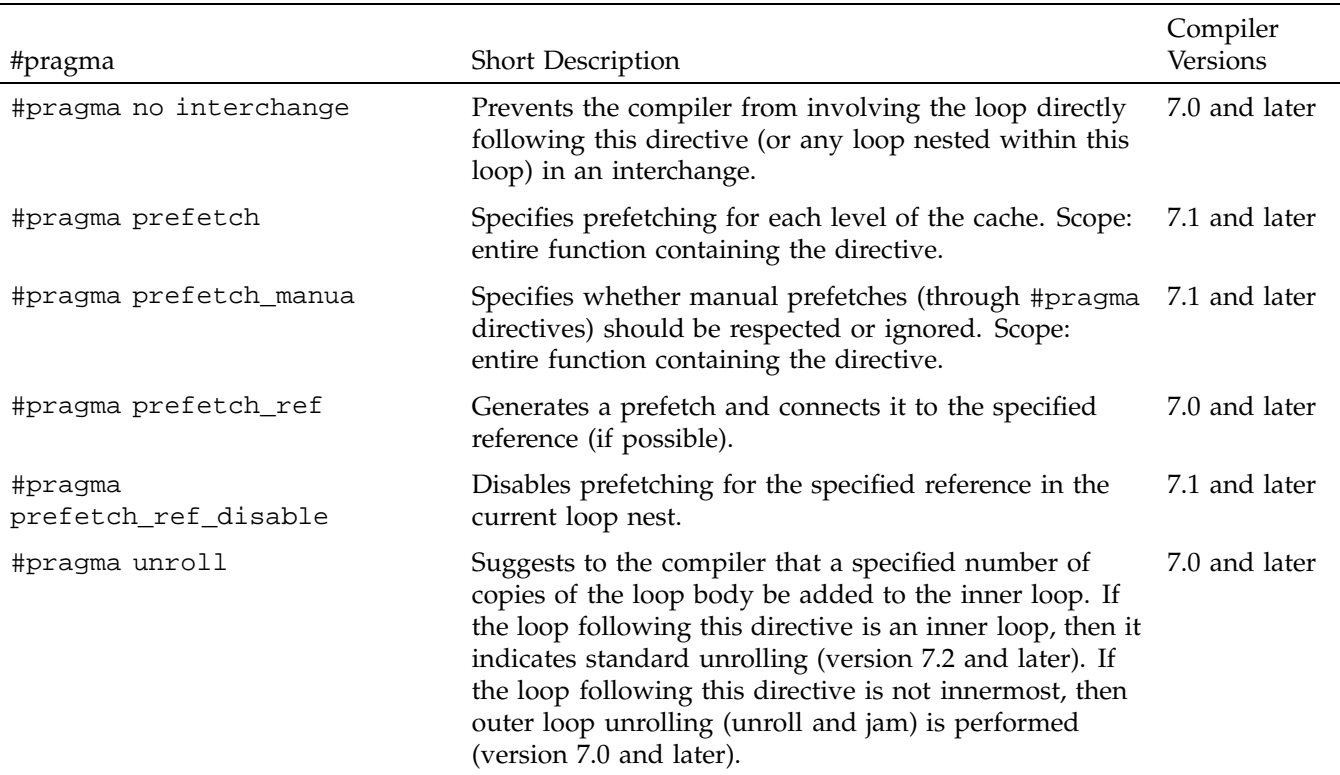

## **#pragma aggressive inner loop fission**

The #pragma aggressive inner loop fission directive instructs the compiler to fission inner loops into as many loops as possible.

The syntax of the #pragma aggressive inner loop fission directive is as follows:

#pragma aggressive inner loop fission

The #pragma aggressive inner loop fission directive must be followed by an inner loop and has no effect if that loop is no longer inner after loop interchange.

#### **#pragma blocking size**

The #pragma blocking size directive sets the blocksize of the specified loop.

The syntax of the #pragma blocking size directive is as follows:

#pragma blocking size [*n1*, *n2*]

The loop specified, if it is involved in a blocking for the primary (secondary) cache, will have a blocksize of *n1* (*n2*). The compiler tries to include this loop within such a block. If a 0 blocking size is specified, then the loop is not stripped, but the entire loop is inside the block.

**Example 8-1** #pragma blocking size

In the following code, the compiler makes  $20 \times 20$  blocks when blocking:

```
void amat (double x, double y, double z, int n, int m, int mm)
{
 int i, j, k;
 for (k = 0; k < n; k++){
    #pragma blocking size (20)
   for (j = 0; j < m; j++){
     #pragma blocking size (20)
     for (i = 0; i < mm; i++)z[i,k] = z[i,k] + x[i,j] * y[j,k]}
 }
}
```
#### **#pragma no blocking**

The #pragma no blocking directive prevents the compiler from involving this loop in cache blocking.

The syntax of the #pragma no blocking directive is as follows:

#pragma no blocking

#### **#pragma fission**

The #pragma fission directive instructs the compiler to fission the enclosing *n* levels of loops after this directive.

The syntax of the #pragma fission directive is as follows:

```
#pragma fission [n]
```
The default for  $n$  is 1. The compiler performs a validity test unless #pragma fissionable is also specified. The compiler does not reorder statements.

#### **#pragma fissionable**

The #pragma fissionable directive disables validity testing for loop fissioning.

The syntax of the #pragma fissionable directive is as follows:

#pragma fissionable

#### **#pragma no fission**

The #pragma no fission instructs the compiler to not fission the loop directly following this directive. Any inner loops, however, are allowed to be fissioned.

The syntax of the #pragma no fission directive is as follows:

#pragma no fission
# **#pragma fuse**

The #pragma fuse directive instructs the compiler to fuse the specified number of immediately adjacent loops.

The syntax of the #pragma fuse directive is as follows:

#pragma fuse [*num*, *level*]

The loops to be fused must immediately follow the #pragma fusion directive.

The default value for *num* is 2. Fusion is attempted on each pair of adjacent loops and the level, by default, is determined by the maximal perfectly nested loop levels of the fused loops, although partial fusion is allowed. Iterations may be peeled as needed during fusion; the limit of this peeling is 5 or the number specified by the -LNO:fusion\_peeling\_limit option. No fusion is done for non-adjacent outer loops.

When the #pragma fusable directive is present, no validity test is done and the fusion is done up to the maximal common levels.

# **#pragma fusable**

The #pragma fusable directive disables validity testing for loop fusing.

The syntax of the #pragma fusable directive is as follows:

#pragma fusable

### **#pragma no fusion**

The #pragma no fusion directive instructs the compiler that the loop following this directive should not be fused with other loops.

The syntax of the #pragma no fusion directive is as follows:

#pragma no fusion

# **#pragma no interchange**

The #pragma no interchange directive prevents the compiler from involving the next loop in an interchange. This directive also applies to any loop nested within the indicated loop.

The syntax of the #pragma no interchange directive is as follows:

#pragma no interchange

The pragma directive statement must immediately precede the loop to which it applies.

#### **#pragma ivdep**

The #pragma ivdep directive instructs the compiler to liberalize dependence analysis.

The syntax of the #pragma ivdep directive is as follows:

#pragma ivdep

Given two memory references, where at least one is loop variant, this directive instructs the compiler to ignore any loop-carried dependences between the two references. The #pragma ivdep directive applies only to inner loops. If #pragma ivdep is used on a loop that has an inner loop, the compiler ignores it.

**Example 8-2** #pragma ivdep

The following are some examples of the use of #pragma ivdep:

• ivdep does not break the dependence because  $b(k)$  is not loop variant:

```
#pragma ivdep
for (i = 0; i < n; i++)b[k] = b[k] + a[i];
```
• ivdep breaks the dependence, but the compiler warns the user that it is breaking an obvious dependence:

#pragma ivdep for  $(i = 0; i < n; i++)$   $a[i] = a[i-1] + 3.0;$ 

• ivdep breaks the dependence:

#pragma ivdep for  $(i = 0; i < n; i++)$  $a[b[i]] = a[b[i]] + 3.0;$ 

• ivdep does not break the dependence on a[i] because it is within an iteration:

```
#pragma ivdep
for (i = 0; i < n; i++){
 a[i] = b[i];c[i] = a[i] + 3.0;}
```
If -OPT:cray\_ivdep=TRUE is specified, ivdep instructs the compiler to use Cray semantics and break all backward dependences:

• ivdep breaks the dependence but the compiler warns the user that it is breaking an obvious dependence:

```
#pragma ivdep
for (i = 0; i < n; i++){
 a[i] = a[i - 1] + 3.0;}
```
• ivdep does not break the dependence, because the it is from the load to the store, and the load comes lexically before the store:

```
#pragma ivdep
for (i = 0; i < n; i++){
 a[i] = a[i + 1] + 3.0;}
```
To break all dependences, specify the following: -OPT:liberal\_ivdep=TRUE.

# **#pragma prefetch**

The #pragma prefetch directive specifies prefetching for each level of the cache.

**007–3587–004 55**

The syntax of the #pragma prefetch directive is as follows:

#pragma prefetch [*n1*, *n2*]

*n1* controls the level 1 cache; *n2* controls level 2. *n1* and *n2* can have the following values:

•

- 0: prefetching is off (default for all processors except R10000)
- 1: prefetching is on but conservative (default at  $-03$  when prefetch is on)
- 2: prefetching on and aggressive

The scope of this directive is the entire function that contains it.

### **#pragma prefetch\_manual**

The #pragma prefetch\_manual directive instructs the compiler as to whether manual prefetches (through #pragma directives) should be respected or ignored.

The syntax of the #pragma prefetch\_manual directive is as follows:

#pragma prefetch\_manual[*n*]

*n* can have a value of 0 (the compiler ignores manual prefetches; this is the default for all processors except R10000) or 1 (the compiler respects manual prefetches; default at -03 for R10000 and beyond).

The scope of this directive is the entire function that contains it.

# **#pragma prefetch\_ref**

The #pragma prefetch\_ref directive generates a prefetch and connects it to the specified reference (if possible).

The syntax of the #pragma prefetch\_ref directive is as follows:

```
pragma prefetch_ref = ref [, stride = num1 [, num2]]
  [, level = [lev1][, lev2]]
  [, kind = {rd|wr}]
  [, size = sz]
```
*ref* is the object you want prefetched.

Table 8-2, page 57 describes each of the possible #pragma prefetch\_ref clauses. These clauses are optional.

#### **Table 8-2** Clauses for #pragma prefetch\_ref

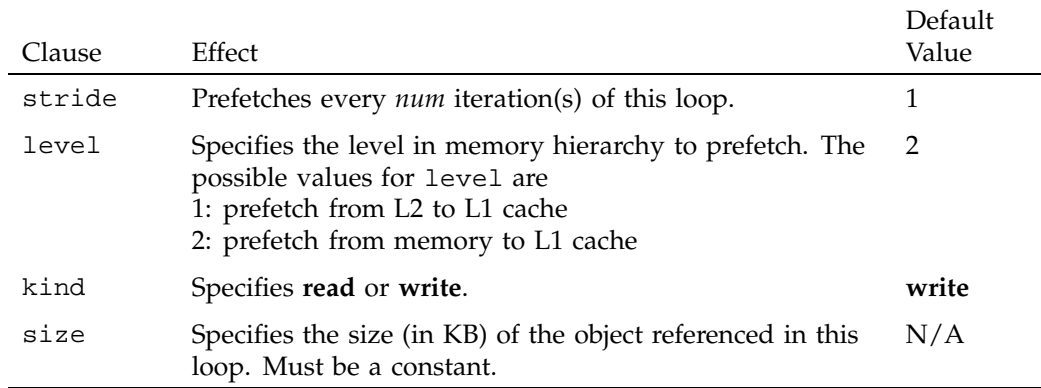

The #pragma prefetch\_ref directive instructs the compiler to take the following actions:

- Generate a prefetch and connect to the specified object (if possible).
- Search for references in the current loop-nest that match the supplied object.
	- If such a reference is found, then the prefetch for that object is scheduled relative to the prefetch node, based on the miss latency for the specified level of the cache.
	- If no such reference is found, the prefetch is generated at the start of the loop body.
- Ignore all references by the automatic prefetcher (if enabled) to this variable in this loop-nest.

• Have the automatic prefetcher (if enabled) use the supplied size (if specified) in its volume analysis for this object.

This directive has no scope; it just generates a prefetch.

# **#pragma prefetch\_ref\_disable**

The #pragma prefetch\_ref\_disable directive explicitly disables prefetching for the specified reference (in the current loop nest).

The syntax of the #pragma prefetch\_ref\_disable directive is as follows:

#pragma prefetch\_ref\_disable = *ref* [, size = *num*]

- *ref* is the object for which you want to disable prefetching.
- *num* specifies the size (in KB) of the object referenced in this loop (optional). The size must be a constant. This explicitly disables the prefetching of all references to object *ref* in the current loop nest. If enabled, the auto-prefetcher runs but ignores *ref*. The size is used for volume analysis.

The scope of this directive is the entire function containing it.

# **#pragma unroll**

The #pragma unroll directive suggests to the compiler the type of unrolling that should be done.

The syntax of the #pragma unroll directive is as follows:

```
#pragma unroll [n]
```
This directive instructs the compiler to add *n*-1 copies of the loop body to the inner loop. If the loop that this directive immediately precedes is an inner loop, then it indicates standard unrolling (version 7.2 and later). If the loop that this directive immediately precedes is not innermost, then outer loop unrolling (unroll and jam) is performed (version 7.0 and later).

The value of *n* must be at least 1. If it is 1, then unrolling is not performed.

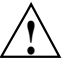

**Caution:** The #pragma unroll directive works only on loops that are legal to unroll. Loops are often not unrollable in C because of potential aliasing. In these cases, you may want to use restrict pointers or the option -OPT:alias=disjoint (see the *C Language Reference Manual* for more information on restrict pointers). When -OPT:alias=disjoint is specified, distinct pointer expressions are assumed to point to distinct, non-overlapping objects.

-OPT:alias=disjoint is unsafe and may cause existing C programs to fail in obscure ways, so it should be used with extreme care.

#### **Example 8-3** #pragma unroll

The following code samples show the effect of using #pragma unroll. The code in Sample 1 becomes Sample 2, not Sample 3:

• Sample 1:

```
#pragma unroll (2)
  for (i = 0; i < 10; i++){
    for (j = 0; j < 10; j++){
      a i[j] = a[i][j] + b[i][j];}
  }
• Sample 2:
  for (i = 0; i < 10; i + 2){
    for (j = 0; j < 10; j++){
```

```
a [i][j] = a[i][j] + b[i][j];ai+1j = ai+1j + bi+1j;
```

```
}
}
```
• Sample 3:

for  $(i = 0; i < 10; i + 2)$ {

```
for (j = 0; j < 10; j++)a[i][j] = a[i][j] + b[i][j];for (j = 0; j < 10; j++){
   a[i+1][j] = a[i+1][[j] + b[i+1][j];}
}
```
The #pragma unroll directive is attached to the given loop, so that if an interchange is performed, the corresponding loop is still unrolled. That is, Sample 1 is equivalent to the following:

```
#pragma interchange
for (j = 0; j < 10; j++){
 #pragma unroll (2)
 for (i = 0; i < 10; i++)a[i][j] = a[i][j] + b[i][j];}
```
# **Multiprocessing #pragma Directives**

Table 9-1 contains an alphabetical list of the #pragma directives discussed in this chapter, along with a brief description of each and the compiler versions in which the directive is supported.

### **Table 9-1** Multiprocessing #pragma Directives

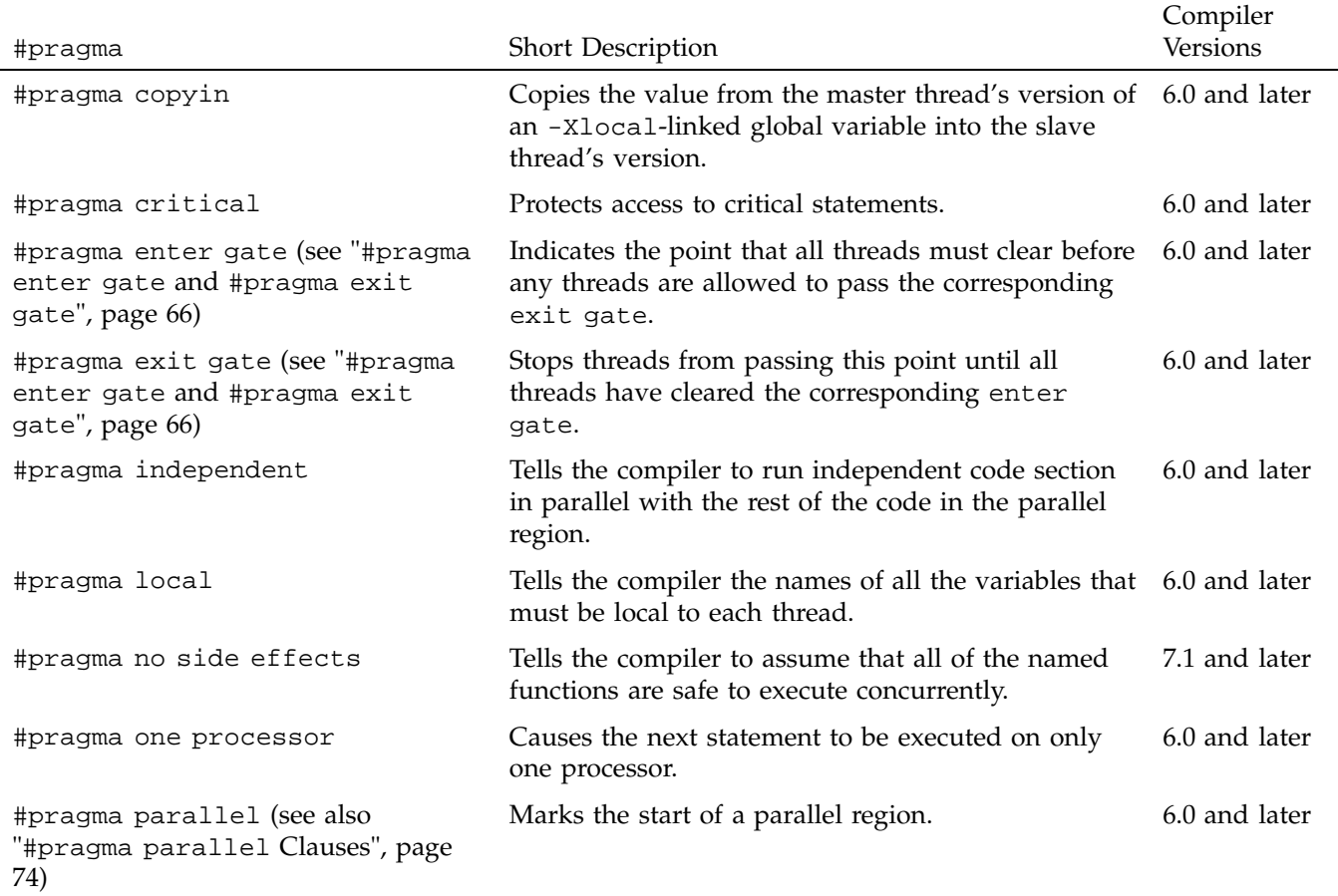

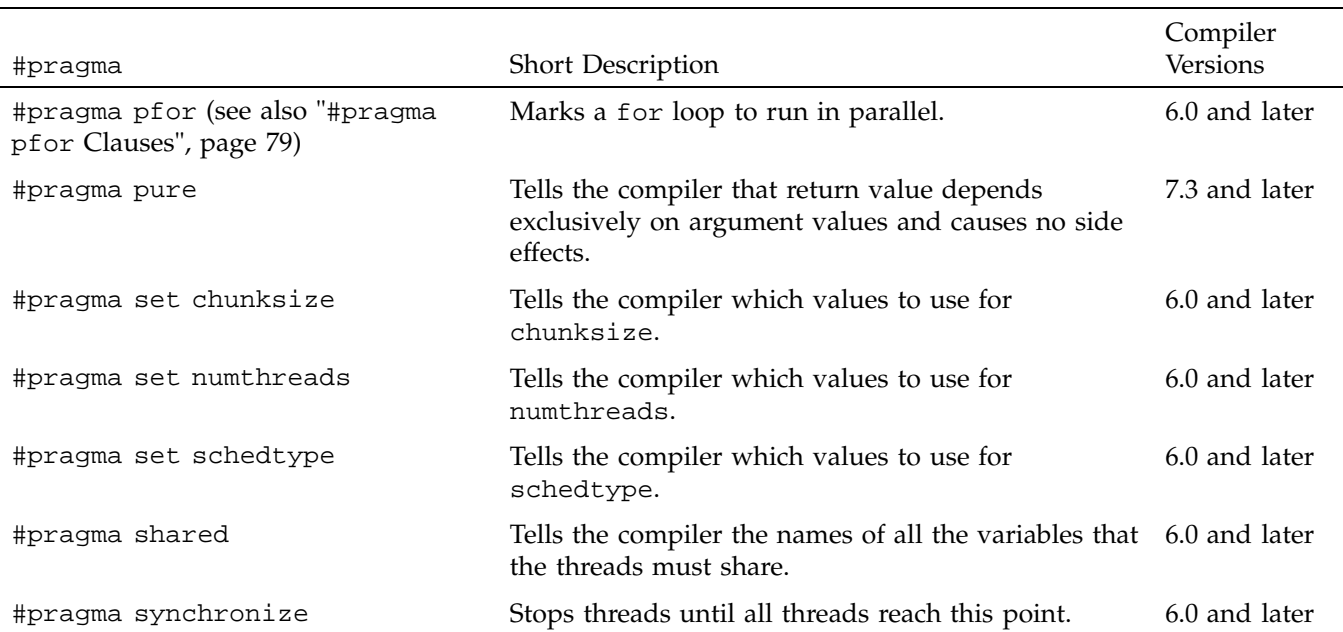

# **#pragma copyin**

The #pragma copyin directive allows you to copy values from the master thread's version of an -Xlocal-linked global variable into the slave thread's version.

#pragma copyin has the following syntax:

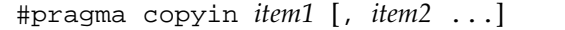

Each *item* must be a localized (that is, linked -Xlocal) global variable.

Do not place this directive inside a parallel region.

# **Example of #pragma copyin**

The following line of code demonstrates the use of the #pragma copyin directive:

#pragma copyin x,y, A[i]

This propagates the master thread's values for *x*, *y*, and the *i*th element of array *A* into each slave thread's copy of the corresponding variable. All of these items must be linked -Xlocal. This directive is translated into executable code, so in this example *i* is evaluated at the time this statement is executed.

# **#pragma critical**

Sometimes the bulk of the work done by a loop can be done in parallel, but the entire loop cannot run in parallel because of a single data-dependent statement. Often, you can move such a statement out of the parallel region. When that is not possible, you can use the #pragma critical directive to place a lock on the statement to preserve the integrity of the data.

The syntax of the #pragma critical directive is as follows:

```
#pragma critical [lock_variable]
  [code]
```
The statement after the #pragma critical directive code is executed by all threads, one at a time.

In the multiprocessing  $C/C++$  compiler, you can use the #pragma critical directive to put a lock on a critical statement (or compound statement using {}). When you put a lock on a statement, only one thread at a time can execute that statement. If one thread is already working on a #pragma critical protected statement, any other thread that needs to execute that statement must wait until the first thread has finished executing it.

The lock variable is an optional integer variable that must be initialized to zero. The parentheses are required. If you do not specify a lock variable, the compiler automatically uses a global lock variable. Multiple critical constructs inside the same parallel region are considered to be dependent on each other unless they use distinct explicit lock variables.

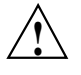

**Caution:** This #pragma directive works slightly differently in the IRIS POWER C Analyzer (PCA) for compiler versions 7.1 and older. See the*IRIS POWER C User's Guide* for more information.

Figure 9-1, page 65, illustrates critical segment execution.

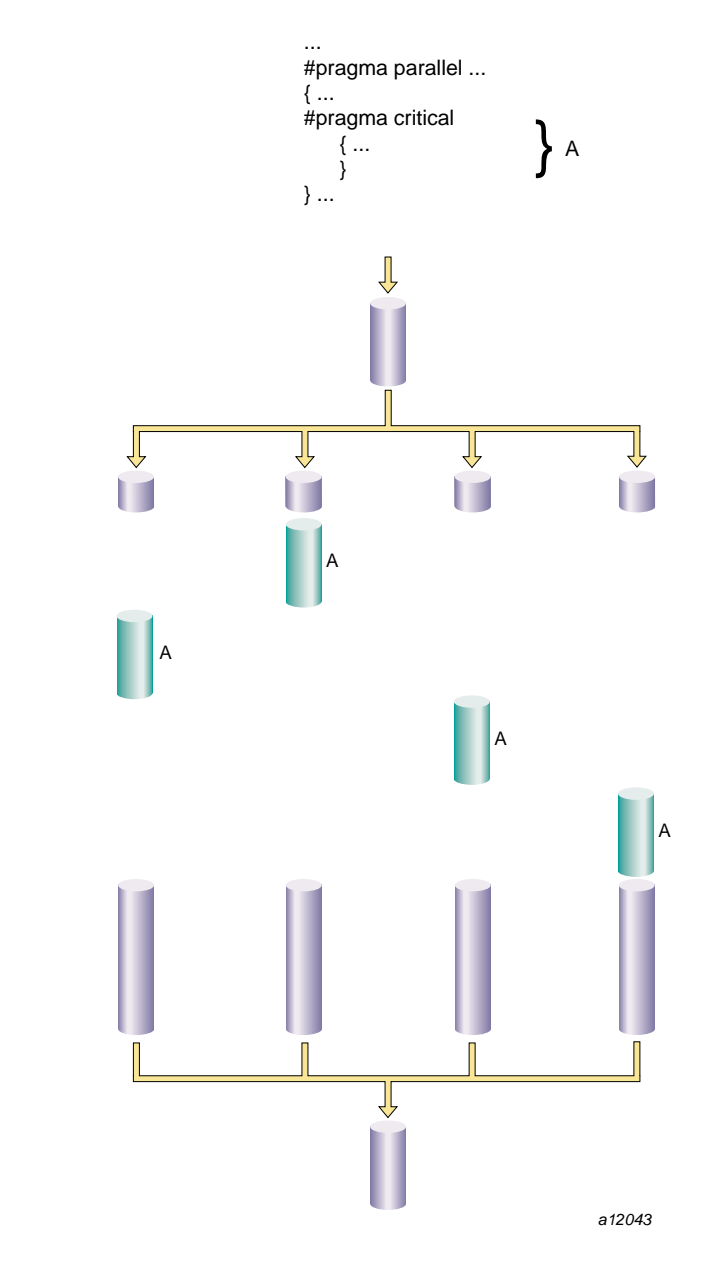

**Figure 9-1** Critical Segment Execution

**007–3587–004 65**

# **#pragma enter gate and #pragma exit gate**

The #pragma enter gate and #pragma exit gate directives provide an additional tool for coordinating the processing of code within a parallel region. These directives work as a matched set, by establishing a section of code bounded by gates at the beginning and end. These gates form a special barrier. No thread can exit a gated region until all threads have entered it. This construct gives more flexibility when managing dependences between the work-sharing constructs in a parallel region.

By using #pragma enter gate and #pragma exit gate pairs, you can make subtle distinctions about which construct is dependent on which other construct.

The syntax of the #pragma enter gate directive is as follows:

#pragma enter gate

Put this directive after the work-sharing construct that all threads must clear before any can pass #pragma exit gate.

The syntax of the #pragma exit gate directive is as follows:

#pragma exit gate

Put this directive before the work-sharing construct that is dependent on the preceding #pragma enter gate. No thread enters this work-sharing construct until all threads have cleared the work-sharing construct controlled by the corresponding #pragma enter gate.

Nesting of the #pragma enter gate and #pragma exit gate directives is not supported.

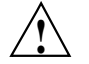

**Caution:** These directives work slightly differently in the IRIS POWER C Analyzer (PCA) for compiler versions 7.1 and older. See the *IRIS POWER C User's Guide* for more information.

Figure 9-2, page 67, is a "time-lapse" sequence showing execution using enter and exit gates.

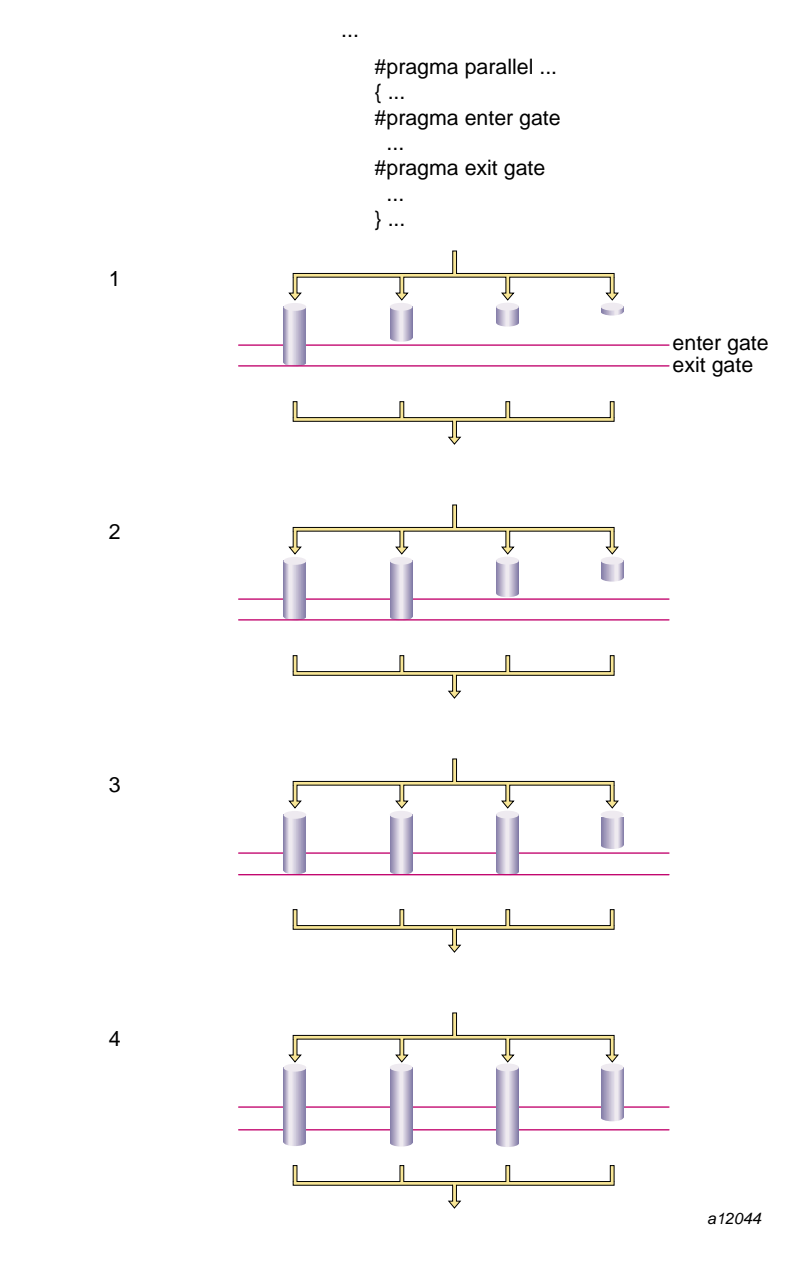

**Figure 9-2** Execution Using Gates

**007–3587–004 67**

**Example 9-1** #pragma exit gate and #pragma enter gate

This example shows how to use these two directives to work with parallelized segments that have some dependences.

Suppose you have a parallel region consisting of the work-sharing constructs A, B, C, D, E, and so forth. A dependence may exist between B and E such that you cannot execute E until all the work on B has completed (see the following code).

```
#pragma parallel ...
{
..A..
..B..
..C..
..D..
..E.. (depends on B)
}
```
One option is to put a #pragma synchronize before E. But this #pragma directive is wasteful if all the threads have cleared B and are already in C or D. All the faster threads pause before E until the slowest thread completes C and D.

```
#pragma parallel ...
{
..A..
..B..
..C..
..D..
#pragma synchronize
..E..
}
```
To reflect this dependence, put #pragma enter gate after B and #pragma exit gate before E. Putting #pragma enter gate after B tells the system to note which threads have completed the B work-sharing construct. Putting #pragma exit gate prior to the E work sharing construct tells the system to allow no thread into E until all threads have cleared B. See the following example:

#pragma parallel ... { ..A.. ..B.. #pragma enter gate

```
..C..
..D..
#pragma exit gate
..E..
}
```
# **#pragma independent**

Running a loop in parallel is a class of parallelism sometimes called "fine-grained parallelism" or "homogeneous parallelism." It is called homogeneous because all the threads execute the same code on different data. Another class of parallelism is called "coarse-grained parallelism" or "heterogeneous parallelism." As the name suggests, the code in each thread of execution is different.

Ensuring data independence for heterogeneous code executed in parallel is not always as easy as it is for homogeneous code executed in parallel. (Ensuring data independence for homogeneous code is not a trivial task, either.)

The syntax of the #pragma independent directive is as follows:

```
#pragma independent
  [code]
```
The #pragma independent directive has no modifiers. Use this directive to tell the multiprocessing  $C/C++$  compiler to run code in parallel with the rest of the code in the parallel region. Other threads can proceed past this code as soon as it starts execution.

Figure 9-3, page 70, shows an independent segment with execution by only one thread.

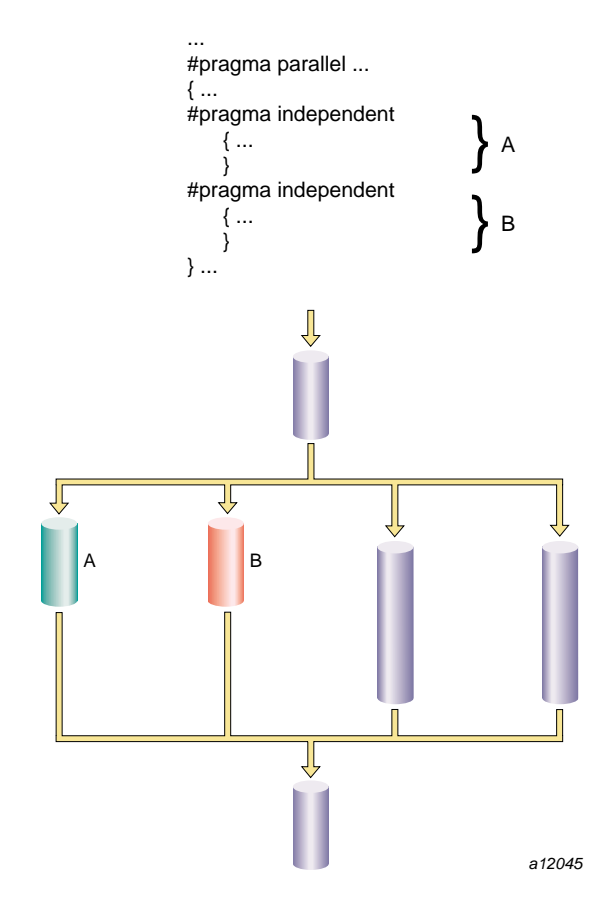

**Figure 9-3** Independent Segment Execution

# **#pragma local**

The #pragma local directive tells the multiprocessing C/C++ compiler the names of all the variables that must be local to each thread.

The syntax of the #pragma local directive is as follows:

#pragma local *variable1* [, *variable2*...]

**Note:** A variable in a local clause cannot have initializers and cannot be an array element or a field within a class, structure, or union.

# **#pragma no side effects**

The #pragma no side effects directive tells the compiler that the only observable effect of a call to any of the named functions is its return value. In particular, the function does not modify an object or file that exists before it is called, and does not create a new object or file that persists after the completion of the call. This implies that if its return value is not used, the call may be skipped.

The syntax of the #pragma no side effects directive is as follows:

#pragma no side effects *function1* [, *function2*...]

The functions named must be declared before the directive.

#pragma no side effects is not currently supported in C++, except for symbols marked extern''C''.

#### **#pragma one processor**

The #pragma one processor directive causes the statement that follows it to be executed by one thread.

The syntax of the #pragma one processor directive is as follows:

```
#pragma one processor
  [code]
```
If a thread is executing the statement enclosed by this directive, other threads that encounter this statement must wait until the statement has been executed by the first thread, then skip the statement and continue.

If a thread has completed execution of the statement enclosed by this directive, then all threads encountering this statement skip the statement and continue without pause.

Figure 9-4, page 72, shows code executed by only one thread. No thread can proceed past this code until it has been executed.

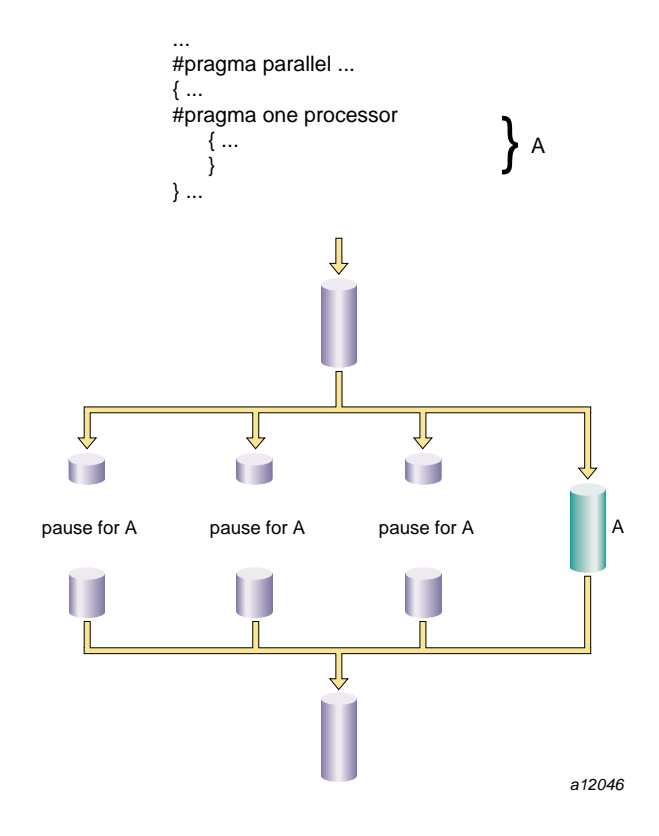

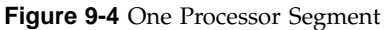

# **#pragma parallel**

The #pragma parallel directive indicates that the subsequent statement (or compound statement) is to be run in parallel. #pragma parallel has four clauses, shared, local, if, and numthreads, that provide the compiler with more information on how to run the block of code (see "#pragma parallel Clauses",

page 74). These clauses can either be listed on the same line as the #pragma parallel directive or broken out into separate #pragma directives.

The syntax of the #pragma parallel directive is as follows:

#pragma parallel [*clause1*[, *clause2* ...]]

Use the #pragma parallel directive to start a parallel region. This directive has a number of clauses (see "#pragma parallel Clauses", page 74 for more details), but to run a single loop in parallel, the only clauses you usually need are shared and local. These options tell the multiprocessing  $C/C++$  compiler which variables to share between all threads of execution and which variables to treat as local.

The code that makes up the parallel region is usually delimited by curly braces ({ }) and immediately follows the #pragma parallel directives and its modifiers.

Objects are shared by default unless declared within a parallel program region. If they are declared within a parallel program region, they are local by default. For example:

```
main() {
int x, s, l;
#pragma parallel shared (s) local (l)
{
int y;
/* within this parallel region, by the default rules
x and s are shared whereas l and y are local */
...
}
...
}
```
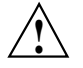

Caution: This directive works slightly differently in the IRIS POWER C™ Analyzer (PCA) for compiler versions 7.1 and older. See the *IRIS POWER C User's Guide* for more information.

**Example 9-2** #pragma parallel

For example, suppose you want to start a parallel region in which to run the following code in parallel:

```
for idx=n; idx; idx--) {
a[idx] = b[idx] + c[idx];}
```
Enter the following code before the statement or compound statement (code in curly braces, { }) that makes up the parallel region:

```
#pragma parallel shared( a, b, c ) shared(n) local( idx )
#pragma pfor
```
Or you can enter the following code:

```
#pragma parallel
#pragma shared( a, b, c )
#pragma shared(n)
#pragma local(idx)
#pragma pfor
```
Any code within a parallel region, but not within any of the explicit parallel constructs (pfor, independent, one processor, and critical), is local code. Local code typically modifies only local data and is run by all threads.

# **#pragma parallel Clauses**

The #pragma parallel directive has four possible clauses; each clause may also be written as a separate directive, following the #pragma parallel directive:

- shared
- local
- if
- numthreads

### **shared: Specifying Shared Variables**

The shared clause tells the compiler the names of all the variables that the threads must share.

The syntax of #pragma parallel with the shared clause is as follows:

#pragma parallel shared [*var1* [, *var2* ...]]

**Note:** A variable in a shared clause cannot be an array element or a field within a class, structure, or union.

### **local: Specifying Local Variables**

The local clause tells the multiprocessing  $C/C++$  compiler the names of all the variables that must be local to each thread.

The syntax of #pragma parallel with the local clause is as follows:

#pragma parallel local [*var1* [, *var2* ...]]

A variable in a local clause cannot have initializers and cannot be any of the following:

- An array element
- A field within a class, structure, or union
- An instance of a C++ class

### **if: Specifying Conditional Parallelization**

The if clause lets you set up a condition that is evaluated at run time to determine whether to run the statements serially or in parallel. At compile time, it is not always possible to judge how much work a parallel region does (for example, loop indices are often calculated from data supplied at run time). The if clause lets you avoid running trivial amounts of code in parallel when the possible speedup does not compensate for the overhead associated with running code in parallel.

The syntax of #pragma parallel with the if clause is as follows:

#pragma parallel if [*expr*]

The if condition, *expr*, must evaluate to an integer. If *expr* is false (evaluates to zero), then the subsequent statements run serially. Otherwise, the statements run in parallel.

### **numthreads: Specifying the Number of Threads**

The numthreads clause tells the multiprocessing  $C/C++$  compiler how many of the available threads to use when running this region in parallel. (The default is all the available threads.)

In general, you should avoid having more threads of execution than you have processors, and you should specify numthreads with the MP\_SET\_NUMTHREADS environment variable at run time. If you want to run a loop in parallel while you run other code, you can use this option to tell the compiler to use only some of the available threads.

The syntax of #pragma parallel with the numthreads clause is as follows:

#pragma parallel numthreads [*expr*]

The variable *expr* should evaluate to a positive integer.

# **#pragma pfor**

The #pragma pfordirective marks a for loop to run in parallel. This directive must follow a #pragma parallel directive and be contained within a parallel region. #pragma pfor takes several clauses (see "#pragma parallel Clauses", page 74, for more details), which control the following aspects:

- How the work load is partitioned over the available processors
- Which variables are local to each process
- Which variables are involved in a reduction operation
- Which iterations are assigned to which threads
- How the iterations are shared by the available processors
- How many iterations make up the "chunks" assigned to the threads

Use #pragma pfor to run a for loop in parallel only if the loop meets all of the following conditions:

• The #pragma pfor is contained within a parallel region.

- All the values of the index variable can be computed independently of the iterations.
- All iterations are independent of each other; that is, data used in one iteration does not depend on data created by another iteration. If the loop can be run backwards, the iterations are probably independent.
- The number of iterations is known (no infinite or data-dependent loops) at execution time. The number of times the loop must be executed must be determined once, upon entry to the loop, and based on the loop initialization, loop test, and loop increment statements.

**Note:** If the number of times the loop is actually executed is different from what is computed above, the results are undefined. This can happen if the loop test and increment change during the execution of the loop, or if there is an early exit from within the for loop. An early exit or a change to the loop test and increment during execution may have serious performance implications.

- The chunksize, if specified, is computed before the loop is executed, and the behavior is undefined if its value changes within the loop.
- The loop control variable cannot be an array element, or a field within a class, structure, or union.
- The test or the increment should not contain expressions with side effects.

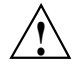

Caution: This directive works differently in the IRIS POWER C™ Analyzer (PCA) for compiler versions 7.1 and older. See the *IRIS POWER C User's Guide* for more information.

Figure 9-5, page 78, shows parallel code segments using #pragma pfor running on four threads with simple scheduling.

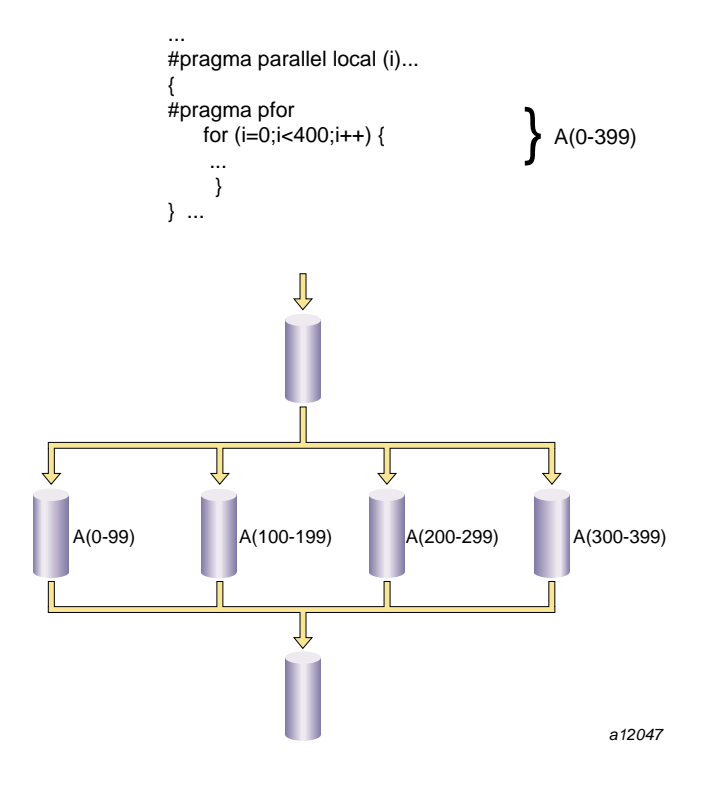

**Figure 9-5** Parallel Code Segments Using #pragma pfor

# **C++ Multiprocessing Considerations With #pragma pfor**

If you are writing a #pragma pfor loop for the multiprocessing C++ compiler, the index variable *i* can be declared within the for statement using the following:

int  $i = 0$ ;

The ANSI C++ Standard states that the scope of the index variable declared in a for statement extends to the end of the for statement, as in the following example:

#pragma pfor for (int i = 0, ...) { ... }

The MIPSpro 7.2 C++ compiler does not enforce this rule. By default, the scope extends to the end of the enclosing block. The default behavior can be changed by using the command line option -LANG:ansi-for-init-scope=on which enforces the ANSI C++ standard.

To avoid future problems, write for loops in accordance with the ANSI standard, so a subsequent change in the compiler implementation of the default scope rules does not break your code.

# **#pragma pfor Clauses**

The #pragma pfor directive accepts the following clauses:

- iterate: tells the multiprocessing C compiler the information it needs to partition the work load over the available processors.
- local: specifies the variables that are local to each process.
- lastlocal: specifies the variables that are local to each process, saving only the value of the variables from the logically last iteration of the loop.
- reduction: specifies variables involved in a reduction operation.
- affinity: assigns certain iterations to specific threads (for Origin200<sup> $<sup>m</sup>$ </sup> and</sup> Origin2000 $^{\text{m}}$  only).
- nest: exploits nested concurrency.
- schedtype: specifies how the loop iterations are to be shared among the processors.
- chunksize: specifies how many iterations make up a chunk.

#### **iterate: Specifying the for Loop**

The syntax of #pragma pfor with the iterate clause is as follows:

```
#pragma pfor iterate [index = expr1; expr2; expr3]
```
The iterate clause tells the multiprocessing C compiler the information it needs to identify the unique iterations of the loop and partition them to particular threads of execution. This clause is optional. The compiler automatically infers the appropriate values from the subsequent for loop.

The following list describes the components of the iterate clause.

- *index*: the index variable of the for loop you want to run in parallel.
- expr1: the starting value for the index variable.
- expr2: the number of iterations for the loop you want to run in parallel.
- expr3: the increment of the for loop you want to run in parallel.

#### **Example 9-3** iterate clause

The following is an example using the iterate clause:

Consider this for loop:

```
for (idx=n; idx; idx--)
{
 a[idx] = b[idx] + c[idx];}
```
The iterate clause to pfor should be as follows:

```
iterate(idx=n;n;-1)
```
This loop counts down from the value of *n*, so the starting value is the current value of *n*. The number of trips through the loop is *n*, and the increment is -1.

#### **local and lastlocal: Specifying Local Variables**

The syntax of #pragma pfor with the local clause is as follows:

```
#pragma pfor local [var1[, var2,...]]
```
The local clause specifies the variables that are local to each process. If a variable is declared as local, each iteration of the loop is given its own uninitialized copy of the variable. You can declare a variable as local if its value does not depend on any other iteration of the loop and if its value is used only within a single iteration. In effect the local variable is just temporary; a new copy can be created in each loop iteration without changing the final answer.

The pfor local clause has the same restrictions as the parallel local clause (see "local: Specifying Local Variables", page 75).

The syntax of #pragma pfor with the lastlocal clause is as follows:

#pragma pfor lastlocal (*var1*[, *var2*,...])

The lastlocal clause specifies the variables that are local to each process. Unlike with the local clause, the compiler saves the value from only the logically last iteration of the loop when it completes.

#### **reduction: Specifying Variables for Reduction**

The syntax of #pragma pfor with the reduction clause is as follows:

```
#pragma pfor reduction [var1[, var2,...]]
```
Specifies variables involved in a reduction operation. In a reduction operation, the compiler keeps local copies of the variables and combines them when it exits the loop. An element of the reduction list must be an individual variable (also called a scalar variable) and cannot be an array or structure. However, it can be an individual element of an array. When the reduction clause is used, it appears in the list with the correct subscripts.

One element of an array can be used in a reduction operation, while other elements of the array are used in other ways. To allow for this, if an element of an array appears in the reduction list, the entire array can also appear in the share list.

The two types of reductions supported are  $sum(+)$  and  $product(*)$ . For more information, see the *C Language Reference Manual* .

The compiler confirms that the reduction expression is legal by making some simple checks. The compiler does not, however, check all statements in the for loop for illegal reductions. You must ensure that the reduction variable is used correctly in a reduction operation.

#### **affinity: Thread Affinity**

Thread affinity assigns particular iterations to a particular thread.

The syntax of #pragma pfor with the affinity clause for thread affinity is as follows:

#pragma pfor affinity *variable* = thread [*expr*]

The effect of thread affinity is to execute iteration  $i$  on the thread number given by the user-supplied expression (modulo the number of threads). Because the threads may need to evaluate this expression in each iteration of the loop, the variables used in the expression (other than the loop induction variable) must be declared shared and must not be modified during the execution of the loop. Violating these rules may lead to incorrect results.

If the expression does not depend on the loop induction variable, then all iterations will execute on the same thread and will not benefit from parallel execution.

Thread affinity is often used in conjunction with the #pragma page-place directive ("#pragma page\_place", page 31).

Data affinity for loops with non-unit stride can sometimes result in non-linear affinity expressions. In such situations the compiler issues a warning, ignores the affinity clause, and defaults to simple scheduling.

### **affinity: Data Affinity**

Data affinity applies only to distributed arrays and is supported only on Origin systems. See Chapter 5, "DSM Optimization #pragma Directives", page 25 for more information about distributed arrays.

The syntax of #pragma pfor with the affinity clause for data affinity is as follows:

#pragma pfor affinity[*idx*] = data[*array*[*expr*]]

*idx* is the loop-index variable

*array* is the distributed array

*expr* indicates an element owned by the processor on which you want this iteration to execute

**Example 9-4** Data affinity

The following code shows an example of data affinity:

```
#pragma distribute A[block]
#pragma parallel shared (A, a, b) local (i)
#pragma pfor affinity(i) = data(A[a*i + b])
for (i = 0; i < n; i++)A[a * i + b] = 0;
```
The multiplier for the loop index variable (a) and the constant term (b) must both be literal constants, with a greater than zero.

The effect of this clause is to distribute the iterations of the parallel loop to match the data distribution specified for the array A, such that iteration i is executed on the processor that owns element  $A[a^*i + b]$ , based on the distribution for A. The iterations are scheduled based on the specified distribution, and are not affected by the actual underlying data-distribution (which may differ at page boundaries, for example).

In the case of a multi-dimensional array, affinity is provided for the dimension that contains the loop-index variable. The loop-index variable cannot appear in more than one dimension in an affinity directive.

In the following example, the loop is scheduled based on the block distribution of the first dimension. See Chapter 5, "DSM Optimization #pragma Directives", page 25, for more information about distribution directives.

```
#pragma distribute A[block][cyclic(1)]
#pragma parallel shared (A, n) local (i, j)
#pragma pfor
#pragma affinity (i) = data(A[i + 3, j])
for (i = 0; i < n; i++)for (j = 0; j < n; j++)A[i + 3, j] = A[i + 3, j-1];
```
### **Data Affinity for Redistributed Arrays**

By default, the compiler assumes that a distributed array is not dynamically redistributed, and directly schedules a parallel loop for the specified data affinity. In contrast, a redistributed array can have multiple possible distributions, and data affinity for a redistributed array must be implemented in the run-time system based on the particular distribution.

However, the compiler does not know whether or not an array is redistributed, because the array may be redistributed in another function (possibly even in another file). Therefore, you must explicitly specify the #pragma dynamic declaration for

redistributed arrays. This directive is required only in those functions that contain a pfor loop with data affinity for that array (see "#pragma dynamic", page 30, for additional information). This informs the compiler that the array can be dynamically redistributed. Data affinity for such arrays is implemented through a run-time lookup.

#### **Data Affinity for a Formal Parameter**

You can supply a distribute directive on a formal parameter, thereby specifying the distribution on the incoming actual parameter. If different calls to the subroutine have parameters with different distributions, then you can omit the distribute directive on the formal parameter; data affinity loops in that subroutine are automatically implemented through a run-time lookup of the distribution. (This is permissible only for regular data distribution. For reshaped array parameters, the distribution must be fully specified on the formal parameter.)

### **Data Affinity and the #pragma pfor nest Clause**

The nest clause for #pragma pfor is described in "nest: Exploiting Nested Concurrency", page 85. This section discusses how the nest clause interacts with the affinity clause when the program has reshaped arrays.

When you combine a nest clause and an affinity clause, the default scheduling is simple, except when the program has reshaped arrays and is compiled -O3. In that case, the default is to use data affinity scheduling for the most frequently accessed reshaped array in the loop (chosen heuristically by the compiler). To obtain simple scheduling even at -O3, you can explicitly specify the schedtype on the parallel loop.

**Example 9-5** Nested pfor

The following example illustrates a nested pfor with an affinity clause:

#pfor nest(i, j) affinity(i, j) = data(A[i][j]) for  $(i = 2; i < n; i++)$ for  $(j = 2; j < m; j++)$  $A[i][j] = A[i][j] + i * j;$ 

### **nest: Exploiting Nested Concurrency**

The nest clause allows you to exploit nested concurrency in a limited manner. Although true nested parallelism is not supported, you can exploit parallelism across iterations of a perfectly nested loop-nest.

The syntax of #pragma pfor with the nest clause is as follows:

#pragma pfor nest[i, j[, ...]]

This clause specifies that the entire set of iterations across the  $(i, j[...])$  loops can be executed concurrently. The restriction is that the loops must be perfectly nested; that is, no code is allowed between either the for statements or the ends of the respective loops, as illustrated in the following example:

```
#pragma pfor nest(i, j)
for (i = 0; i < n; i++)for (j = 0; j < m; j++)A[i][j] = 0;
```
The existing clauses, such as local and shared, behave as before. You can combine a nested pfor with a schedtype of simple or interleaved (dynamic and gss are not currently supported). The default is simple scheduling.

**Note:** The nest clause requires support from the MP run-time library (libmp). IRIX operating system versions 6.3 (and above) are automatically shipped with this new library. If you want to access these features on a system running IRIX 6.2, then contact your local SGI service provider or SGI Customer Support for libmp.

#### **schedtype: Sharing Loop Iterations Among Processors**

The syntax of #pragma pfor with the schedtype clause is as follows:

#pragma pfor schedtype [*type*]

The schedtype clause tells the multiprocessing C compiler how to share the loop iterations among the processors. The schedtype chosen depends on the type of system you are using and the number of programs executing (see Table 9-2, page 88). You can use the types in the following list to modify schedtype.

- simple (the default): tells the run-time scheduler to partition the iterations evenly among all the available threads.
- dynamic: tells the run-time scheduler to give each thread *chunksize* iterations of the loop. *chunksize* should be smaller than the number of total iterations divided by the number of threads. The advantage of dynamic over simple is that dynamic helps distribute the work more evenly than simple.
- interleave: tells the run-time scheduler to give each thread chunksize iterations of the loop, which are then assigned to the threads in an interleaved way.
- gss (guided self-scheduling): tells the run-time scheduler to give each processor a varied number of iterations of the loop. This is like dynamic, but instead of a fixed *chunksize*, the *chunksize* iterations begin with big pieces and end with small pieces.

If I iterations remain and P threads are working on them, the piece size is roughly  $I/(2P) + 1$ .

Programs with triangular matrices should use gss.

• runtime: tells the compiler that the real schedule type will be specified at run time, based on environment variables.

Figure 9-6, page 87, shows how the iteration chunks are apportioned over the various processors by the different types of loop scheduling.

| simple     | T1                   |       |    |                | T <sub>2</sub> |                |  |  | T <sub>3</sub>            |                                       |  |       | T <sub>4</sub> |    |                |                |
|------------|----------------------|-------|----|----------------|----------------|----------------|--|--|---------------------------|---------------------------------------|--|-------|----------------|----|----------------|----------------|
| dynamic    |                      | T1 T2 |    |                |                |                |  |  |                           | T3   T4   T2   T1   T4   T3   T1   T4 |  | T2 T3 | T2             | T4 | T1             | T <sub>3</sub> |
| interleave | T1                   | T2    | T3 |                | T4 T1 T2 T3    |                |  |  |                           | $T4$ T1 T2                            |  | T3 T4 | T1             | T2 | T3             | T <sub>4</sub> |
| gss        | T <sub>2</sub><br>T1 |       |    | T <sub>3</sub> |                | T <sub>4</sub> |  |  | $T1$   T4  T3  T2  T1  T4 |                                       |  |       |                | T3 | T <sub>2</sub> |                |

runtime Selected by MP\_SCHEDTYPE environment variable

a12048

**Figure 9-6** Loop Scheduling Types

The best schedtype to use for any given program depends on your system, program, and data. For instance, with certain types of data, some iterations of a loop can take longer to compute than others, so some threads may finish long before the others. In this situation, if the iterations are distributed by simple, then the thread waits for the others. But if the iterations are distributed by dynamic, the thread does not wait, but goes back to get another *chunksize* iteration until the threads of execution have run all the iterations of the loop.

The following table describes how to choose a schedtype.

**Table 9-2** Choosing a schedtype

| For $a$            | Where                                   | Use     |  |
|--------------------|-----------------------------------------|---------|--|
| Single-User System | iterations take same amount of time     | simple  |  |
|                    | data-sensitive iterations vary slightly | qss     |  |
|                    | data-sensitive iterations vary greatly  | dynamic |  |
|                    |                                         |         |  |
| Multiuser System   | data-sensitive iterations vary slightly | qss     |  |
|                    | data-sensitive iterations vary greatly  | dynamic |  |

If you are on a single-user system but are executing multiple programs, select the scheduling from the multiuser rows.

If you are on a multiuser system, you should also consider using the environment variable, MP\_SUGNUMTHD. Setting MP\_SUGNUMTHD causes the run-time library to automatically adjust the number of active threads based on the overall system load. When idle processors exist, this process increases the number of threads, up to a maximum of MP\_SET\_NUMTHREADS. When the system load increases, it decreases the number of threads. For more details about MP\_SUGNUMTHD, see the *C Language Reference Manual*.

### **chunksize: Specifying the Number of Iterations in a Chunk**

The chunksize clause tells the multiprocessing C compiler how many iterations to define as a chunk when using the dynamic or interleave clause (see "schedtype: Sharing Loop Iterations Among Processors", page 85).

The syntax of #pragma pfor with the chunksize clause is as follows:

#pragma pfor chunksize [*expr*]

*expr* should be a positive integer. SGI recommends using the following formula:

(number of iterations)/X

X should be between twice and ten times the number of threads. Select twice the number of threads when iterations vary slightly. Reduce the chunk size to reflect the
increasing variance in the iterations. Performance gains may diminish after increasing X to ten times the number of threads.

#### **#pragma pure**

The #pragma pure directive tells the compiler that a call to any of the named functions has no side effects (see #pragma no side effects), and that its return value depends only on the values of its arguments. In particular, it does not access an existing object or file after its arguments have been evaluated. If the arguments of such a call are loop-invariant, then the compiler may move the call out of the loop.

The syntax of the #pragma pure directive is as follows:

#pragma pure [*function1* [, *function2*...]]

The functions named must be declared before the directive.

#pragma pure is not currently supported in C++, except for symbols marked extern''C''.

#### **#pragma set chunksize**

The #pragma set chunksize directive sets the value of chunksize, which tells the multiprocessing C compiler how many iterations to define as a chunk when using the dynamic or interleave clause (see "#pragma set schedtype", page 90, and "#pragma pfor Clauses", page 79, for more information).

The syntax of the #pragma set chunksize directive is as follows:

#pragma set chunksize [*n*]

SGI recommends using the following formula:

(number of iterations)/X

X should be between twice and ten times the number of threads. Select twice the number of threads when iterations vary slightly. Reduce the chunk size to reflect the increasing variance in the iterations. Performance gains may diminish after increasing X to ten times the number of threads.

#### **#pragma set numthreads**

The #pragma set numthreads directive sets the value for numthreads, which tells the multiprocessing  $C/C++$  compiler how many of the available threads to use when running this region in parallel. The default is all the available threads.

If you want to run a loop in parallel while you run some other code, you can use this option to tell the compiler to use only some of the available threads.

#### **Using #pragma set numthreads**

The syntax of the #pragma set numthreads directive is as follows:

#pragma set numthreads [*n*]

*n* can range from 1 to 255. If if *n* is greater than 255, the compiler assumes the maximum and generates a warning message. If  $n$  is less than 1, the compiler generates a warning message and ignores the directive.

In general, you should never have more threads of execution than you have processors, and you should specify numthreads with the MP\_SET\_NUMTHREADS environment variable at run time (see the *C Language Reference Manual* for more information).

### **#pragma set schedtype**

The #pragma set schedtype directive sets the value of schedtype, which tells the multiprocessing C compiler how to share the loop iterations among the processors. The schedtype chosen depends on the type of system you are using and the number of programs executing (see "#pragma pfor Clauses", page 79, for more information on schedtype).

The syntax of the #pragma set schedtype directive is as follows:

#### #pragma set schedtype [*type*]

The schedtype *types* are

- simple
- dynamic
- interleave
- gss
- runtime

### **#pragma shared**

The #pragma shared directive tells the multiprocessing  $C/C++$  compiler the names of all the variables that the threads must share. This directive must be used in conjunction with the #pragma parallel directive. #pragma shared can also be used as a clause for the #pragma parallel directive (see "#pragma parallel Clauses", page 74).

The syntax of #pragma shared is as follows:

```
#pragma shared [variable1, [, variable2...]]
```
**Note:** A variable in a shared clause cannot be an array element or a field within a class, structure, or union.

## **#pragma synchronize**

The #pragma synchronize directive tells the multiprocessing  $C/C++$  compiler that within a parallel region, no thread can execute the statement that follows this directive until all threads have reached it. This directive is a classic barrier construct.

The syntax of #pragma synchronize is as follows:

#pragma synchronize

The following figure is a time-lapse sequence showing the synchronization of all threads.

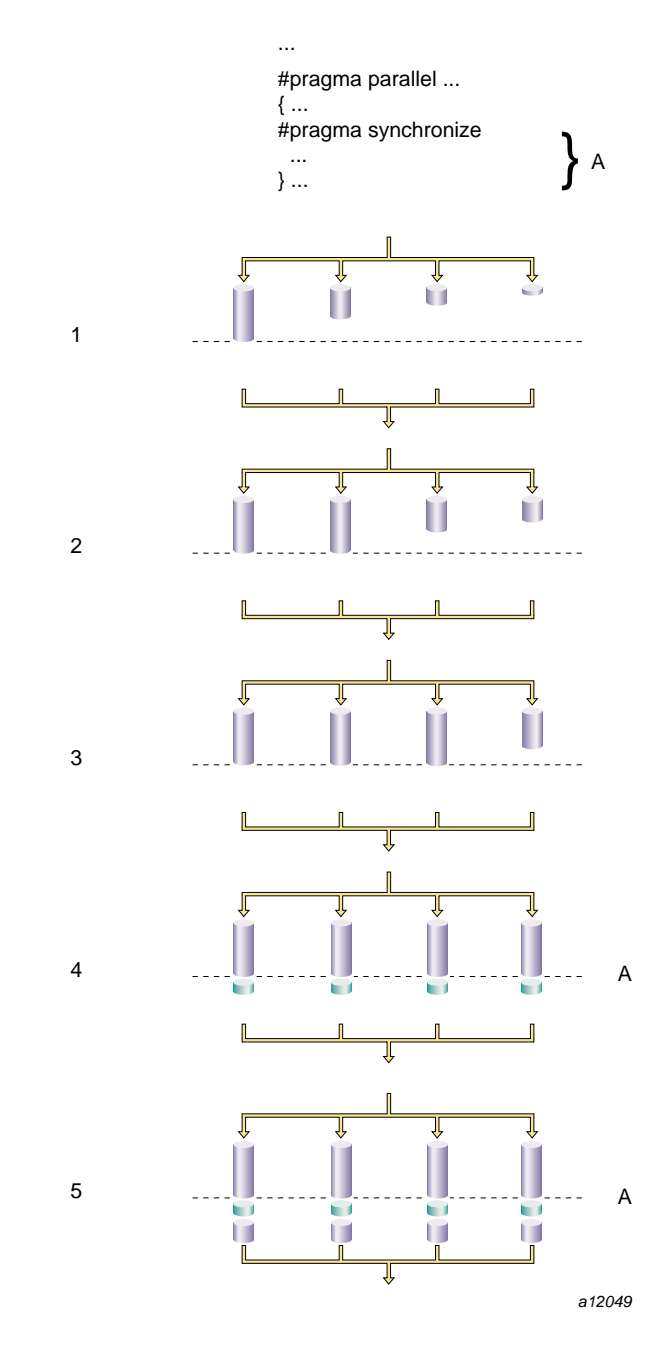

**Figure 9-7** Synchronization

**007–3587–004 93**

# **OpenMP C/C++ API Multiprocessing Directives**

This chapter provides an overview of the multiprocessing directives that MIPSpro C and C++ compilers support. These directives are based on the OpenMP C/C++ Application Program Interface (API) standard, version 1.0. Version 2.0 is not supported for the MIPSpro 7.4 release, but will be available in the 7.4.1 release. Programs that use these directives are portable and can be compiled by other compilers that support the OpenMP standard.

The complete OpenMP standard is available at http://www.openmp.org/specs. See that documentation for complete examples, rules of usage, and restrictions. **This chapter provides only an overview of the supported directives and does not give complete details or restrictions.**

To enable recognition of the OpenMP directives, specify -mp on the cc or CC command line.

In addition to directives, the OpenMP  $C/C++$  API describes several library functions and environment variables. Information on the library functions can be found on the omp\_lock(3), omp\_nested(3), and omp\_threads(3) man pages. Information on the environment variables can be found on the pe\_environ(5) man page.

**Note:** The SGI multiprocessing directives, including the Origin series distributed shared memory directives, are outmoded. Their preferred alternatives are the OpenMP C/C++ API directives described in this chapter.

# **Using Directives**

Each OpenMP directive starts with #pragma omp, to reduce the potential for conflict with other #pragma directives with the same name. They have the following form:

#pragma omp *directive-name* [*clause*[ *clause*] ...] *new-line*

Except for starting with #pragma omp, the directive follows the conventions of the C and C++ standards for compiler directives.

Directives are case-sensitive. The order in which clauses appear in directives is not significant. Only one directive name can be specified per directive.

An OpenMP directive applies to at most one succeeding statement, which must be a structured block.

# **Conditional Compilation**

The \_OPENMP macro name is defined by OpenMP-compliant implementations as the decimal constant, *yyyymm*, which will be the year and month of the approved specification. This macro must not be the subject of a #define or a #undef preprocessing directive.

```
#ifdef _OPENMP
iam = omp_get_thread_num() + index;
#endif
```
If vendors define extensions to OpenMP, they may specify additional predefined macros.

If an implementation is not OpenMP-compliant, or if its OpenMP mode is disabled, it may ignore the OpenMP directives in a program. In effect, an OpenMP directive behaves as if it were enclosed within #ifdef \_OPENMP and #endif. Thus, the following two examples are equivalent:

```
if(cond)
{
   #pragma omp flush (x)
}
X++;if(cond)
   #ifdef )OPENMP
   #pragma omp flush (x)
   #endif
x++;
```
# **parallel Construct**

The #pragma omp parallel directive defines a parallel region, which is a region of the program that is to be executed by multiple threads in parallel.

When a thread encounters a parallel construct and no if clause is present, or the if expression evaluates to a nonzero value, a team of threads is created. This thread becomes the master thread with a thread number of 0. The number of threads is controlled by environment variables and library calls. If the value of the if expression is zero, the region is serialized.

The number of threads remains constant while that parallel region is being executed. It can be changed either explicitly by the user or automatically by the runtime system from one parallel region to another. The  $omp_set_dynamic(3)$  library function and the OMP\_DYNAMIC environment variable can be used to enable and disable the automatic adjustment of the number of threads. For more information on environment variables, see the pe\_environ(5) man page.

If a thread in a team executing a parallel region encounters another parallel construct, it creates a new team, and it becomes the master of that new team. Nested parallel regions are seialized by default. By default, a nested parallel gregion is executed by a team composed of one threads. The default behavior can be changed by using either the omp\_set\_nested runtime library function or the OMP\_NESTED environment variable.

# **Work–sharing Constructs**

A work-sharing construct distributes the execution of the associated statement among the members of the team that encounter it. The work-sharing directives do not launch new threads, and there is no implied barrier on entry to a work-sharing construct.

The sequence of work-sharing constructs and barrier directives encountered must be the same for every thread in a team.

OpenMP defines the following work-sharing constructs:

- The #pragma omp for directive identifies an iterative work-sharing construct that specifies a region in which the iterations of the associated loop should be executed in parallel. The iterations of the for loop are distributed across threads that already exist.
- The #pragma omp sections directive identifies a non-iterative work-sharing construct that specifies a set of constructs that are to be divided among threads in a team. Each section is executed once by a thread in the team. Each section is preceded by a sections directive, although the sections directive is optional for the first section.

• The #pragma omp single directive identifies a construct that specifies that the associated structured block is executed by only one thread in the team (not necessarily the master thread).

# **Combined Parallel Work-sharing Constructs**

Combined parallel work-sharing constructs are short cuts for specifying a parallel region that contains only one work-sharing construct. The semantics of these directives are identical to that of explicitly specifying a parallel directive followed by a single work-sharing construct.

- The parallel for directive is a shortcut for a parallel region that contains one for directive.
- The #pragma omp parallel sections directive provides a shortcut form for specifying a parallel region containing one sections directive.

# **Master and Synchronization Constructs**

The following list describes the synchronization constructs:

- The #pragma omp master directive identifies a construct that specifies a structured block that is executed by the master thread of the team.
- The #pragma omp critical directive identifies a construct that restricts execution of the associated structured block to one thread at a time.
- The #pragma omp barrier directive synchronizes all the threads in a team, each thread waiting until all other threads have reached this point. After all threads have been synchronized, they begin executing the statements after the barrier directive in parallel.
- The #pragma omp atomic directive ensures that a specific memory location is updated atomically.
- The #pragma omp flush directive, explicit or implied, identifies precise synchronization points at which the implementation is required to provide a consistent view of certain objects in memory. This means that previous evaluations of expressions that reference those objects are complete and subsequent evaluations have not yet begun.

• A #pragma omp ordered directive must be within the dynamic extent of a for or parallel for construct that has an ordered clause. The *structured-block* following an ordered directive is executed in the same order as iterations in a sequential loop.

# **Data Environment Constructs**

The #pragma omp threadprivate directive makes named common blocks private to a thread but global within the thread.

Several directives accept clauses that allow a user to control the scope attributes of variables for the duration of the construct. Not all of the clauses are allowed on all directives, but the clauses that are valid on a particular directive are included with the description of the directive. Usually, if no data scope clauses are specified for a directive, the default scope for variables affected by the directive is share.

The following list describes the data scope attribute clauses:

- The private clause declares the variables in list to be private to each thread in a team.
- The firstprivate clause provides a superset of the functionality provided by the private clause.
- The last private clause provides a superset of the functionality provided by the private clause.
- The shared clause shares variables that appear in the *list* among all the threads in a team. All threads within a team access the same storage area for shared variables.
- The default clause allows the user to specify a shared or none default scope attribute for all variables in the lexical extent of any parallel region. Variables in threadprivate common blocks are not affected by this clause.
- The reduction clause performs a reduction on the variables specified, with the operator or the intrinsic specified.
- The copyin clause lets you assign the same value to threadprivate variables for each thread in the team executing the parallel region. For each variable specified, the value of the variable in the master thread of the team is copied to the threadprivate copies at the beginning of the parallel region.

# **Directive Binding**

Some directives are bound to other directives. A binding specifies the way in which one directive is related to another. For instance, a directive is bound to a second directive if it can appear in the dynamic extent of that second directive. The following rules apply with respect to the dynamic binding of directives:

- The for, sections, single, master, and barrier directives bind to the dynamically enclosing parallel directive, if one exists. If no parallel region is currently being executed, the directives have no effect.
- The ordered directive binds to the dynamically enclosing for directive.
- The atomic directive enforces exclusive access with respect to atomic directives in all threads, not just the current team.
- The critical directive enforces exclusive access with respect to critical directives in all threads, not just the current team.
- A directive cannot bind to a directive outside the closest enclosing parallel directive.

# **Directive Nesting**

Dynamic nesting of directives must adhere to the following rules:

- A parallel directive dynamically inside another parallel directive logically establishes a new team, which is composed of only the current thread, unless nested parallelism is enabled.
- for, sections, and single directives that bind to the same parallel directive are not allowed to be nested inside each other.
- critical directives with the same name are not allowed to be nested inside each other.
- for, sections, and single directives are not permitted in the dynamic extent of critical, ordered, and master regions.
- barrier directives are not permitted in the dynamic extent of for, ordered, sections, single, master, and critical regions.
- master directives are not permitted in the dynamic extent of for, sections, and single directives.
- ordered directives are not allowed in the dynamic extent of critical regions.
- Any directive that is permitted when executed dynamically inside a parallel region is also permitted when executed outside a parallel region. When executed dynamically outside a user-specified parallel region, the directive is executed with respect to a team composed of only the master thread.

# **Precompiled Header #pragma Directives**

Table 11-1 lists the precompiled header #pragmas directives, along with a short description of each and the compiler versions in which the directive is supported.

**Table 11-1** Precompiled Header #pragma Directives

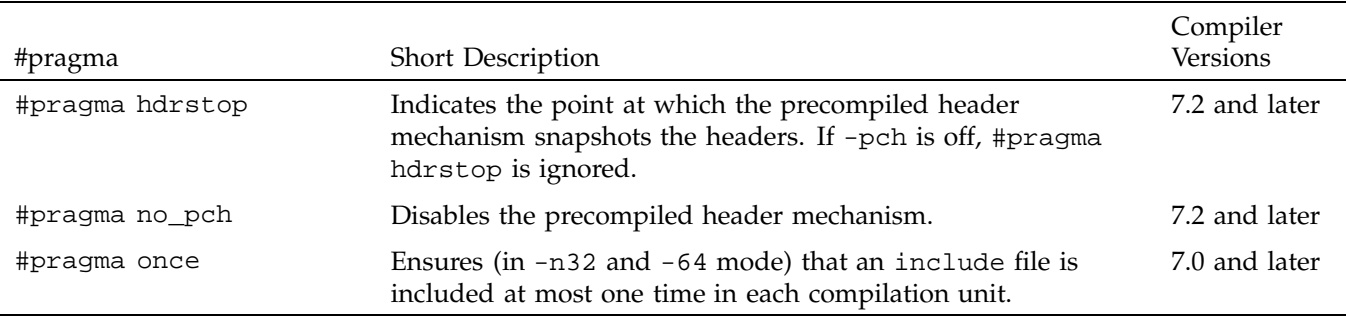

## **#pragma hdrstop**

The #pragma hdrstop directive indicates the point at which the precompiled header mechanism snapshots the headers.

The syntax of the #pragma hdrstop directive is as follows:

#pragma hdrstop

If -pch is on, #pragma hdrstop indicates the point at which the precompiled header mechanism snapshots the headers.

If -pch is off, #pragma hdrstop is ignored.

See the *MIPSpro N32/64 Compiling and Performance and Tuning Guide* for details on the precompiled header mechanism.

## **#pragma no\_pch**

The #pragma no\_pch directive disables the precompiled header mechanism.

The syntax of #pragma no\_pch is as follows:

#pragma no\_pch

#### **#pragma once**

The #pragma once directive ensures (in -n32 and -64 mode) that each include file is included one time in each compilation unit.

The syntax of #pragma once is as follows:

#pragma once

This directive has no effect in -o32 mode, but will ensure idempotent include files in -n32 and -64 mode (that is, that an include file is included at most one time in each compilation unit).

SGI recommends enclosing the contents of an afile.h include file with an #ifdef directive similar to the following:

#ifndef afile\_INCLUDED #define afile\_INCLUDED <contents of afile.h> #endif

# **Scalar Optimization #pragma Directives**

Table 12-1 lists the #pragma directives discussed in this chapter, along with a short description of each and the compiler versions in which the directive is supported.

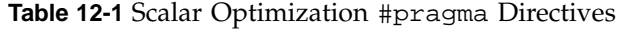

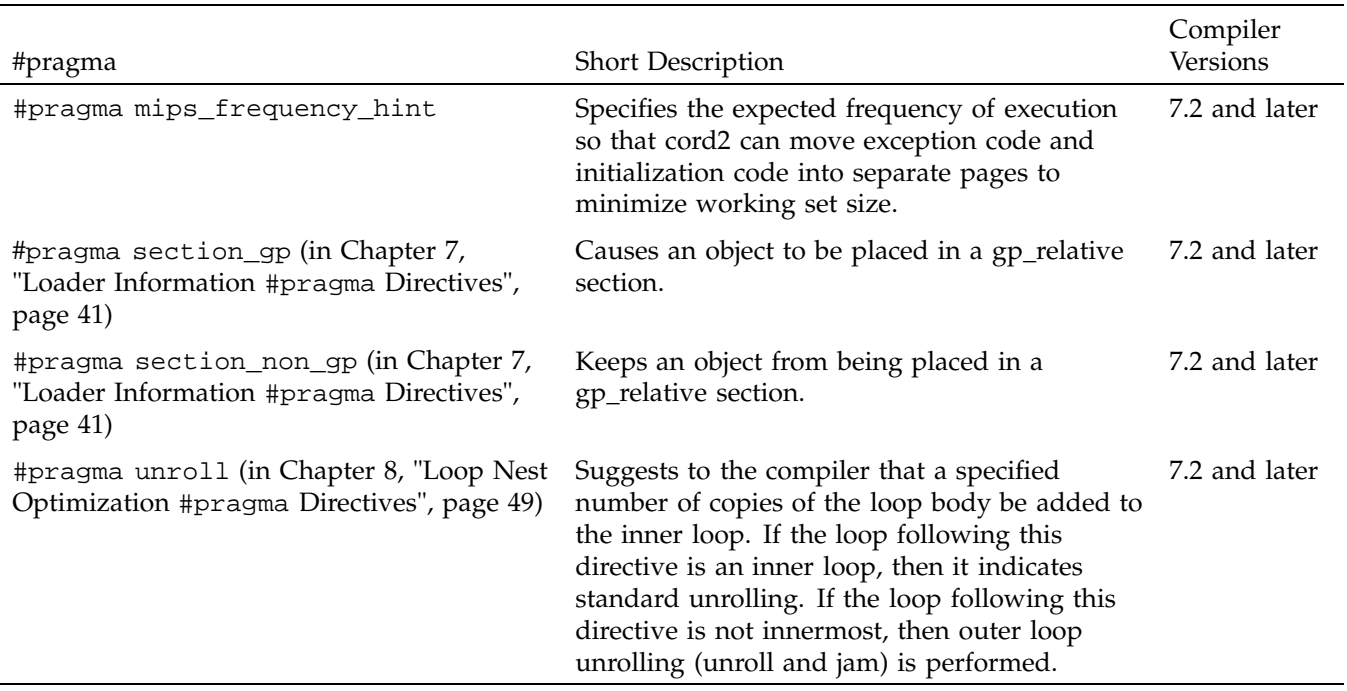

# **#pragma mips\_frequency\_hint**

This directive allows you to specify the expected frequency of execution of the named function so the compiler can move exception code and initialization code into separate pages to minimize working-set size.

The syntax of #pragma mips\_frequency\_hint is as follows:

**007–3587–004 105**

#pragma mips\_frequency\_hint [NEVER|INIT] [*function\_name*]

#pragma mips\_frequency\_hint is not currently supported in C++, except for symbols marked extern ''C''.

This directive provides a mechanism for you to specify information about execution frequency for certain regions in the code. You can provide the following frequency specifications:

- NEVER: this region of code is never or rarely executed. The compiler might move this region of the code away from the normal path. This movement might either be at the end of the procedure or at some point to an entirely separate section.
- INIT: this region of code is executed only during initialization or startup of the program. The compiler might try to put all regions under "INIT" together to provide better locality during startup of a program.

You can use this directive in two ways:

1. You can specify it with a function declaration. The directive then applies everywhere the function is called.

```
extern void Error_Routine();
#pragma mips_frequency_hint NEVER Error_Routine
```
**Note:** In this case, the directive must appear after the function declaration.

2. You can specify it without a function declaration. In this case, you can place the directive anywhere in the body of a procedure. It then applies to the statement directly following the directive.

```
if (some_condition)
{
#pragma mips_frequency_hint NEVER
Error_Routine ();
...
}
```
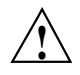

**Caution:** This is directive is supported on compiler version 7.2 only, and it does not work for -o32 because it requires an ELF object file with .MIPS.content sections.

# **Warning Suppression Control #pragma Directives**

Table 13-1 lists the #pragma directives discussed in this chapter, along with a brief description and the compiler versions in which the directive is supported.

**Table 13-1** Warning Suppression Control #pragma Directives

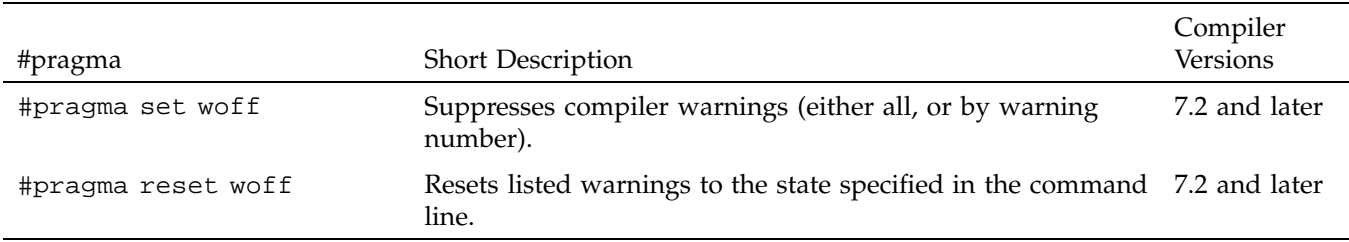

## **#pragma set woff**

The #pragma set woff directive suppresses compiler warnings individually by warning number.

The syntax of #pragma set woff is as follows:

#pragma set woff [*warning\_list*]

*warning\_list* is a list of the warning numbers that you want suppressed. Ranges are allowed. Only the specified compiler warnings are suppressed.

For example, the following directive turns off warnings 1, 2, 300 through 310, and 8:

#pragma set woff 1,2,300-310,8

#pragma set woff does not nest. That is, any #pragma reset woff on a given number resets the value to that implied by the command line.

**Example 13-1** #pragma set woff

The following code illustrates the use of #pragma set woff:

cc -woff 300,302 /\* example.c \*/ #pragma set woff 400 /\* warnings 300,302, and 400 are off in example.c \*/ #include ''example.h'' /\* You would expect that warnings 300,302,and 400 would be off in example.h. However, the #pragma set woff does not travel into #includes properly. In MIPSpro7.2 300 and 302 are off, but 400 is on in example.h. In a future release 400 may be off in example.h \*/ #pragma reset woff 400  $\frac{1}{1}$  400 is reset to command line state; that is, 400 is on. \*/ #pragma reset woff 300 /\* 300 is reset to command line state; that is, 300 is still off \*/

#### **#pragma reset woff**

The #pragma reset woff directive resets listed warnings to the state specified in the command line.

The syntax of #pragma reset woff is as follows:

#pragma reset woff [*warning\_list*]

*warning\_list* consists of a list of the warning numbers that you want reset to the state specified in the command line. Ranges are allowed. Only the specified compiler warnings are reset.

For example, the following directive sets warnings 1, 2, 300 through 310, and 8 back to the command-line setting:

```
#pragma set woff 1,2,300-310,8
This directive does not nest.
Example 13-2 #pragma reset woff
The following code illustrates the use of #pragma reset woff:
cc -woff 300,302
/* example.c */
#pragma set woff 400
/* warnings 300,302, and 400 are off in example.c */#include ''example.h''
/* You would expect that warnings 300,302,and 400 would be off
in example.h. However, the #pragma set woff does not travel
into #includes properly. In MIPSpro7.2 300 and 302 are off,
but 400 is on in example.h. In a future release 400 may be off
in example.h
*/
#pragma reset woff 400
/* 400 is reset to command line state; that is, 400 is on. */#pragma reset woff 300
/* 300 is reset to command line state; that is, 300 is still off */
```
# **Miscellaneous #pragma Directives**

Table 14-1 lists the #pragma directives described in this chapter, along with a brief description of each and the compiler version in which they are supported.

**Table 14-1** Miscellaneous #pragma Directives

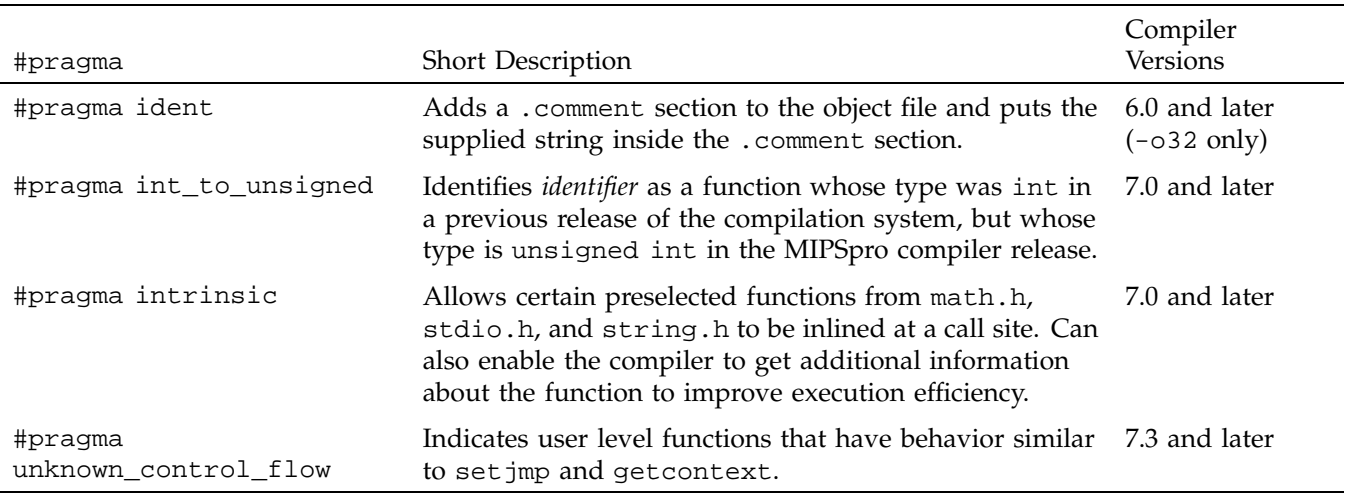

# **#pragma ident**

The #pragma ident directive adds a .comment section to the object file and puts the supplied string inside the .comment section.

The syntax of #pragma ident is as follows:

#pragma ident ''*string*''

*string* is the string you want to add to the .comment section in the object file. The string must be enclosed in double quotation marks.

**007–3587–004 111**

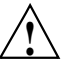

**Caution:** The #pragma ident directive is only available in -o32 mode.

## **#pragma int\_to\_unsigned**

The #pragma int\_to\_unsigned directive tells the compiler that the named function has a different type (unsigned int) in the MIPSpro compiler release than it did in previous releases (int).

The syntax of #pragma int\_to\_unsigned is as follows:

#pragma int\_to\_unsigned *function\_name*

#pragma int\_to\_unsigned is not currently supported in C++, except for symbols marked extern ''C''.

This directive identifies *function\_name* as a function whose type was int in a previous release of the compilation system, but whose type is unsigned int in the MIPSpro compiler release. The declaration of the identifier must precede the directive:

unsigned int strlen(const char\*); #pragma int\_to\_unsigned strlen

This declaration makes it possible for the compiler to identify where the changed type may affect the evaluation of expressions.

# **#pragma intrinsic**

The #pragma intrinsic directive allows certain preselected functions from math.h, stdio.h, and string.h to be inlined at a call site for execution efficiency.

The syntax of #pragma intrinsic is as follows:

#pragma intrinsic [*function\_name*]

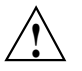

#### **Caution:**

- This directive has no effect on functions other than the preselected ones.
- Exactly which functions may be inlined, how they are inlined, and under what circumstances inlining occurs is implementation-defined and may vary from one release of the compilers to the next.
- The inlining of intrinsics may violate some aspect of the ANSI C standard (for example, the errno setting for math.h functions).
- All intrinsics are activated through directives in the respective standard header files and only when the preprocessor symbol \_\_INLINE\_INTRINSICS is defined and the appropriate include files are included. \_\_INLINE\_INTRINSICS is predefined by default only in -cckr and -xansi mode.

## **#pragma unknown\_control\_flow**

The #pragma unknown\_control\_flow directive indicates that the procedures listed as *func1*, *func2*, etc. have a nonstandard control flow behavior, such as set jmp or getcontext. This type of behavior interferes with optimizations such as tail call optimization.

The syntax of #pragma unknown\_control\_flow is as follows:

```
#pragma unknown_control_flow [func1 , [func2] ...]
```
This directive should appear after the external declaration of the function(s).

# **The Auto-Parallelizing Option (APO)**

The Auto-Parallelizing Option (APO) enables the MIPSpro C/C++ compilers to optimize parallel codes and enhances performance on multiprocessor systems. APO is controlled with command line options and source directives.

APO is integrated into the compiler; it is not a source-to-source preprocessor. Although run-time performance suffers slightly on single-processor systems, parallelized programs can be created and debugged with APO enabled.

*Parallelization* is the process of analyzing sequential programs for parallelism and restructuring them to run efficiently on multiprocessor systems. The goal is to minimize the overall computation time by distributing the computational workload among the available processors. Parallelization can be automatic or manual.

During *automatic parallelization*, the compiler analyzes and restructures the program with little or no intervention by you. With APO, the compiler automatically generates code that splits the processing of loops among multiple processors. An alternative is *manual parallelization*, in which you perform the parallelization using compiler directives and other programming techniques.

APO integrates automatic parallelization with other compiler optimizations, such as interprocedural analysis (IPA), optimizations for single processors, and loop nest optimization (LNO). In addition, run-time and compile-time performance is improved.

For details on using APO command line options and source directives, see the *MIPSpro C++ Programmer's Guide*

# **Index**

# **A**

ABI N32 APO, 115 N64 APO, 115 affinity, 81, 82 aggressive inner loop fission, 50 align\_symbol, 21 APO, 115 Application Program Interface, 95 Auto-Parallelizing Option See "APO", 115 Automatic parallelization definition, 115 automatic parallelization, 11

### **B**

blocking size, 51

## **C**

C++ instatiation directives, 17 can\_instantiate, 18 chunksize, 88 Clauses affinity, 81, 82 chunksize, 88 for #pragma parallel, 74 for #pragma pfor, 79 for #pragma prefetch\_ref, 57 if, 75 iterate, 79 lastlocal, 80 local, 75, 80

**007–3587–004 117**

nest, 85 numthreads, 76 onto, 27, 33 reduction, 81 schedtype, 85 shared, 74 concurrent, 11 concurrent call, 12 concurrentize, 14 copyin, 62 critical, 63

#### **D**

Data layout directives, 21 **Directives** OpenMP, 95 See "#pragma", 11 Directives, list of, 2 distribute, 25 distribute\_reshape, 27 Distributed shared memory optimization, 25 do\_not\_instantiate, 19 DSM optimization, 25 dynamic, 30

#### **E**

enter gate, 66 exit gate, 66

## **F**

fill\_symbol, 23

fission, 52 fissionable, 52 fusable, 53 fuse, 53

#### **H**

hdrstop, 103 hidden, 42

## **I**

ident, 111 if, 75 independent, 69 inline, 35 Inlining directives, 35 instantiate, 17 instantiation directives, 17 int\_to\_unsigned, 112 internal, 42 intrinsic, 112 IPA automatic parallelization, 115 iterate, 79 ivdep, 54

## **L**

lastlocal, 80 LNO automatic parallelization, 115 Loader information directives, 41 local, 70, 75, 80 Loop nest optimization directives, 49

## **M**

Manual parallelization, 115 mips\_frequency\_hint, 105 Multiprocessing c compiler directives, 2 Multiprocessing directives, 61

### **N**

nest, 85 no blocking, 51 no fission, 52 no fusion, 53 no interchange, 54 no side effects, 71 no\_delete, 43 no\_pch, 104 noconcurrentize, 14 noinline, 35 numthreads, 76

# **O**

once, 104 one processor, 71 onto clause #pragma distribute, 27 #pragma redistribute, 33 OpemMP multiprocessing directives, 95 Optimization APO, 115 optional, 43

### **P**

pack, 24 page\_place, 31 parallel, 72 Parallelization automatic, 115 definition, 115 manual, 115 permutation, 15 pfor, 76 #pragma aggressive inner loop fission, 50 align\_symbol, 21 blocking size, 51 can\_instantiate, 18 concurrent, 11 concurrent call, 12 concurrentize, 14 copyin, 62 critical, 63 distribute, 25 distribute\_reshape, 27 do\_not\_instantiate, 19 dynamic, 30 enter gate, 66 exit gate, 66 fill\_symbol, 23 fission, 52 fissionable, 52 fusable, 53 fuse, 53 hdrstop, 103 hidden, 42 ident, 111 independent, 69 inline, 35 instantiate, 17 int\_to\_unsigned, 112 internal, 42 intrinsic, 112 ivdep, 54 local, 70 mips\_frequency\_hint, 105 no blocking, 51 no fission, 52

no side effects, 71 no\_delete, 43 no\_pch, 104 noconcurrentize, 14 noinline, 35 once, 104 one processor, 71 optional, 43 pack, 24 page\_place, 31 parallel, 72 permutation, 15 pfor, 76 prefer concurrent, 15 prefer serial, 16 prefetch, 55 prefetch\_manual, 56 prefetch\_ref, 56 prefetch\_ref\_disable, 58 protected, 44 pure, 89 redistribute, 32 reset woff, 108 section\_gp, 45 section\_non\_gp, 45 serial, 16 set chunksize, 89 set numthreads, 90 set schedtype, 90 set woff, 107 shared, 91 synchronize, 91 unknown\_control\_flow, 113 unroll, 58 weak, 46 Precompiled header directives, 103 prefer concurrent, 15 prefer serial, 16

prefetch, 55

no fusion, 53 no interchange, 54

**007–3587–004 119**

Index

prefetch\_manual, 56 prefetch\_ref, 56 prefetch\_ref\_disable, 58 prefetching, 55 protected, 44 pure, 89

## **R**

redistribute, 32 reduction, 81 reset woff, 108

# **S**

Scalar optimization directives, 105 schedtype, 85 section\_gp, 45 section\_non\_gp, 45

serial, 16 set chunksize, 89 set numthreads, 90 set schedtype, 90 set woff, 107 shared, 74, 91 synchronize, 91

# **U**

unknown\_control\_flow, 113 unroll, 58

# **W**

Warning suppression control directives, 107 weak, 46